ФИО: Белгородский Валерий Савси ванистерство науки и высшего образования Российской Федерации Должность: Ректор<br>Должность: Ректор Федеральное государственное бюджетное образовательное учреждение высшего образования «Российский государственный университет им. А.Н. Косыгина 8df276ee93e17c18e7bee9e7cad2d0ed9ab82473(Технологии. Дизайн. Искусство)» Документ подписан простой электронной подписью Информация о владельце: Дата подписания: 24.06.2024 17:01:18 Уникальный программный ключ:

> Институт информационных технологий и цифровой трансформации Кафедра информационных технологий

## **РАБОЧАЯ ПРОГРАММА УЧЕБНОЙ ДИСЦИПЛИНЫ**

## **Программная инженерия и гибкие методологии разработки ПО**

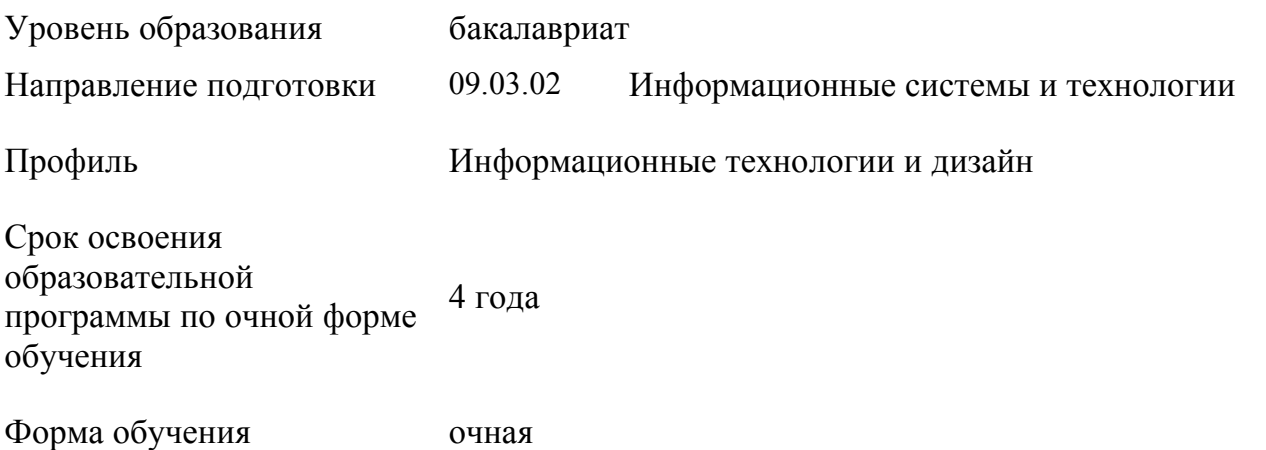

Рабочая программа учебной дисциплины «Программная инженерия и гибкие методологии разработки ПО» основной профессиональной образовательной программы высшего образования рассмотрена и одобрена на заседании кафедры, протокол № 9 от 11.04.2024 г.

Разработчик(и) рабочей программы «Программная инженерия и гибкие методологии разработки ПО»:

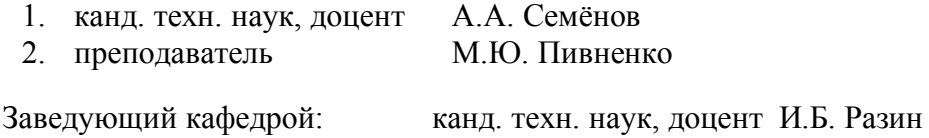

## **1. ОБЩИЕ СВЕДЕНИЯ**

Учебная дисциплина «Программная инженерия и гибкие методологии разработки ПО» изучается в шестом семестре.

Курсовая работа/Курсовой проект – не предусмотрены.

## 1.1. Форма промежуточной аттестации: экзамен.

При проведении промежуточной аттестации применяется Методика использования балльнорейтинговой системы при реализации основных профессиональных образовательных программ высшего образования Института информационных технологий и цифровой трансформации, подписанная 08.04.2024 директором ИИТиЦТ Чикуновым И.М.

## 1.2. Место учебной дисциплины в структуре ОПОП

Учебная дисциплина «Программная инженерия и гибкие методологии разработки ПО» относится к части, формируемой участниками образовательных отношений.

Основой для освоения дисциплины являются результаты обучения по предшествующим дисциплинам и практикам:

- Программирование;
- Прикладное программирование;
- Алгоритмы и структуры данных.

Результаты обучения по учебной дисциплине используются при изучении следующих дисциплин:

- Технологии разработки мобильных приложений;
- Серверная веб-разработка.

## **2. ЦЕЛИ И ПЛАНИРУЕМЫЕ РЕЗУЛЬТАТЫ ОБУЧЕНИЯ ПО ДИСЦИПЛИНЕ**

Целями изучения дисциплины «Программная инженерия и гибкие методологии разработки ПО» являются:

- изучение способов представления и структурирования информации о явлениях и процессах в окружающем мире применительно к своей профессиональной деятельности;

- освоение методов ориентирования и взаимодействия с ресурсами информационной среды, осуществления выбора различных моделей использования программных средств разработки для информационных и автоматизированных систем:

- изучение методов построения алгоритмов и основных этапов разработки и создания современных программных продуктов с учетом основных требований информационной безопасности и гибких методологий разработки ПО;

- формирование навыков научно-практического подхода к построению эффективных диалоговых интерфейсов, ориентированных на пользователя;

- изучение принципов, методов и средств решения стандартных задач современного объектно-ориентированного и визуального программирования;

- формирование у обучающихся компетенций, установленных образовательной программой в соответствии с ФГОС ВО по данной дисциплине.

Результатом обучения по учебной дисциплине является овладение обучающимися знаниями, умениями, навыками и опытом деятельности, характеризующими процесс формирования компетенций и обеспечивающими достижение планируемых результатов освоения учебной дисциплины.

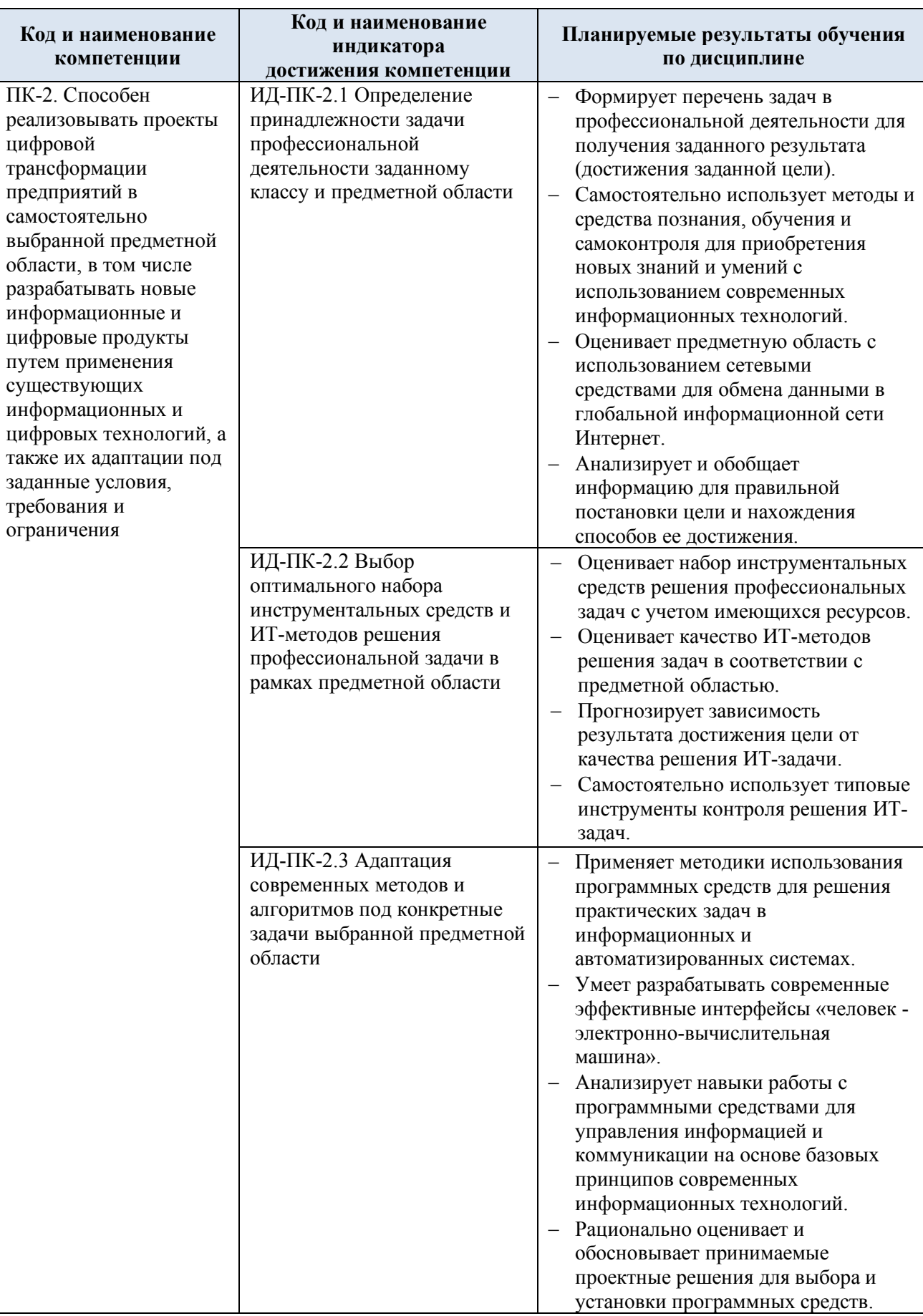

2.1. Формируемые компетенции, индикаторы достижения компетенций, соотнесённые с планируемыми результатами обучения по дисциплине:

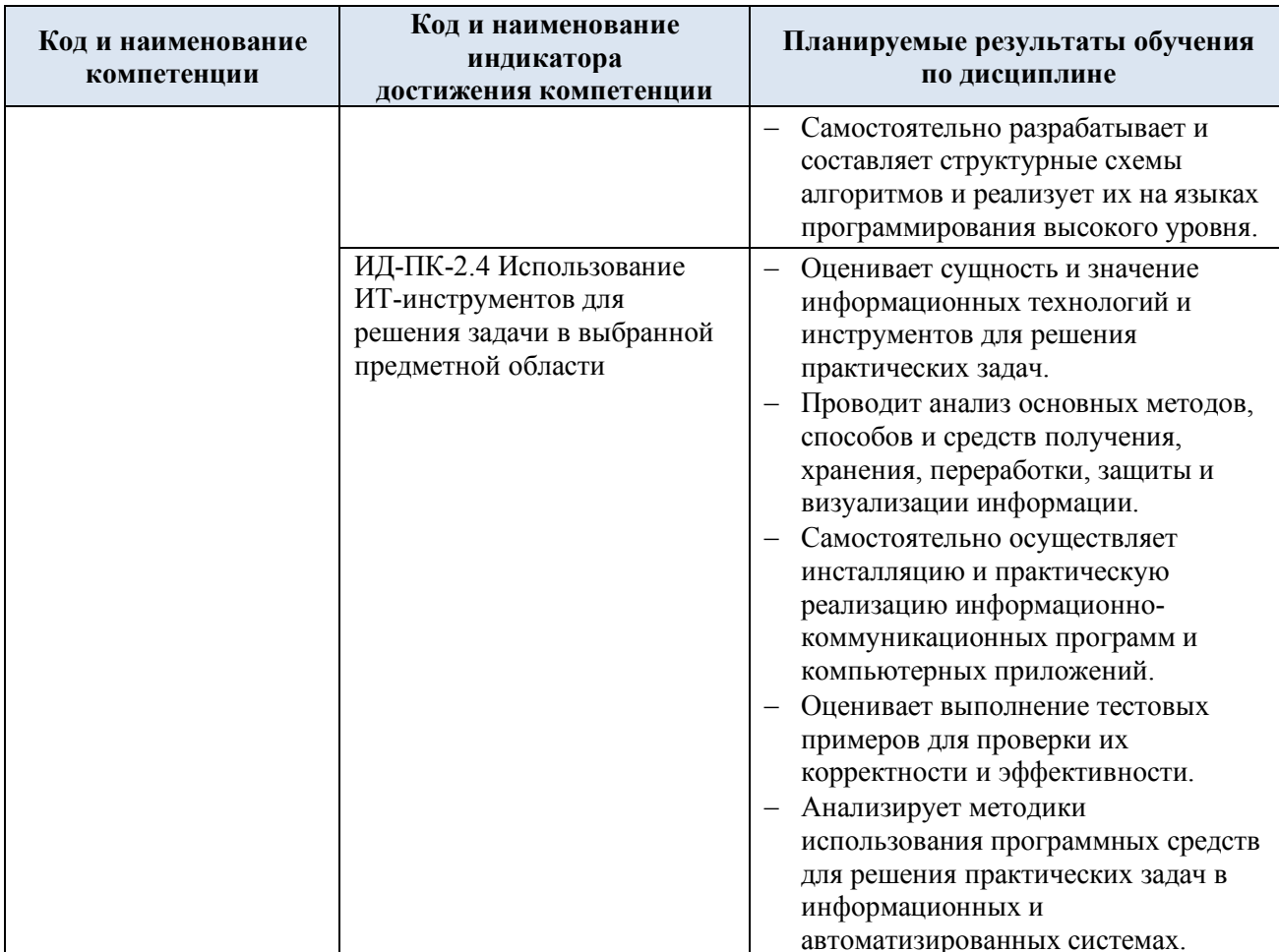

#### СТРУКТУРА И СОДЕРЖАНИЕ УЧЕБНОЙ ДИСЦИПЛИНЫ  $3.$

Общая трудоёмкость учебной дисциплины по учебному плану составляет:

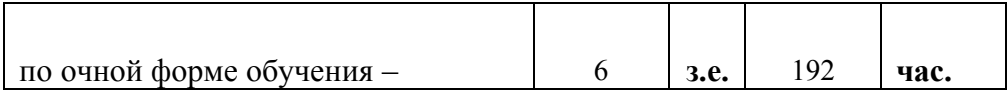

### Структура учебной дисциплины для обучающихся по видам занятий  $3.1.$ (очная форма обучения)

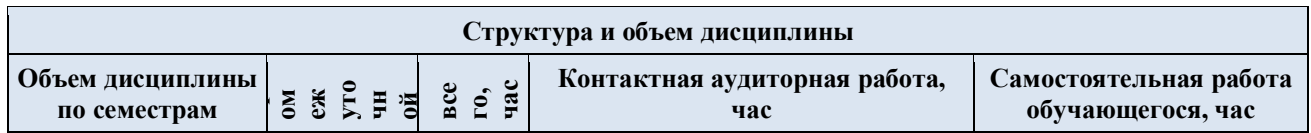

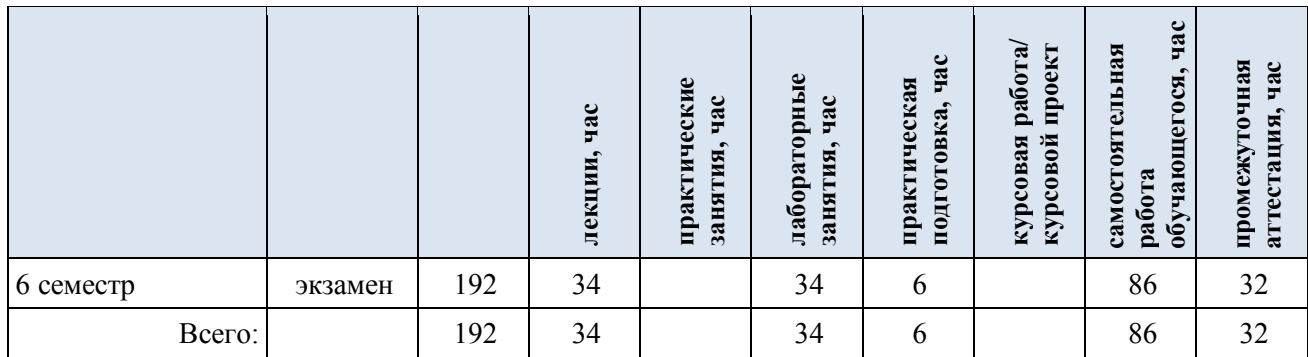

**Виды и формы контрольных результаты** Лабораторные<br>работы/<br>индивидуальные<br>занятия час Самостоятельная<br>работа, час **Самостоятельная индивидуальные** Практическая<br>подготовка, час **мероприятий, обеспечивающие по освоения: подготовка, час** Практические **Лабораторные Практические Практическая совокупности текущий контроль Наименование разделов, тем; код(ы)** занятия, час Лекции, час **занятия, час занятия, час Лекции, час формируемой(ых) форма(ы) промежуточной аттестации работа, час успеваемости; компетенции(й) и формы промежуточного контроля индикаторов успеваемости достижения компетенций Шестой семестр**  $\overline{HK}$ -2. **Раздел I. Программная инженерия** 4 х 4 х 12 Формы текущего контроля Лекция 1.1. Сущность и методы программной инженерии 2 и программной и и даже не программной инженерии ИД-ПК-2.1 по разделам: ИД-ПК-2.2 1. Выполнение лабораторных работ. Лекция 1.2. Процесс разработки ПО 2 х ИД-ПК-2.3 2. Контроль посещений. Лабораторная работа № 1.1. Расчетные задачи 2 6 ИД-ПК-2.4 3. Посещение профориентационных Лабораторная работа № 1.2. Ветвления и циклы 2 1 2 6 мероприятий.  $\overline{\text{HK-2}}$ : **Раздел II. Визуальное моделирование программных** 4 | x | 4 | 1 | 12 4. Участие (достижения) в ИД-ПК-2.1 **систем** профессиональных конкурсах. ИД-ПК-2.2 Лекция 2.1. Визуальное моделирование систем 1 х 5. Научная и/или практическая работа. ИД-ПК-2.3 Лекция 2.2. Технология разработки ПО и средства 2  $\vert$  x ИД-ПК-2.4 автоматизации Лекция 2.3. Визуальное моделирование ПО 1 х Лабораторная работа № 2.1. Массивы и строки 1 1 1 4 4 Лабораторная работа № 2.2. Функции 2 2 2 4 Лабораторная работа № 2.3. Указатели и функции. 1 1 4 Динамическое выделение памяти  $\Pi K-2$ **Раздел III. Технологии программирования сложных** 4 | x | 4 | 1 | 12 ИД-ПК-2.1 **систем** ИД-ПК-2.2 Лекция 3.1. Технология программирования сложных систем 1 х ИД-ПК-2.3 Лекция 3.2. Программная инженерия / Software Engineering 1 **х** ИД-ПК-2.4 (SE) программных продуктов Лекция 3.3. Новые подходы к разработке изменяемых  $1$  x программных продуктов Лекция 3.4. Модели и методы проектирования вариантов 1 х систем

3.2. Структура учебной дисциплины для обучающихся по разделам и темам дисциплины: (очная форма обучения)

**Планируемые (контролируемые)**  5

**Виды учебной работы**

**Контактная работа**

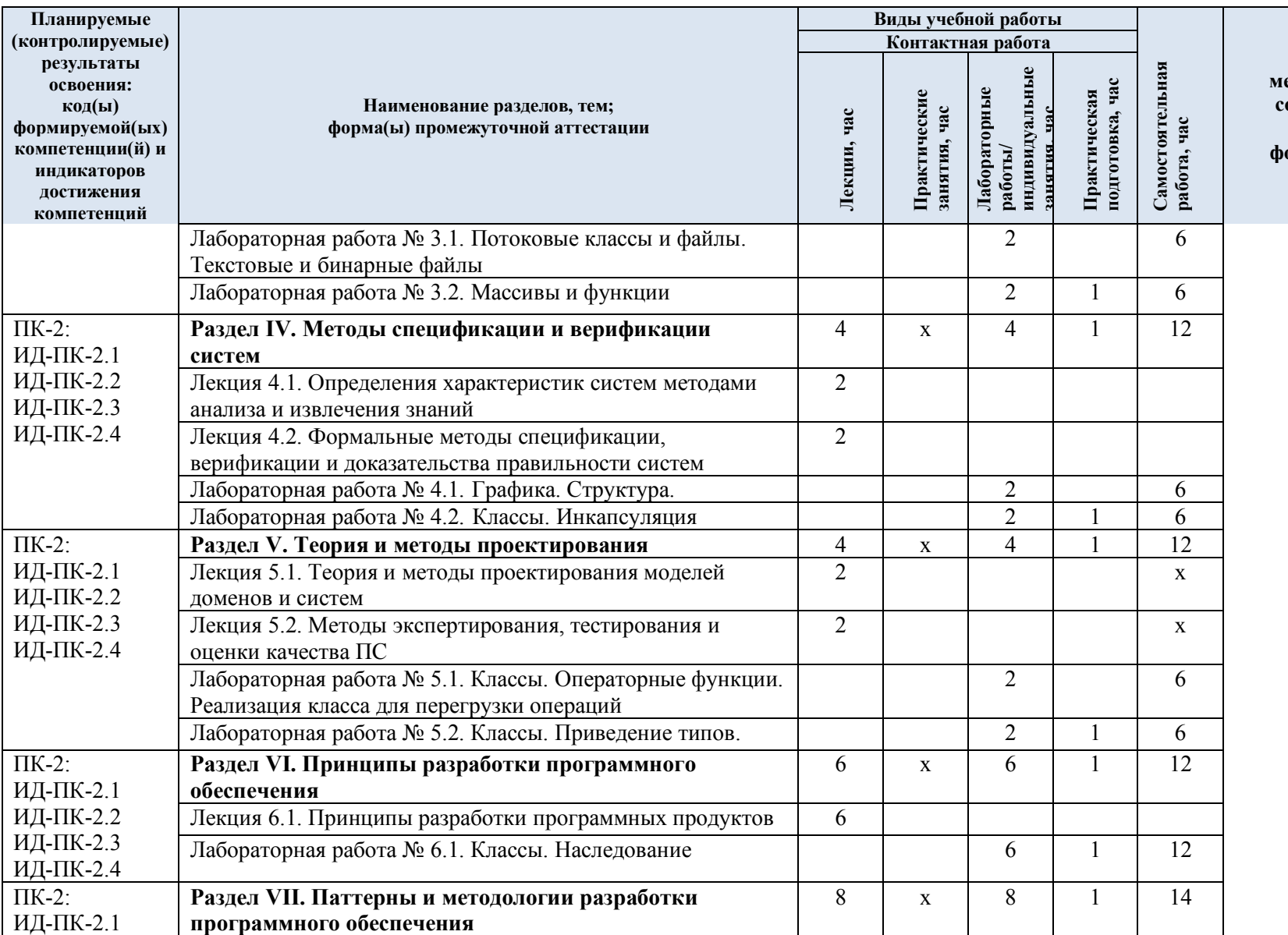

**Виды и формы контрольных мероприятий, обеспечивающие по совокупности текущий контроль успеваемости; формы промежуточного контроля успеваемости**

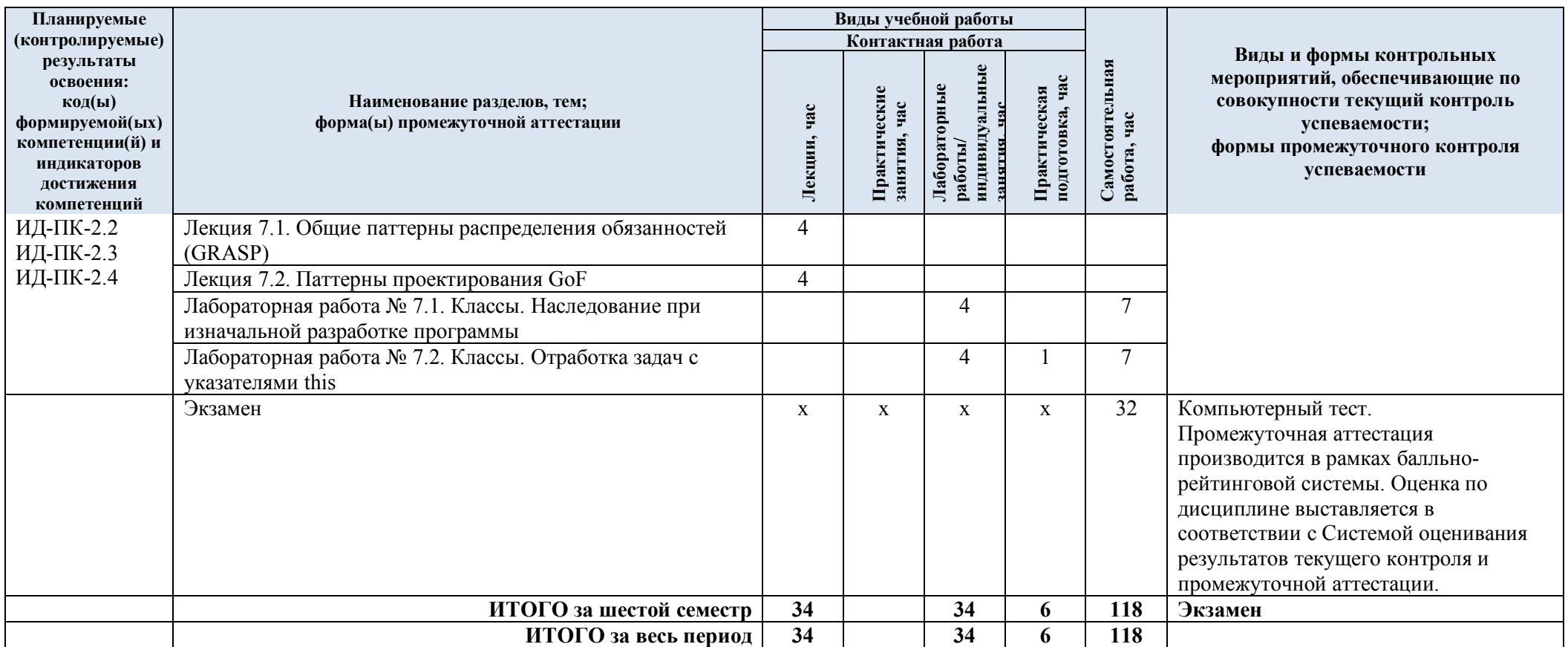

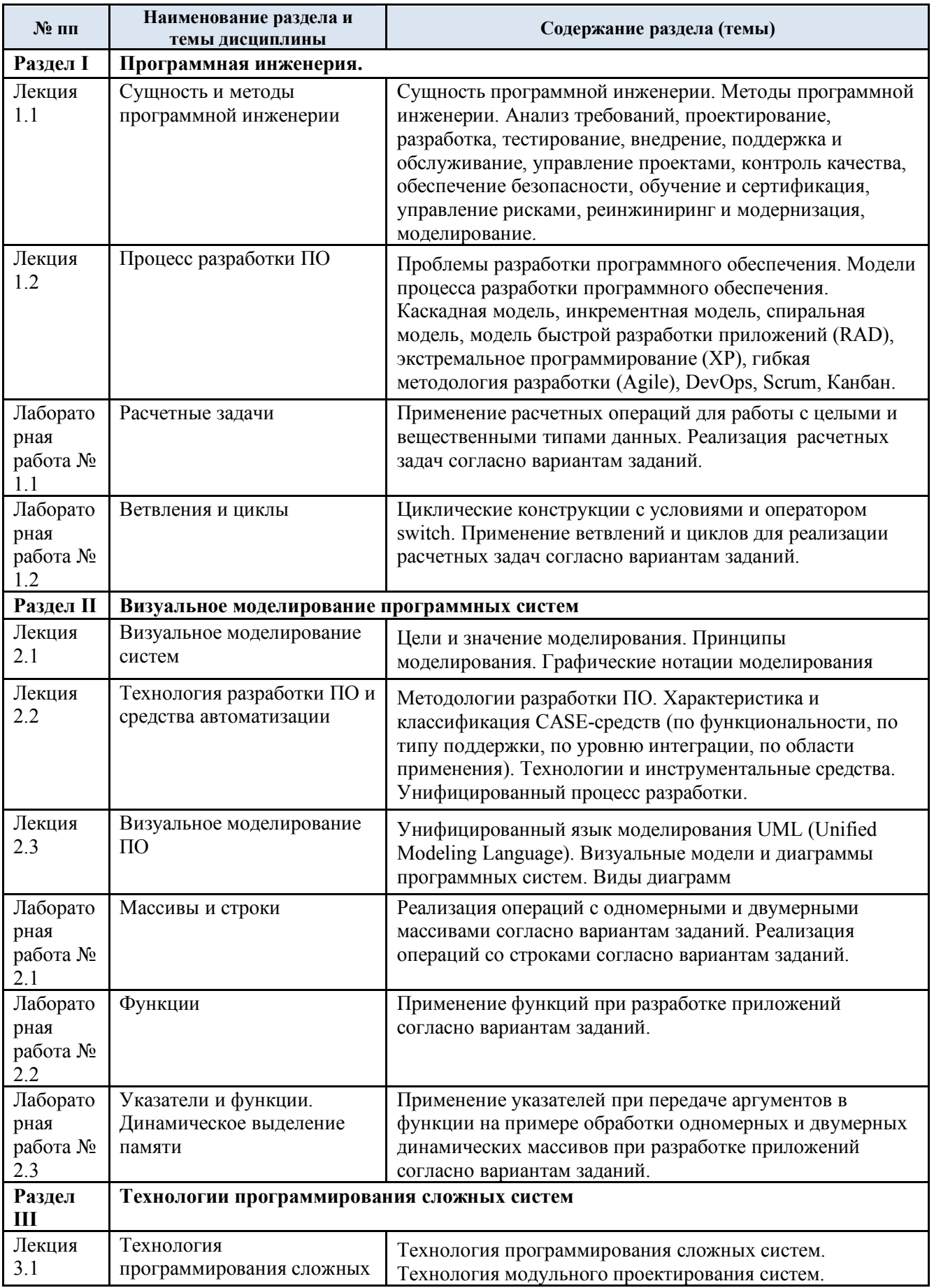

# 3.3. Краткое содержание учебной дисциплины

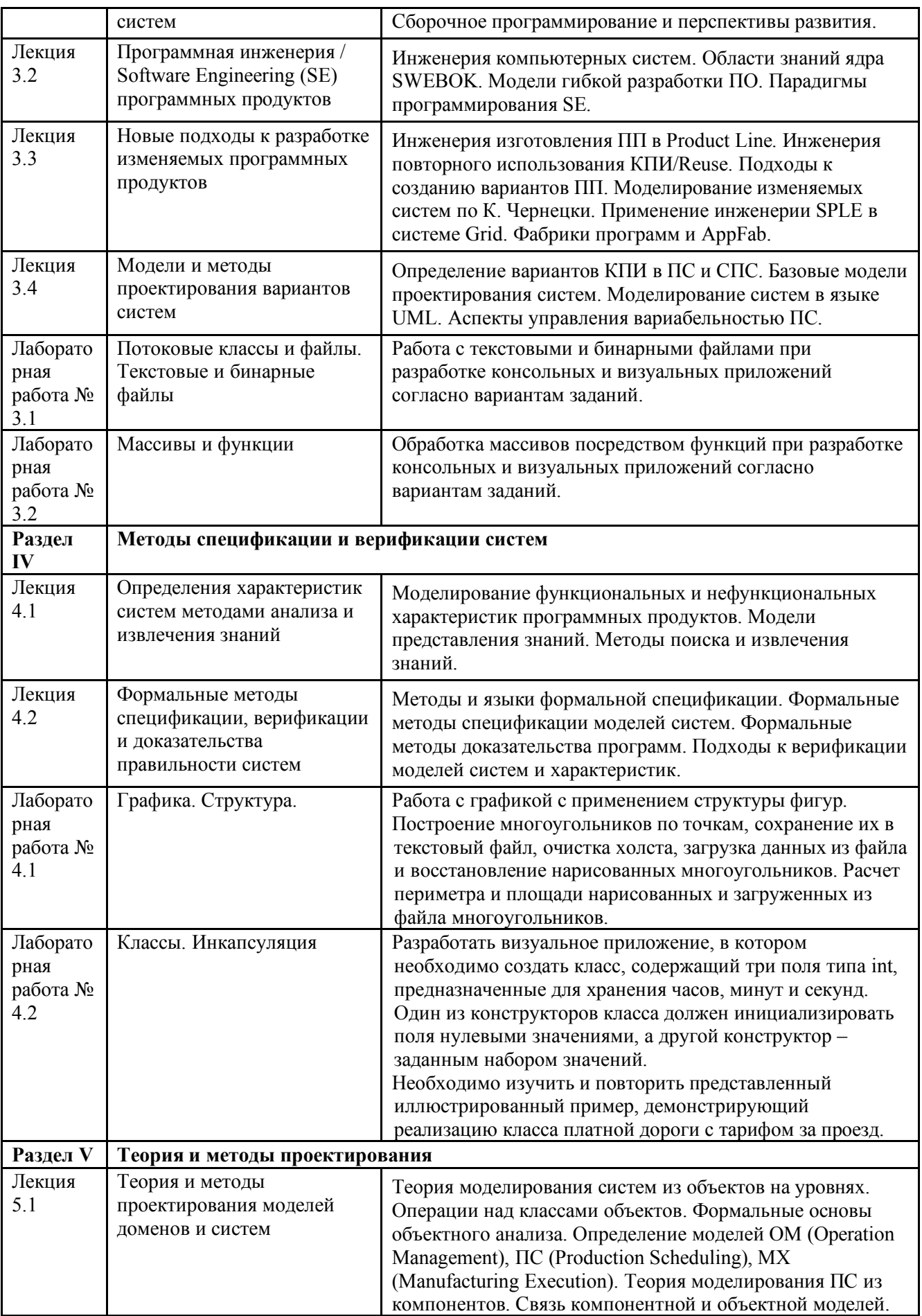

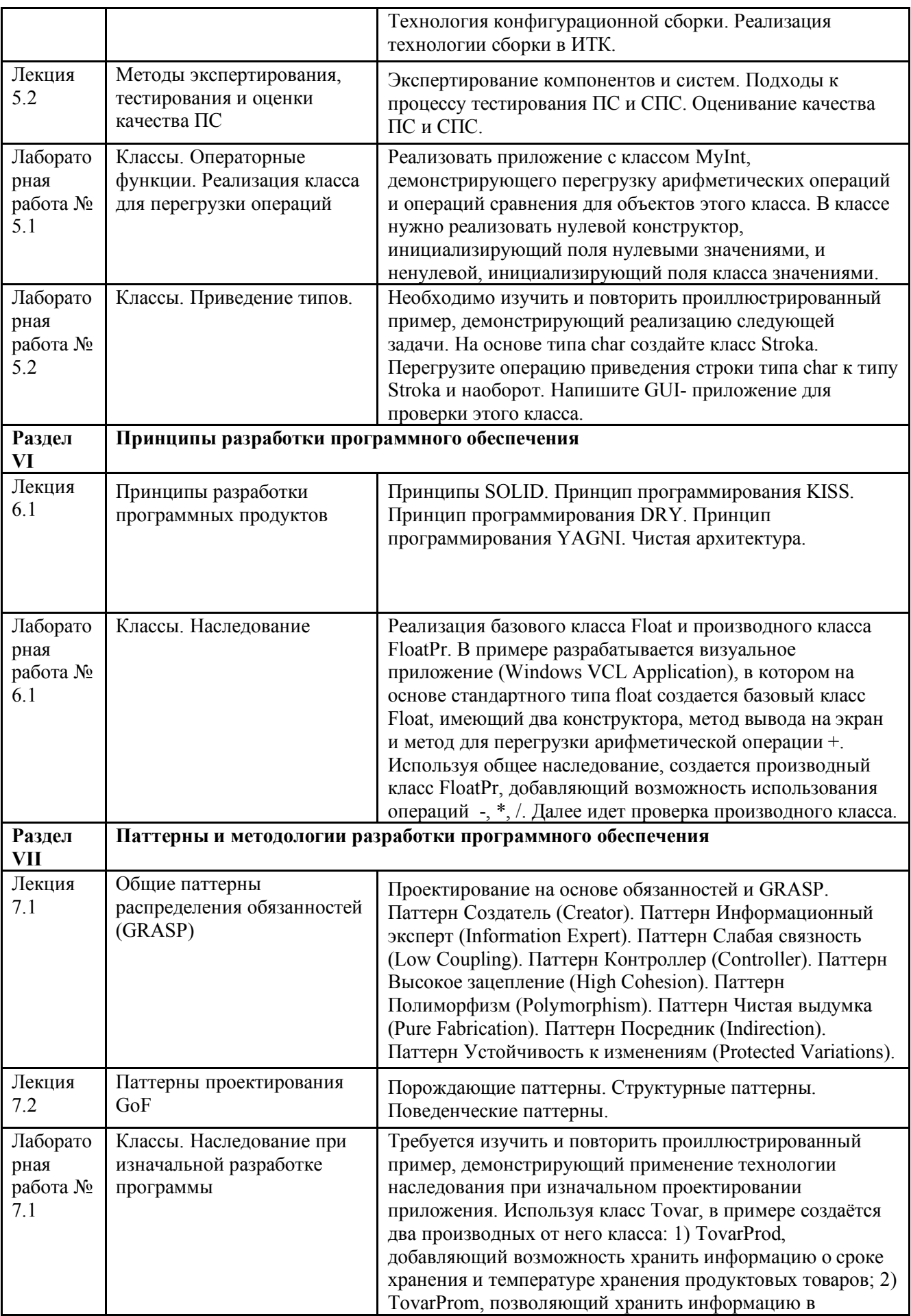

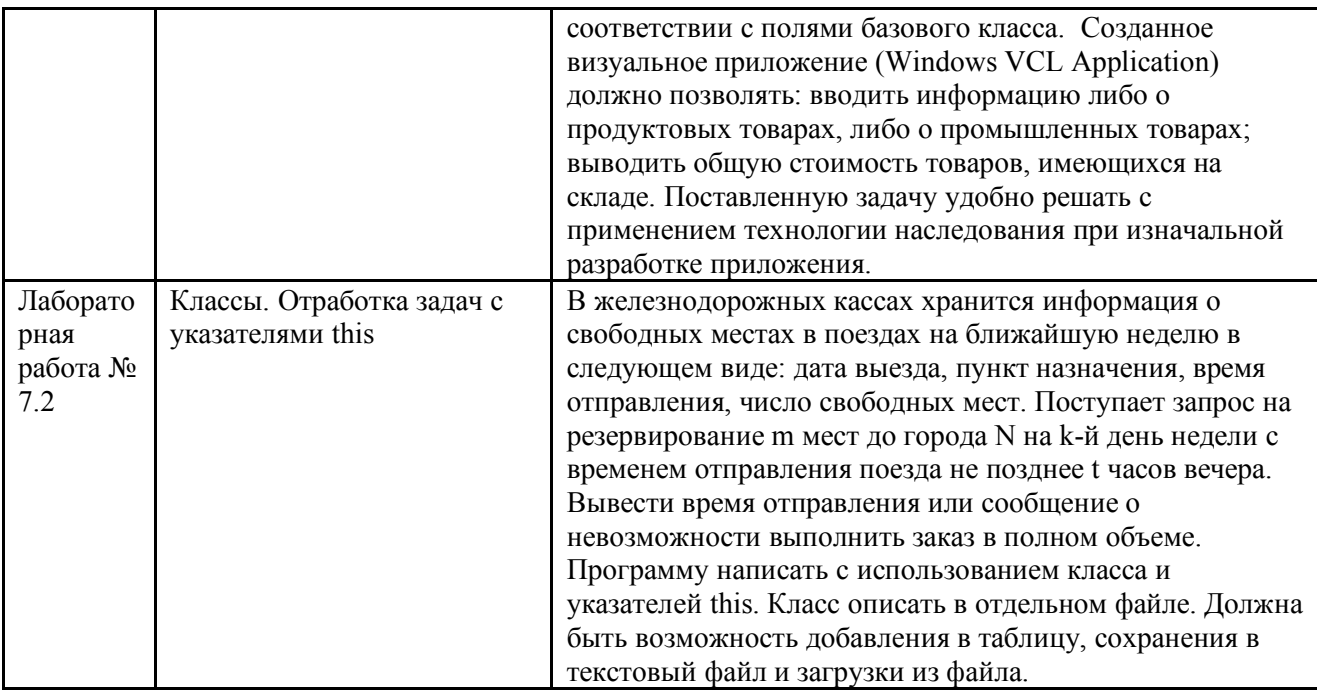

## 3.4. Организация самостоятельной работы обучающихся

Самостоятельная работа студента – обязательная часть образовательного процесса, направленная на развитие готовности к профессиональному и личностному самообразованию, на проектирование дальнейшего образовательного маршрута и профессиональной карьеры.

Самостоятельная работа обучающихся по дисциплине организована как совокупность аудиторных и внеаудиторных занятий и работ, обеспечивающих успешное освоение дисциплины.

Аудиторная самостоятельная работа обучающихся по дисциплине выполняется на учебных занятиях под руководством преподавателя и по его заданию*.* Аудиторная самостоятельная работа обучающихся входит в общий объем времени, отведенного учебным планом на аудиторную работу, и регламентируется расписанием учебных занятий.

Внеаудиторная самостоятельная работа обучающихся – планируемая учебная, научноисследовательская, практическая работа обучающихся, выполняемая во внеаудиторное время по заданию и при методическом руководстве преподавателя, но без его непосредственного участия, расписанием учебных занятий не регламентируется.

Внеаудиторная самостоятельная работа обучающихся включает в себя:

- подготовку к лекциям, практическим занятиям, лабораторным работам и экзамену;

- изучение специальной рекомендованной литературы;

- изучение разделов/тем, не выносимых на лекции и практические занятия самостоятельно;

- подготовка к выполнению лабораторных работ;

- участие в рекомендованных контрольно-рейтинговых мероприятиях, в том числе профориентационных;

- подготовка к компьютерному тестированию на промежуточных аттестациях.

Самостоятельная работа обучающихся с участием преподавателя в форме иной контактной работы предусматривает групповую и (или) индивидуальную работу с обучающимися и включает в себя:

- проведение индивидуальных и групповых консультаций по отдельным темам/разделам дисциплины;

- проведение консультаций перед экзаменом, перед зачетом с оценкой;

- консультации по организации самостоятельного изучения отдельных разделов/тем, базовых понятий учебных дисциплин профильного/родственного бакалавриата, которые формировали ОПК и ПК, в целях обеспечения преемственности образования.

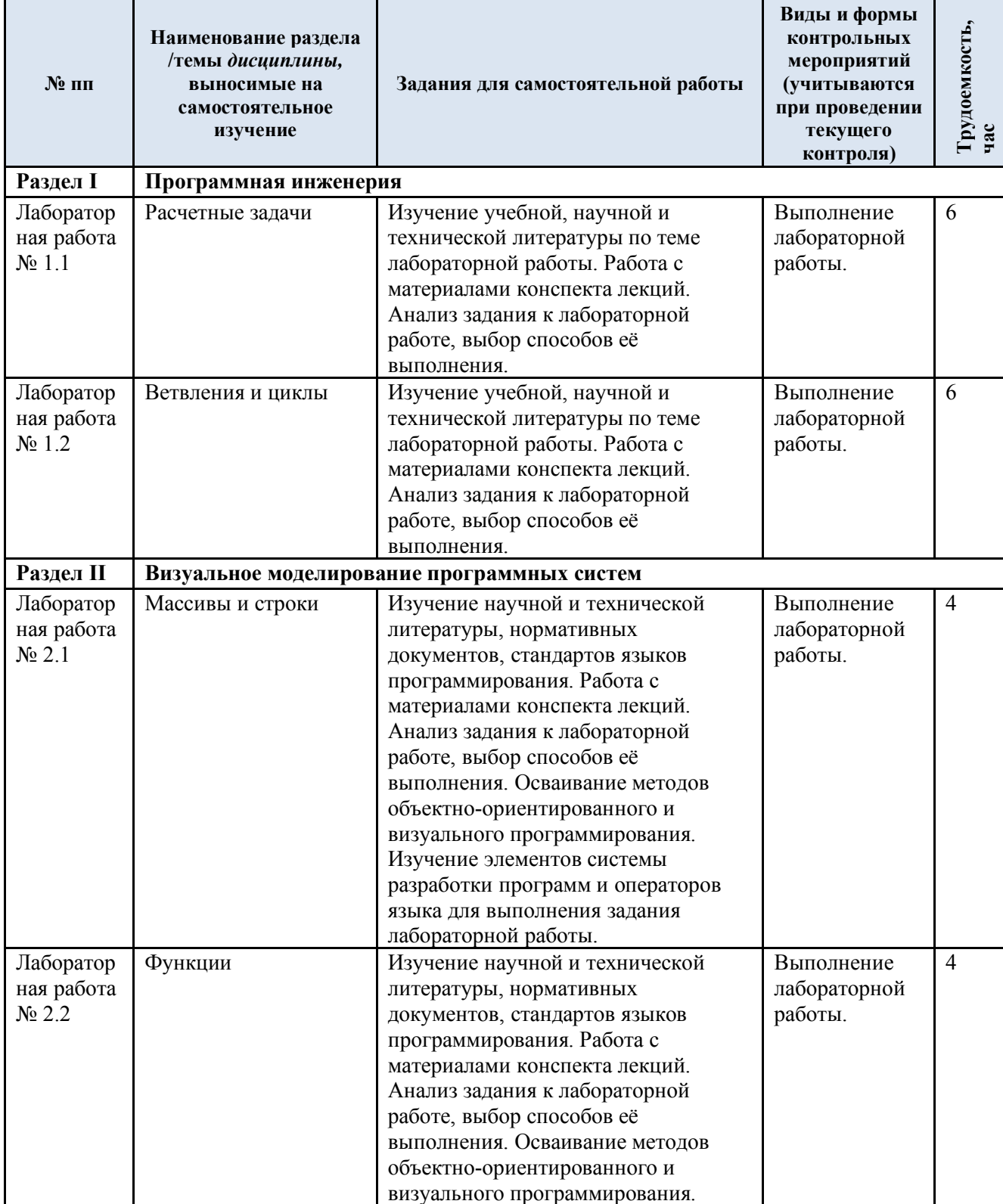

Перечень разделов/тем, полностью или частично отнесенных на самостоятельное изучение с последующим контролем:

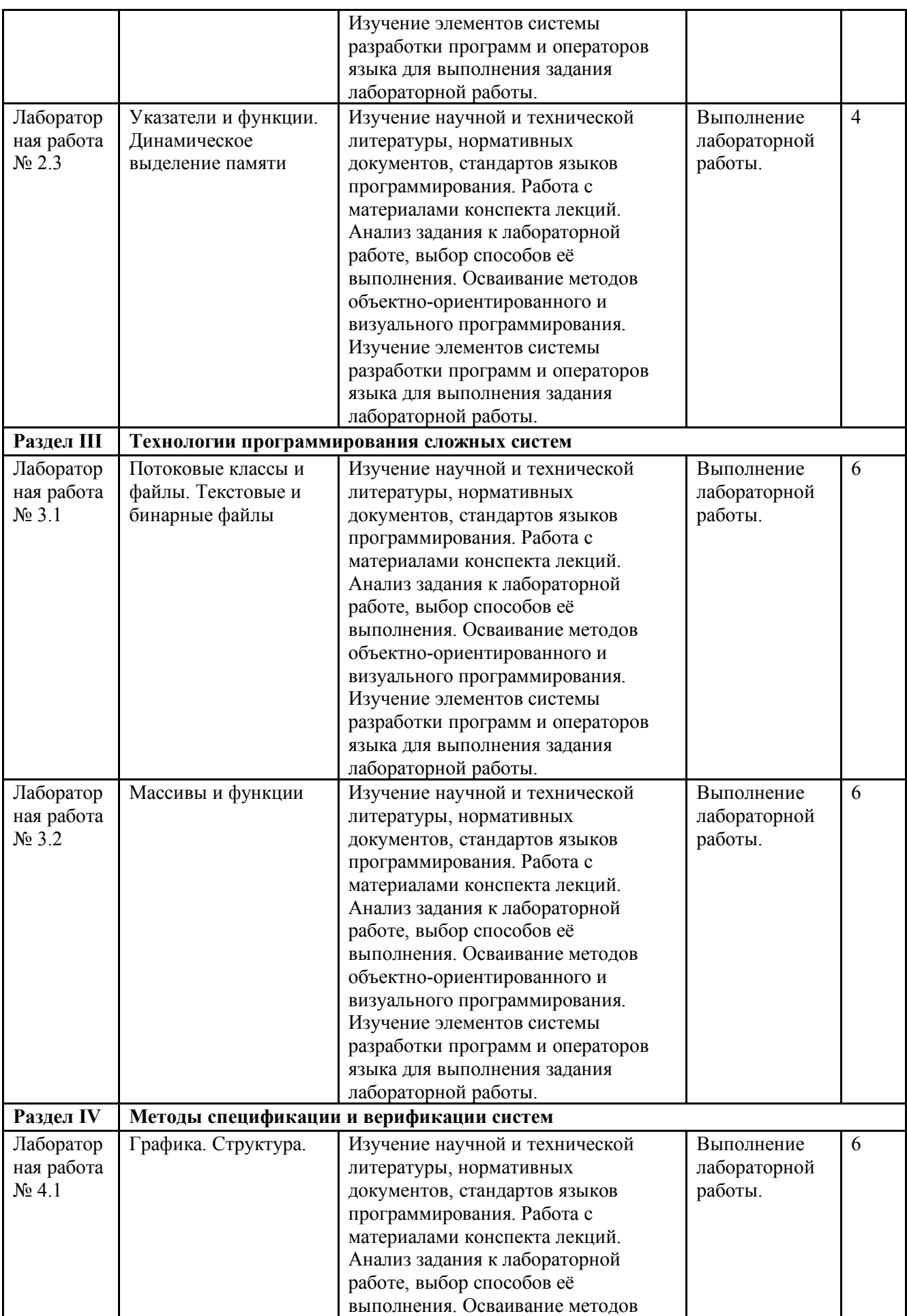

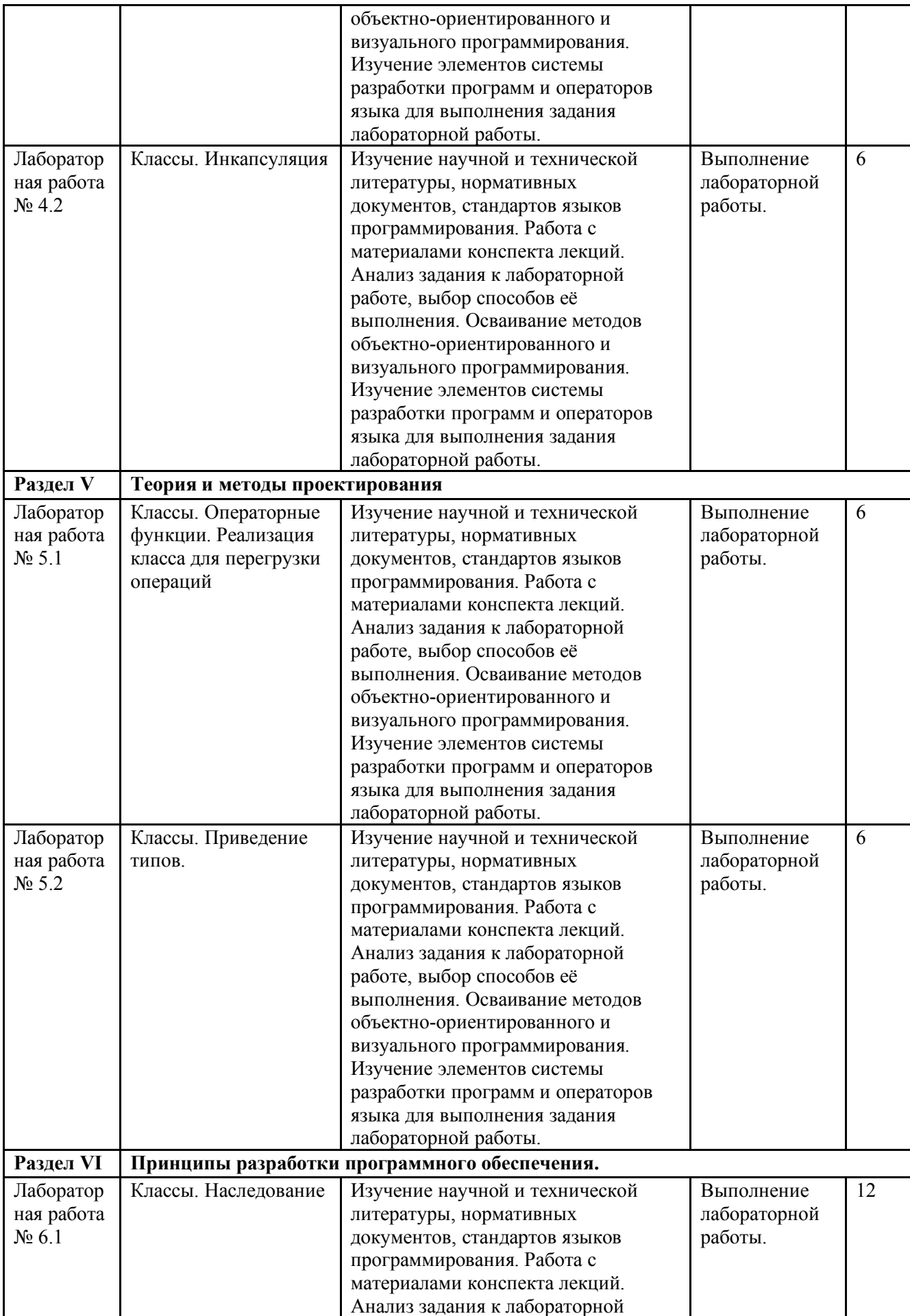

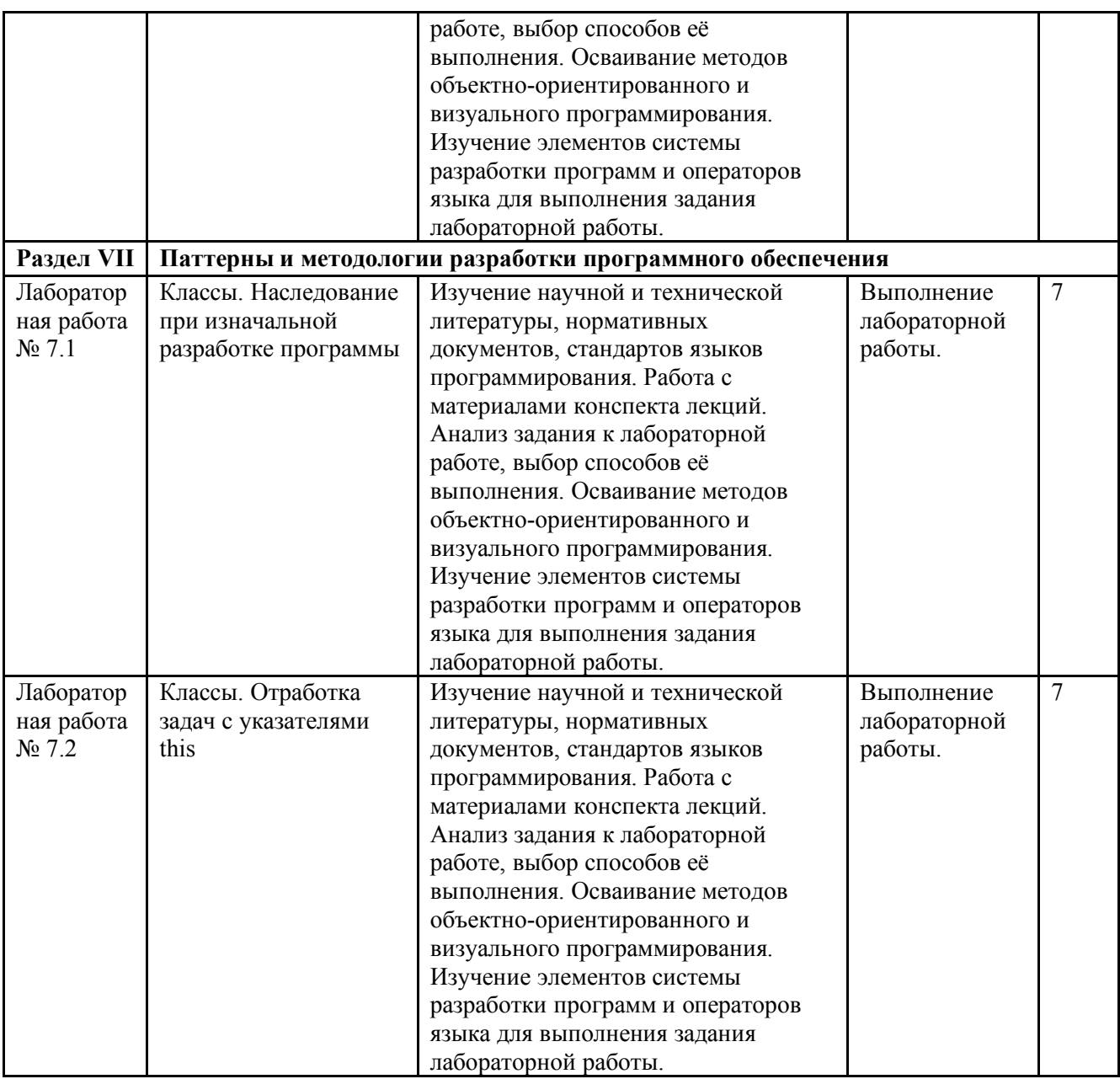

3.5. Применение электронного обучения, дистанционных образовательных технологий

При реализации программы учебной дисциплины возможно применение электронного обучения и дистанционных образовательных технологий.

Реализация программы учебной дисциплины с применением электронного обучения и дистанционных образовательных технологий регламентируется действующими локальными актами университета.

Применяются следующие разновидности реализации программы с использованием ЭО и ДОТ.

В электронную образовательную среду, по необходимости, могут быть перенесены отдельные виды учебной деятельности:

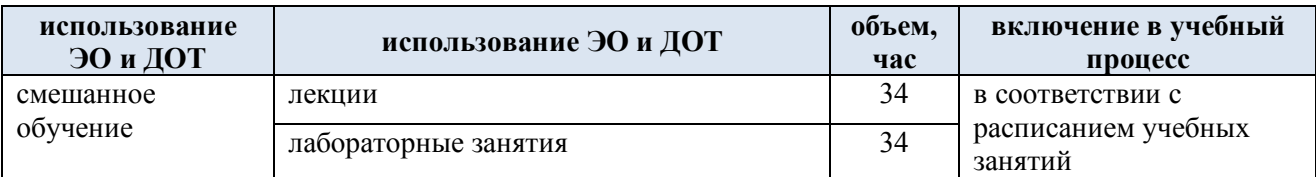

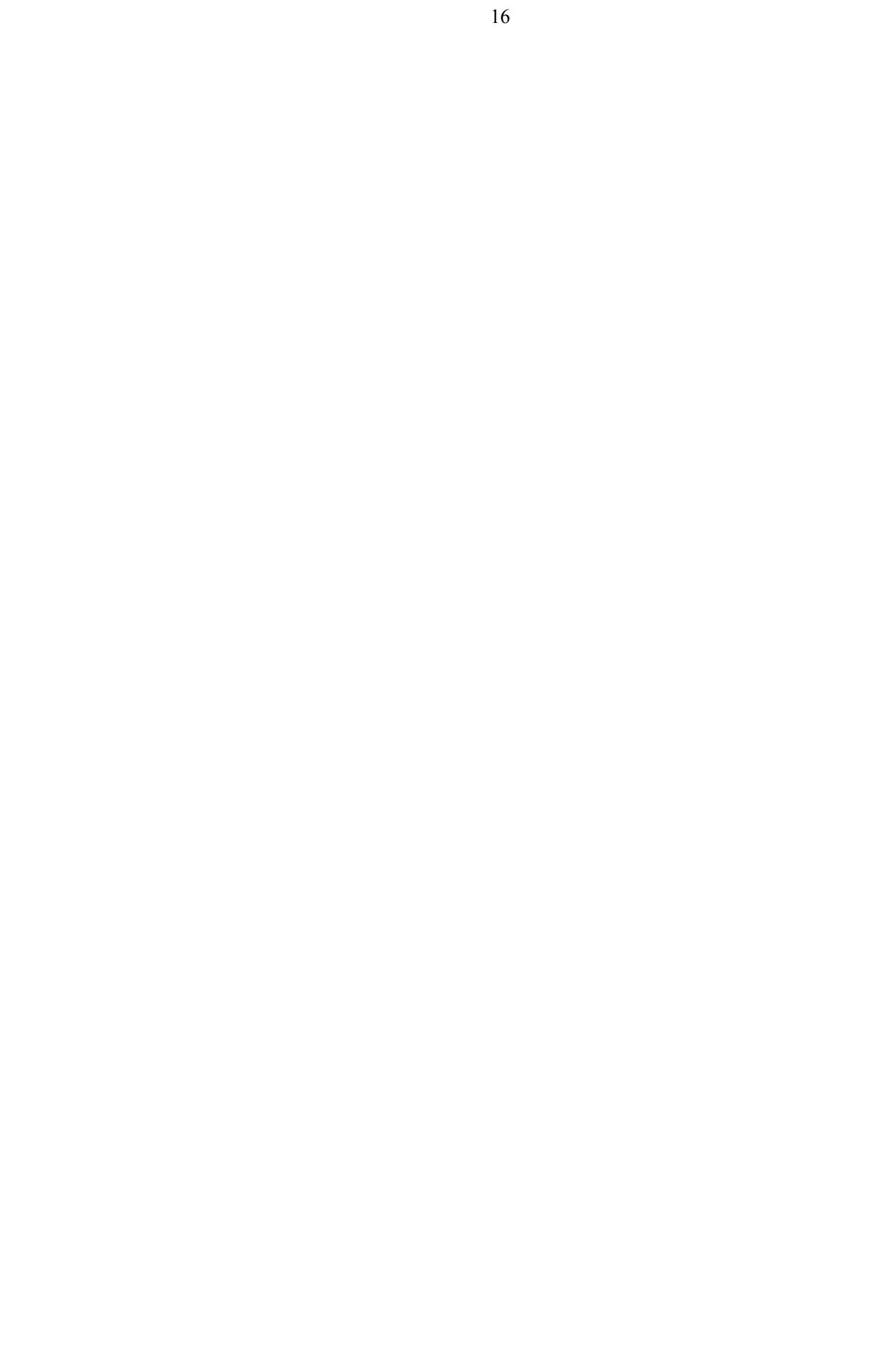

## **4. РЕЗУЛЬТАТЫ ОБУЧЕНИЯ ПО ДИСЦИПЛИНЕ, КРИТЕРИИ ОЦЕНКИ УРОВНЯ СФОРМИРОВАННОСТИ КОМПЕТЕНЦИЙ, СИСТЕМА И ШКАЛА ОЦЕНИВАНИЯ**

## 4.1. Соотнесение планируемых результатов обучения с уровнями сформированности компетенций.

Итоговое количество баллов в 100-балльной системе по результатам текущей и промежуточной аттестации определяется в соответствии с Методикой использования балльно-рейтинговой системы при реализации основных профессиональных образовательных программ высшего образования Института информационных технологий и цифровой трансформации.

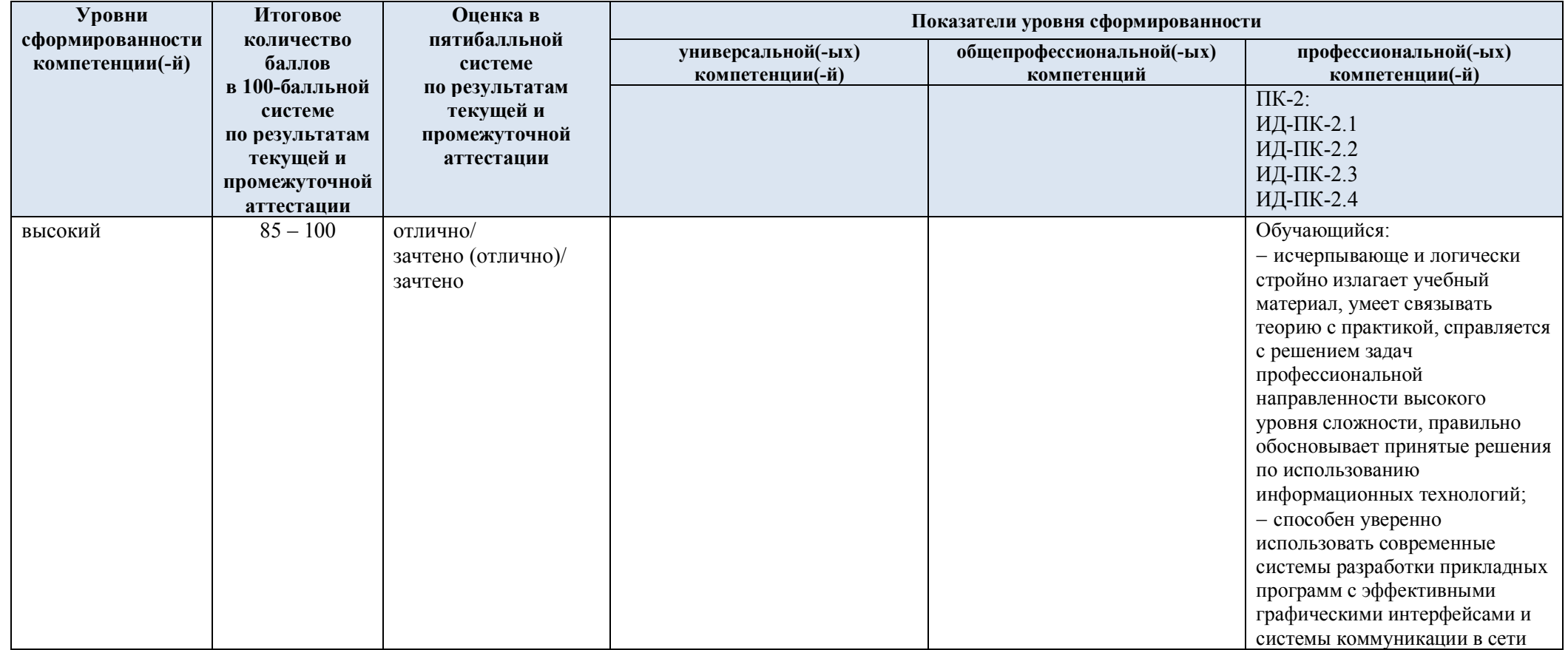

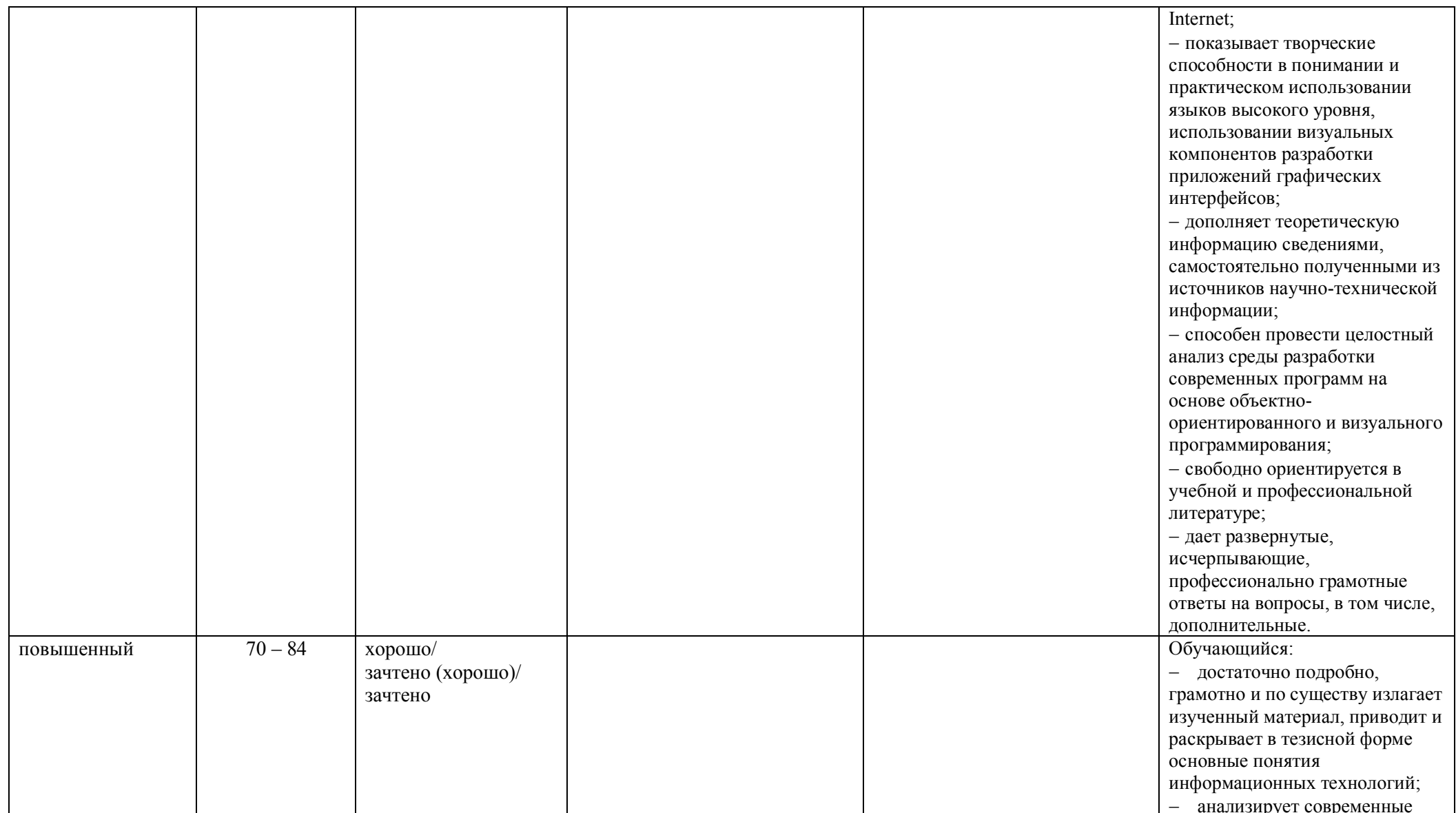

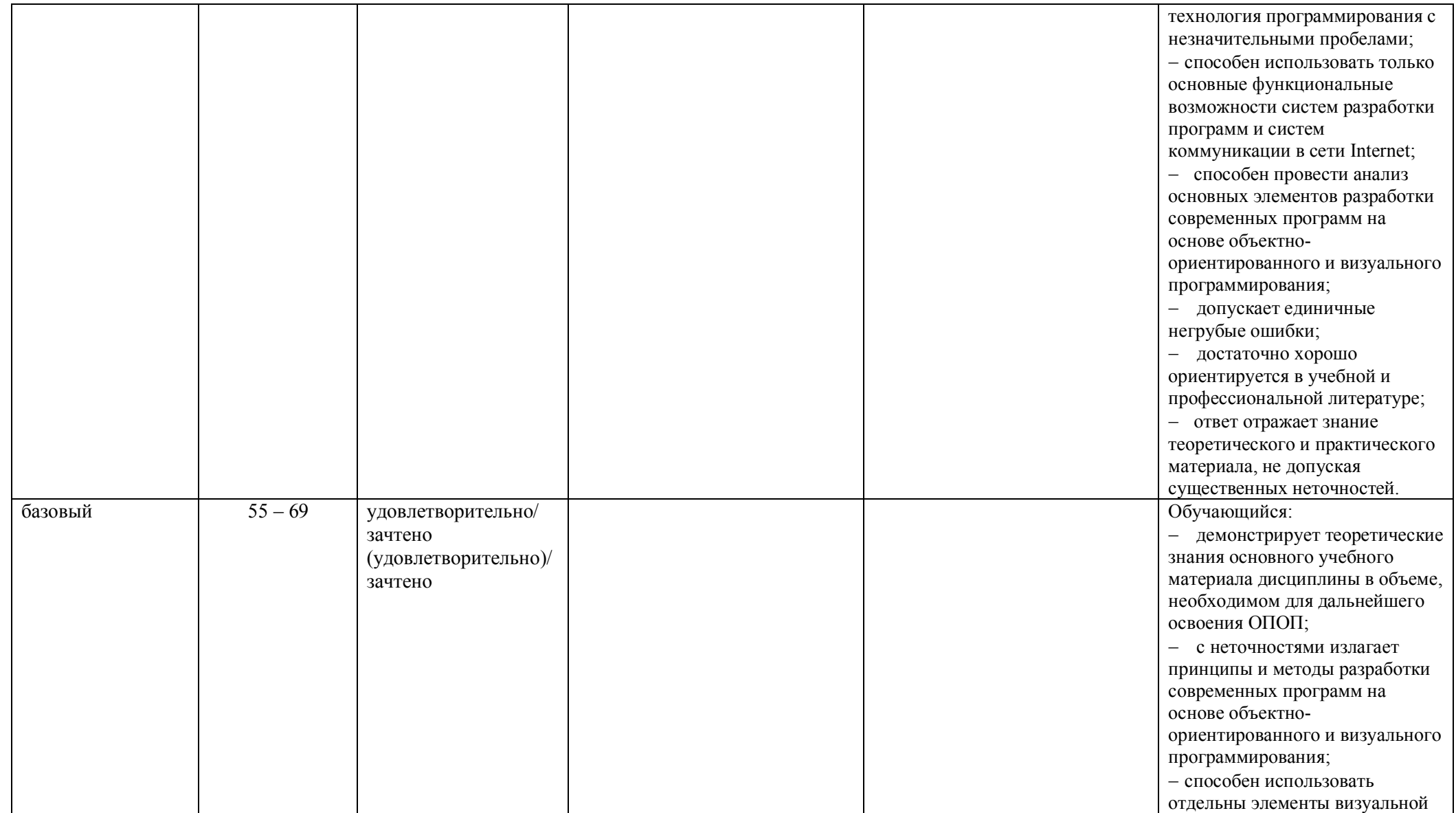

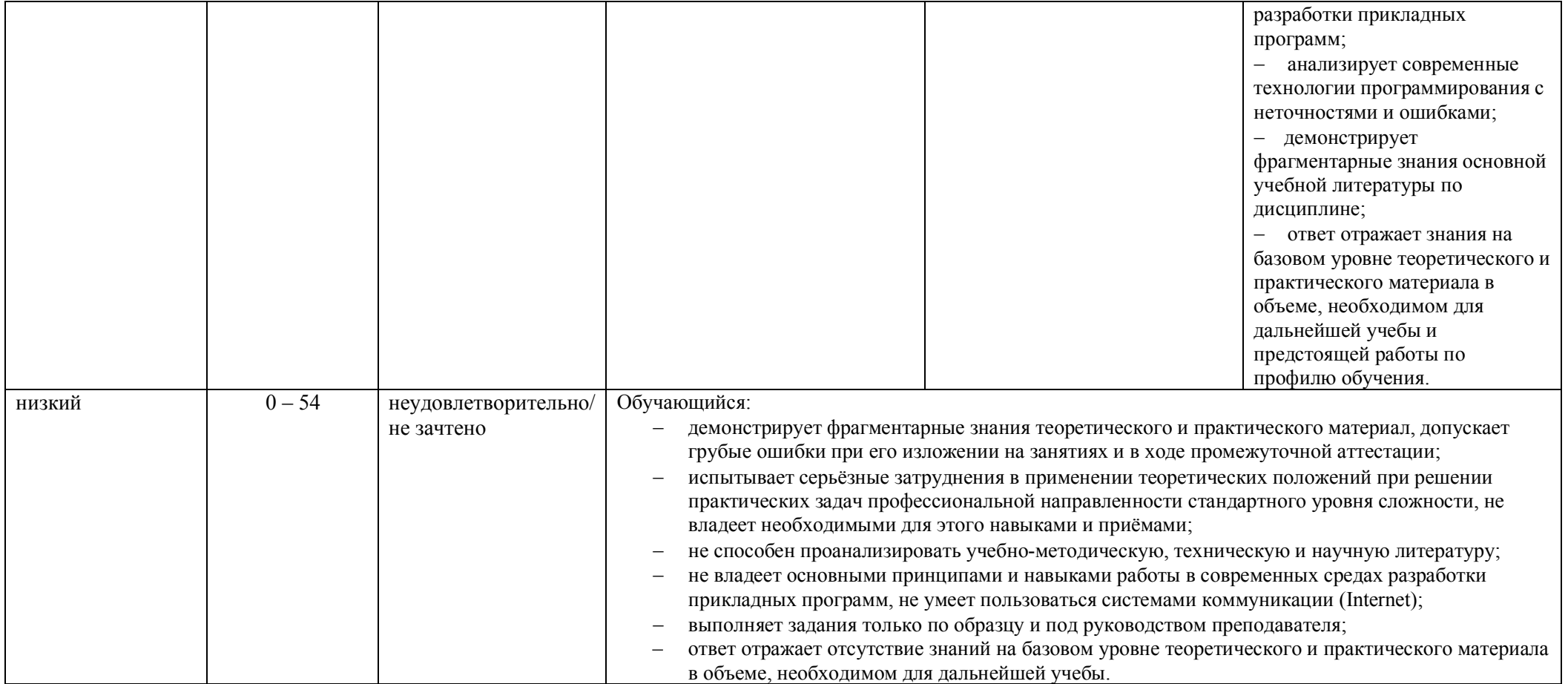

## **5. ОЦЕНОЧНЫЕ СРЕДСТВА ДЛЯ ТЕКУЩЕГО КОНТРОЛЯ УСПЕВАЕМОСТИ И ПРОМЕЖУТОЧНОЙ АТТЕСТАЦИИ, ВКЛЮЧАЯ САМОСТОЯТЕЛЬНУЮ РАБОТУ ОБУЧАЮЩИХСЯ**

При проведении контроля самостоятельной работы обучающихся, текущего контроля и промежуточной аттестации по учебной дисциплине «Программная инженерия и гибкие методологии разработки ПО» проверяется уровень сформированности у обучающихся компетенций и запланированных результатов обучения по дисциплине*,* указанных в разделе 2 настоящей программы.

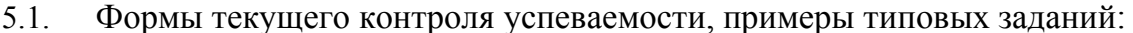

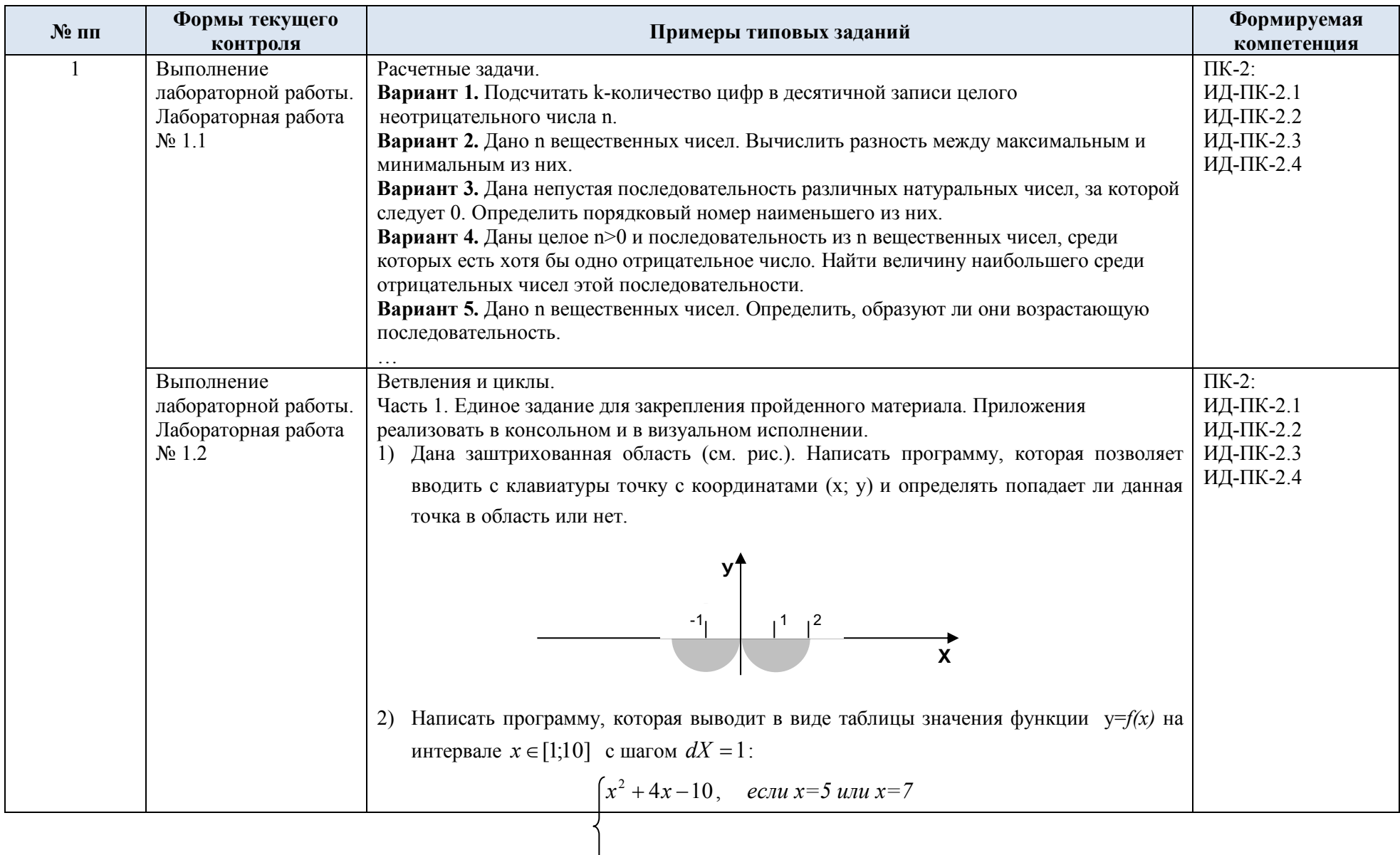

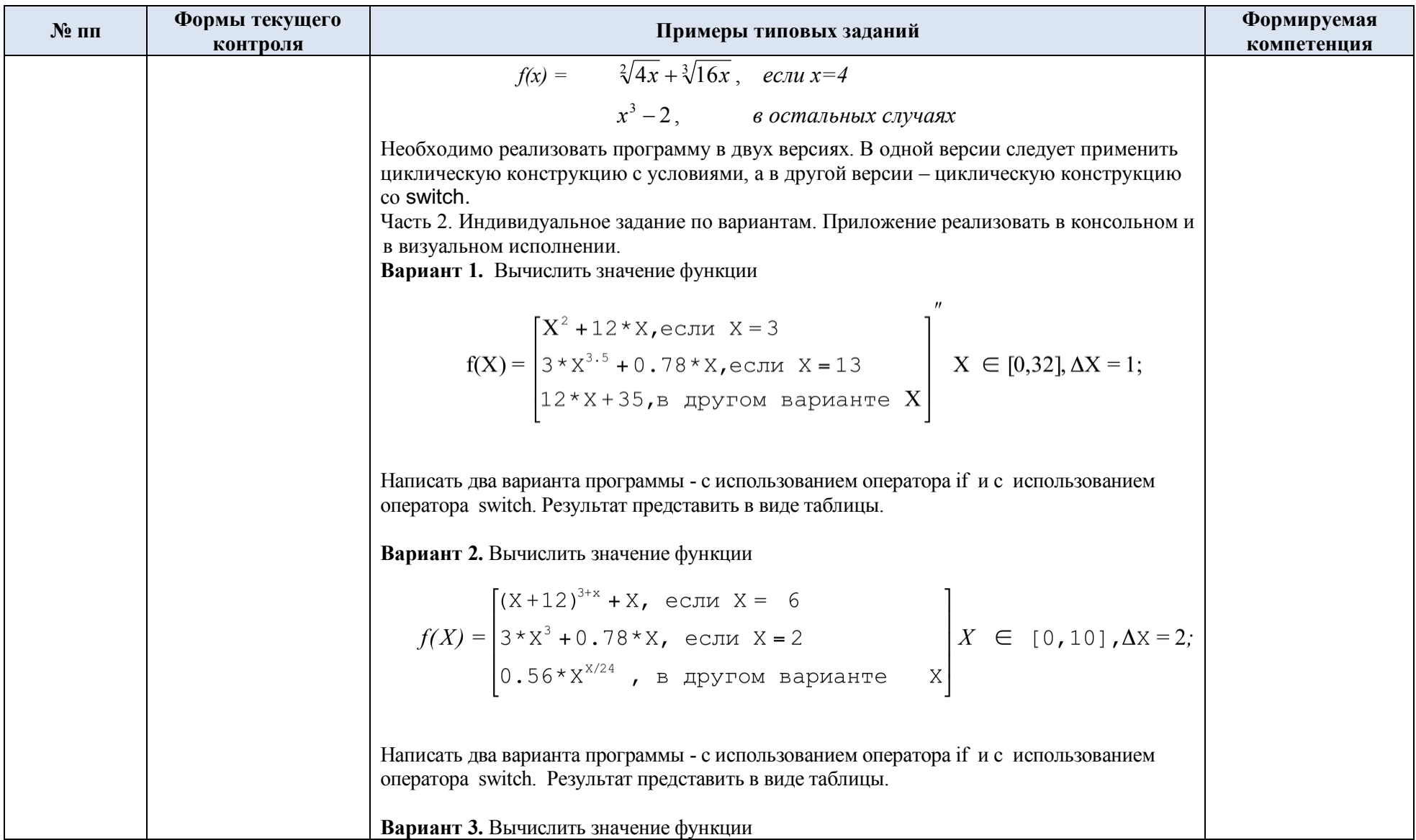

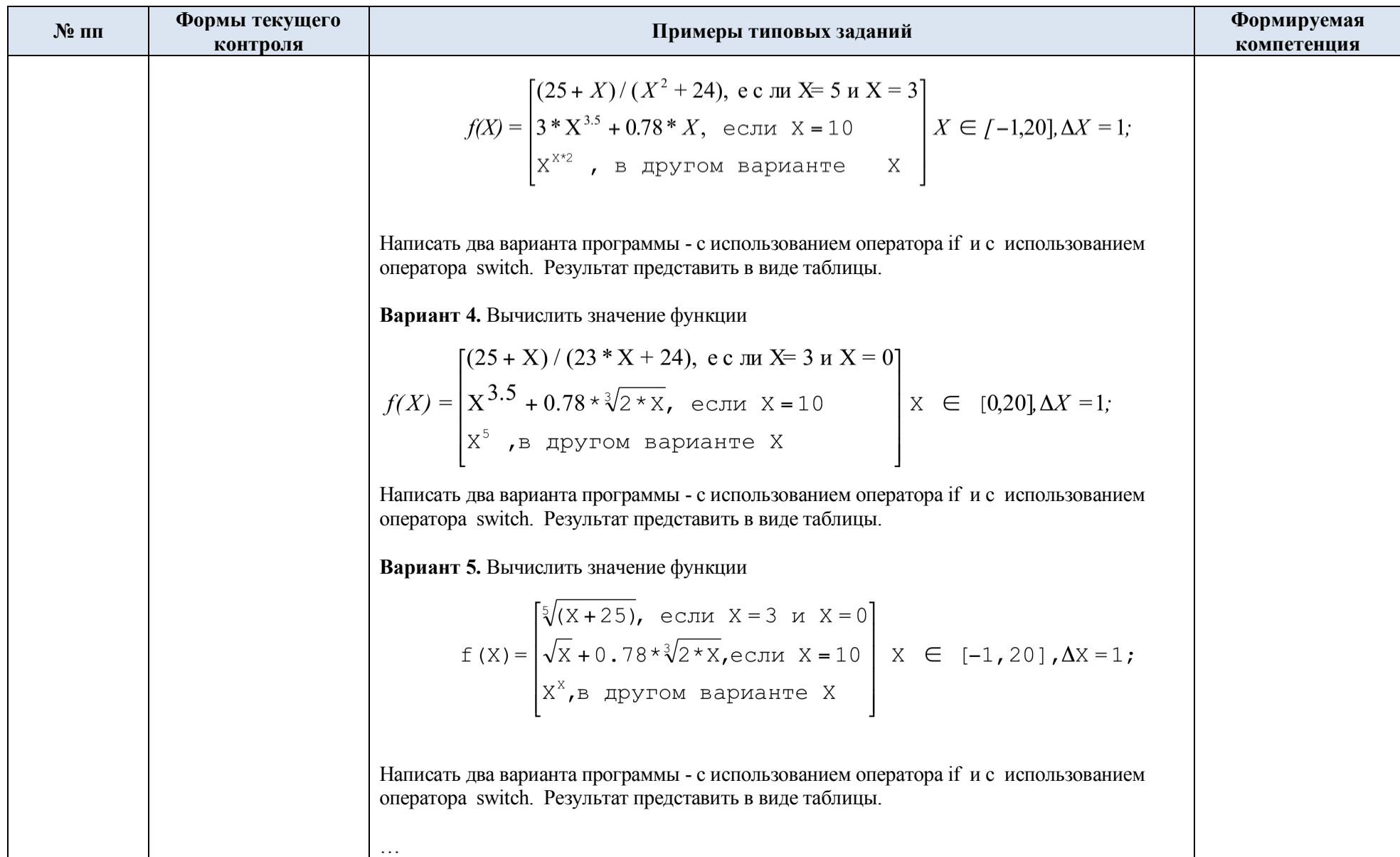

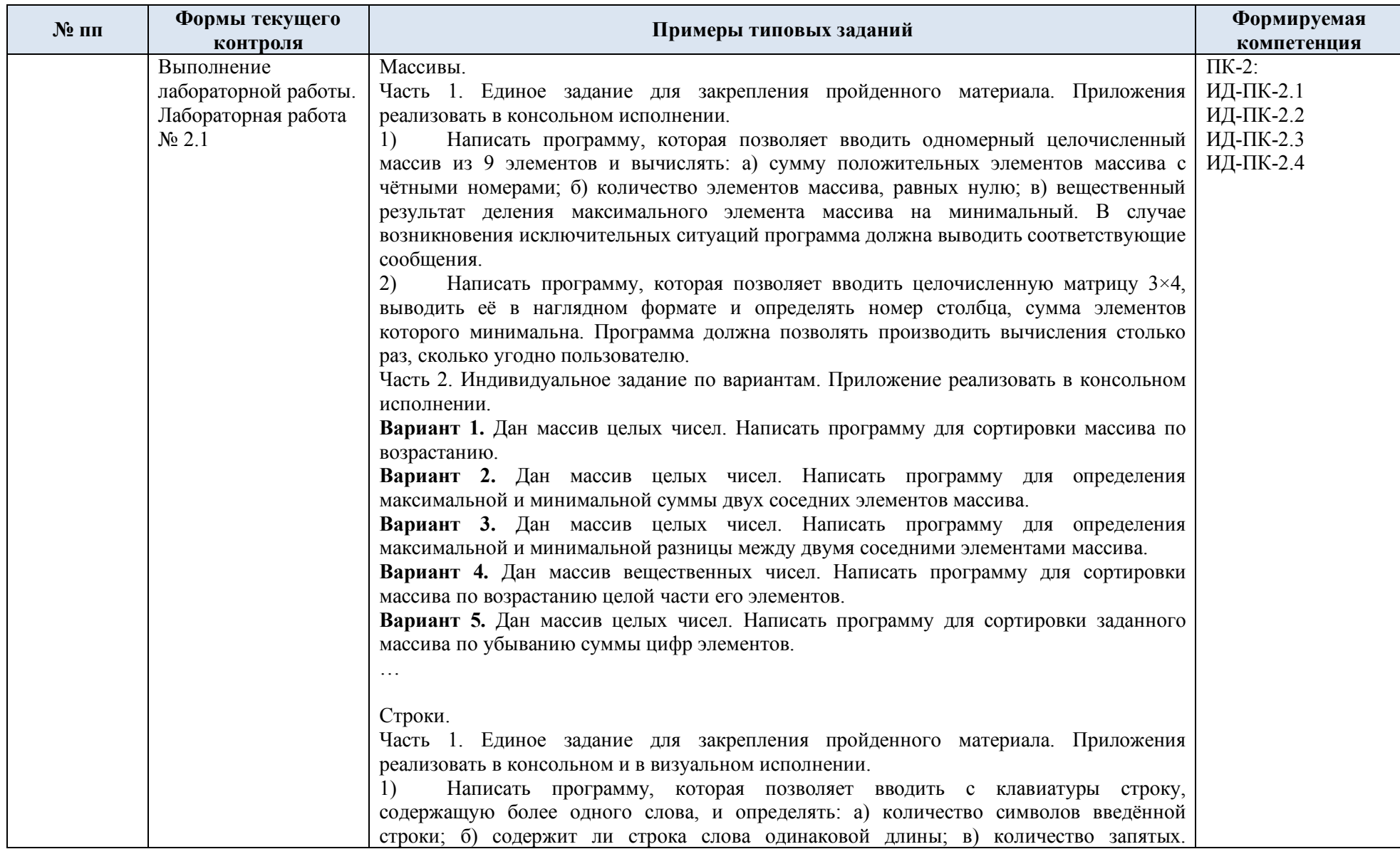

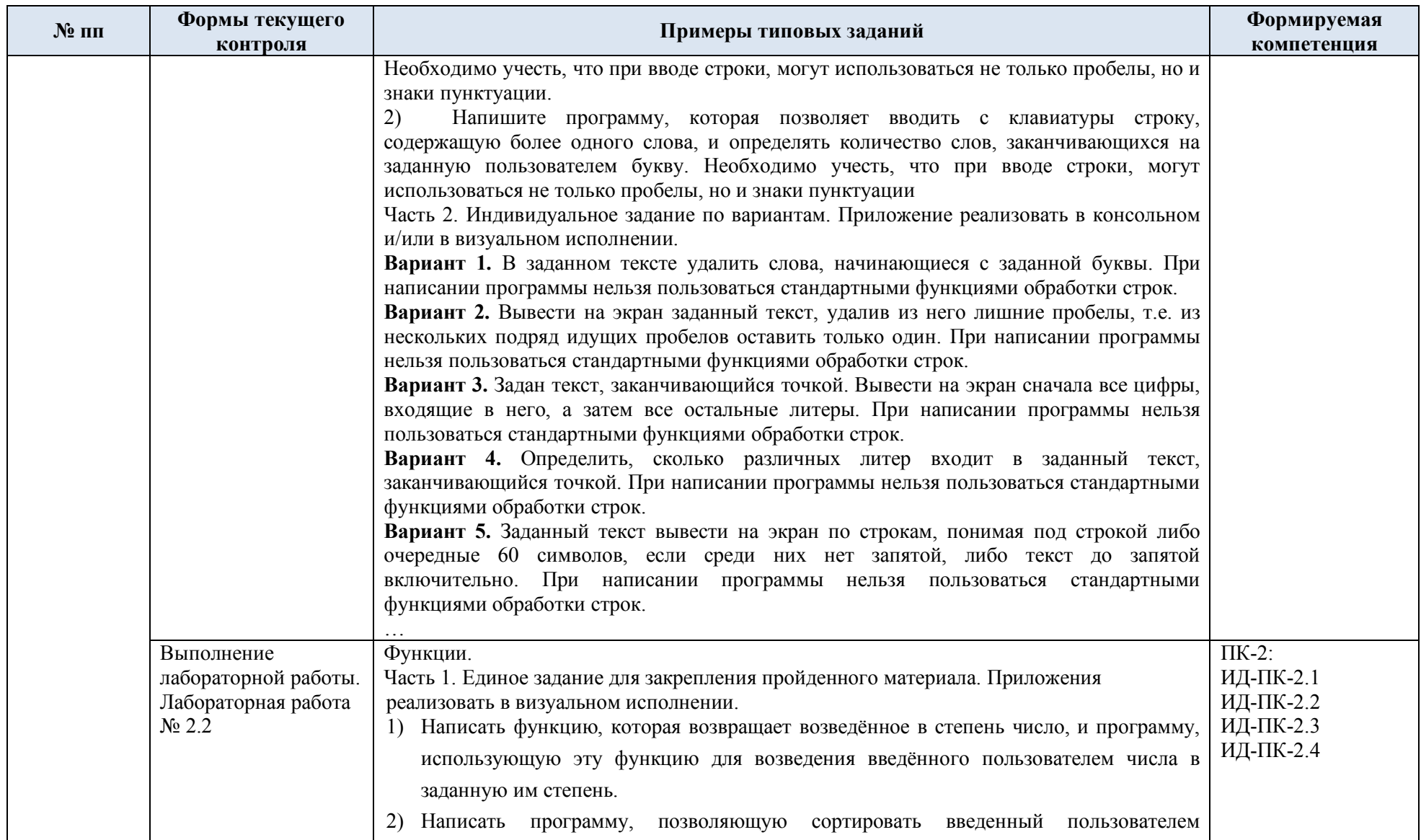

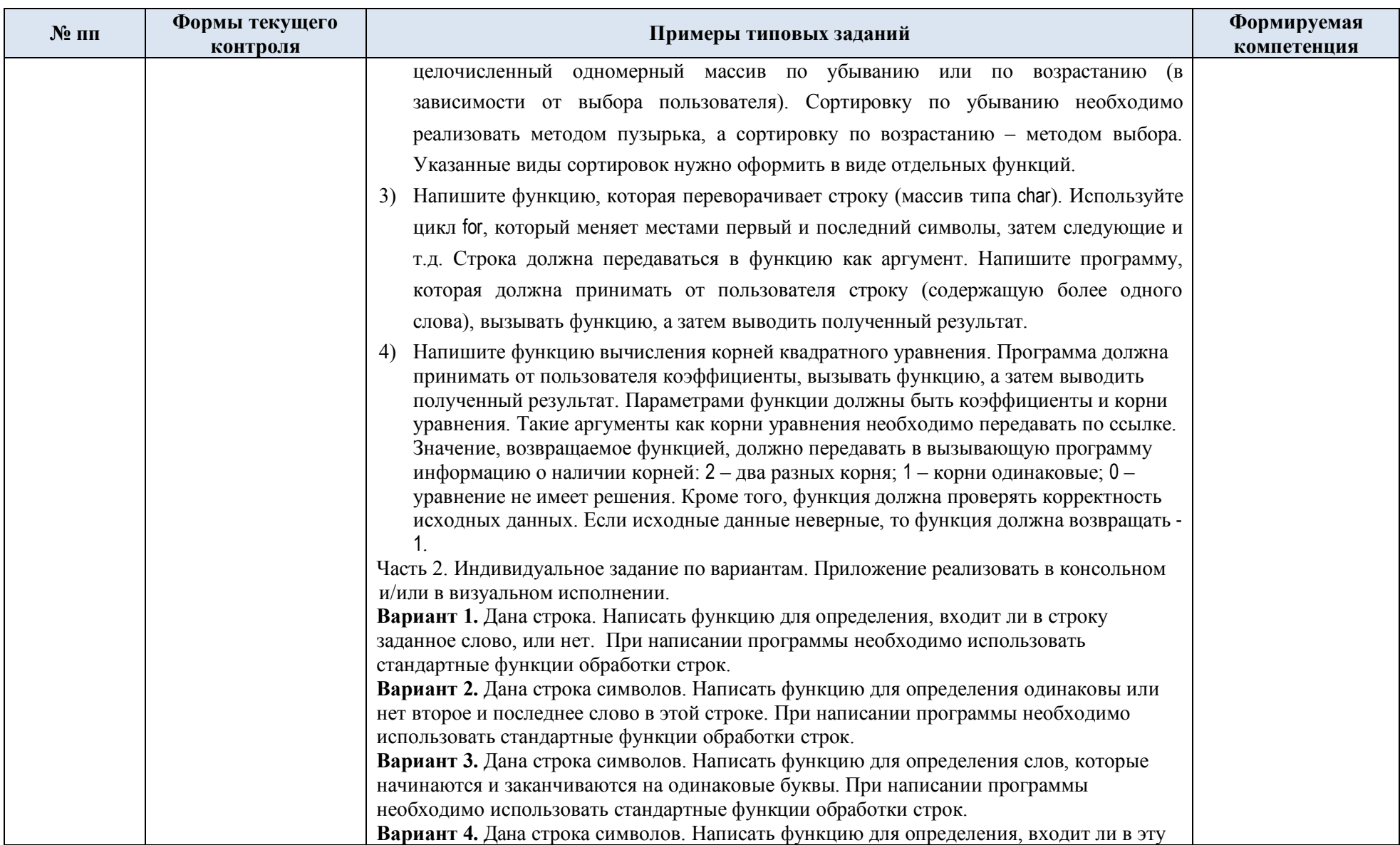

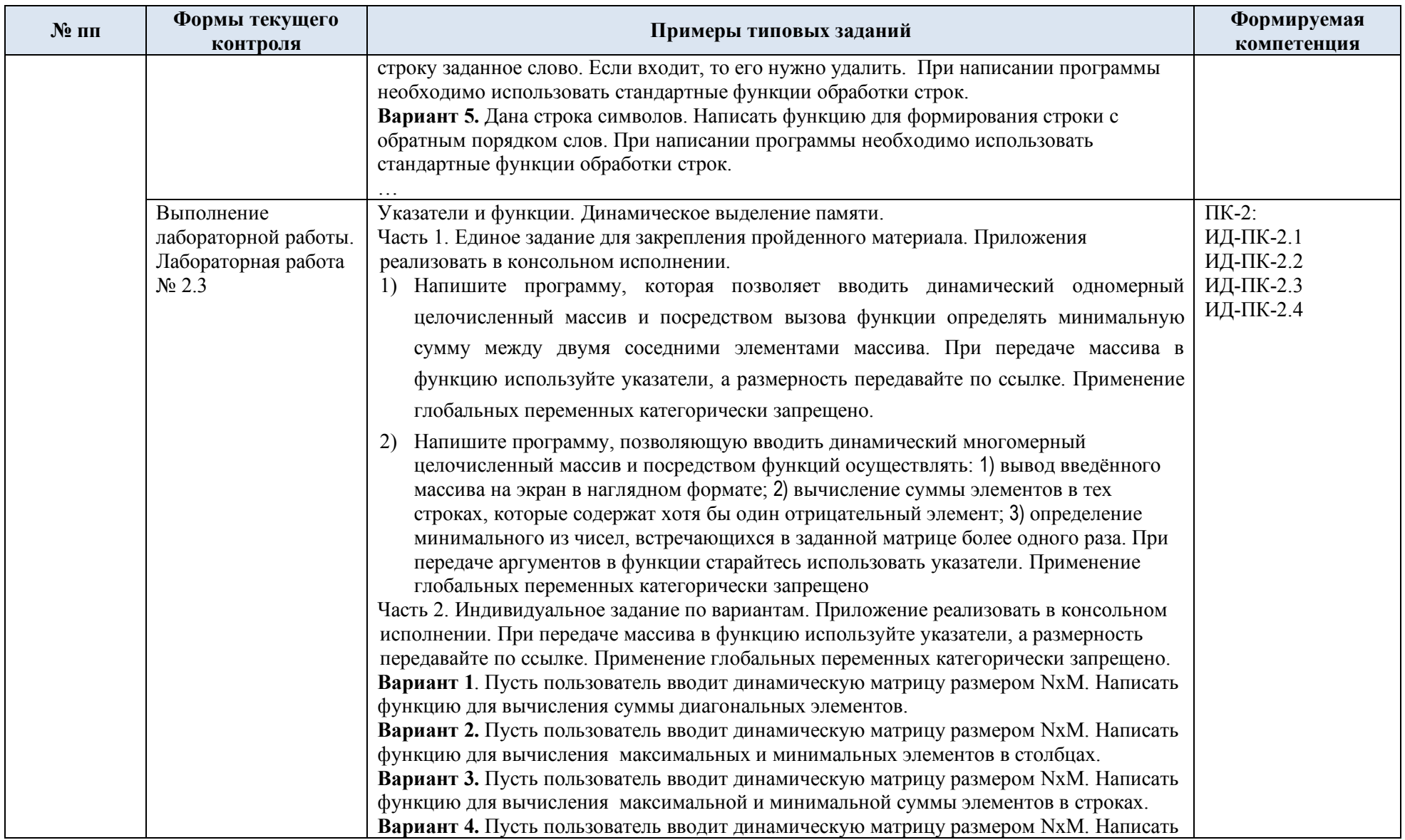

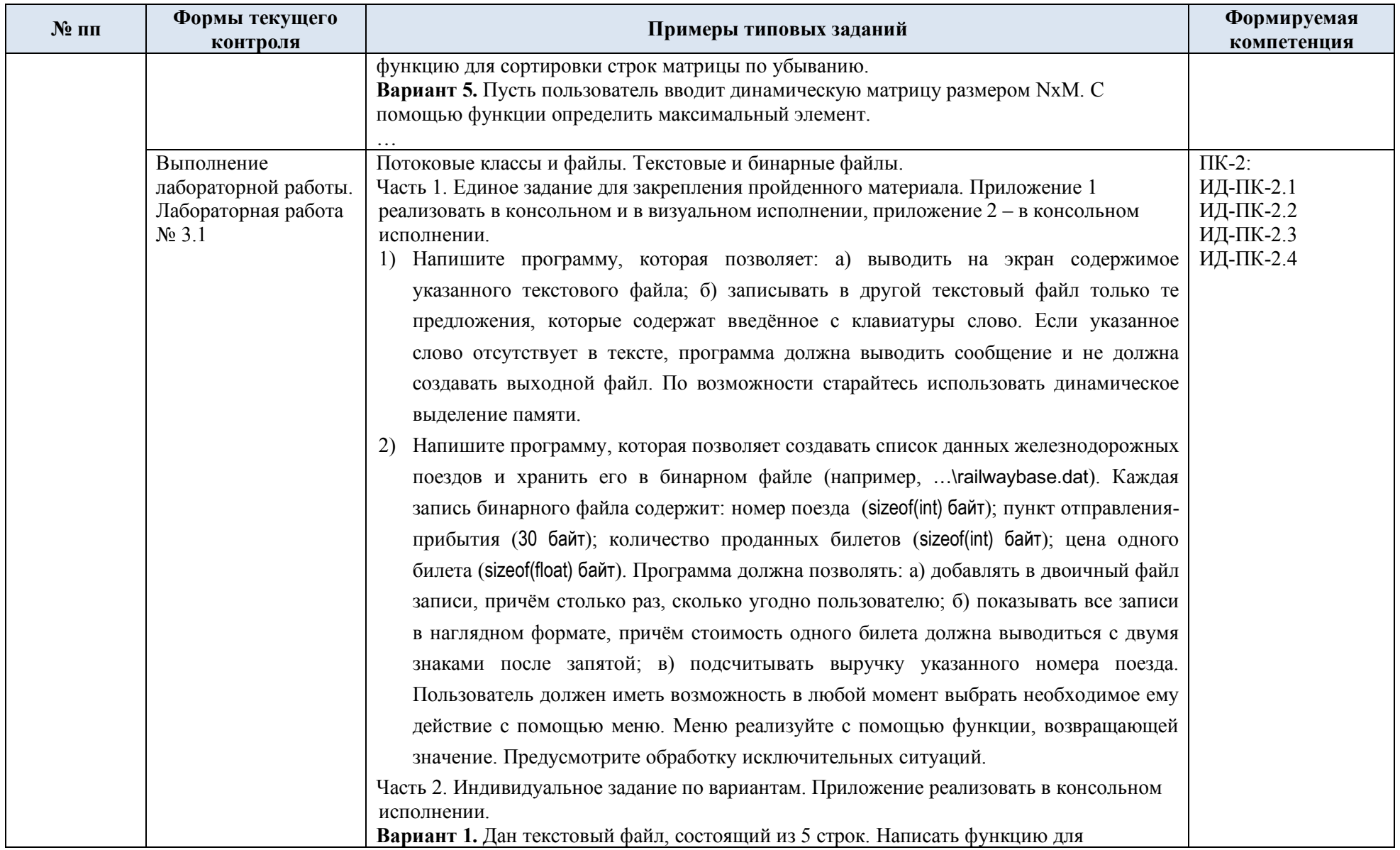

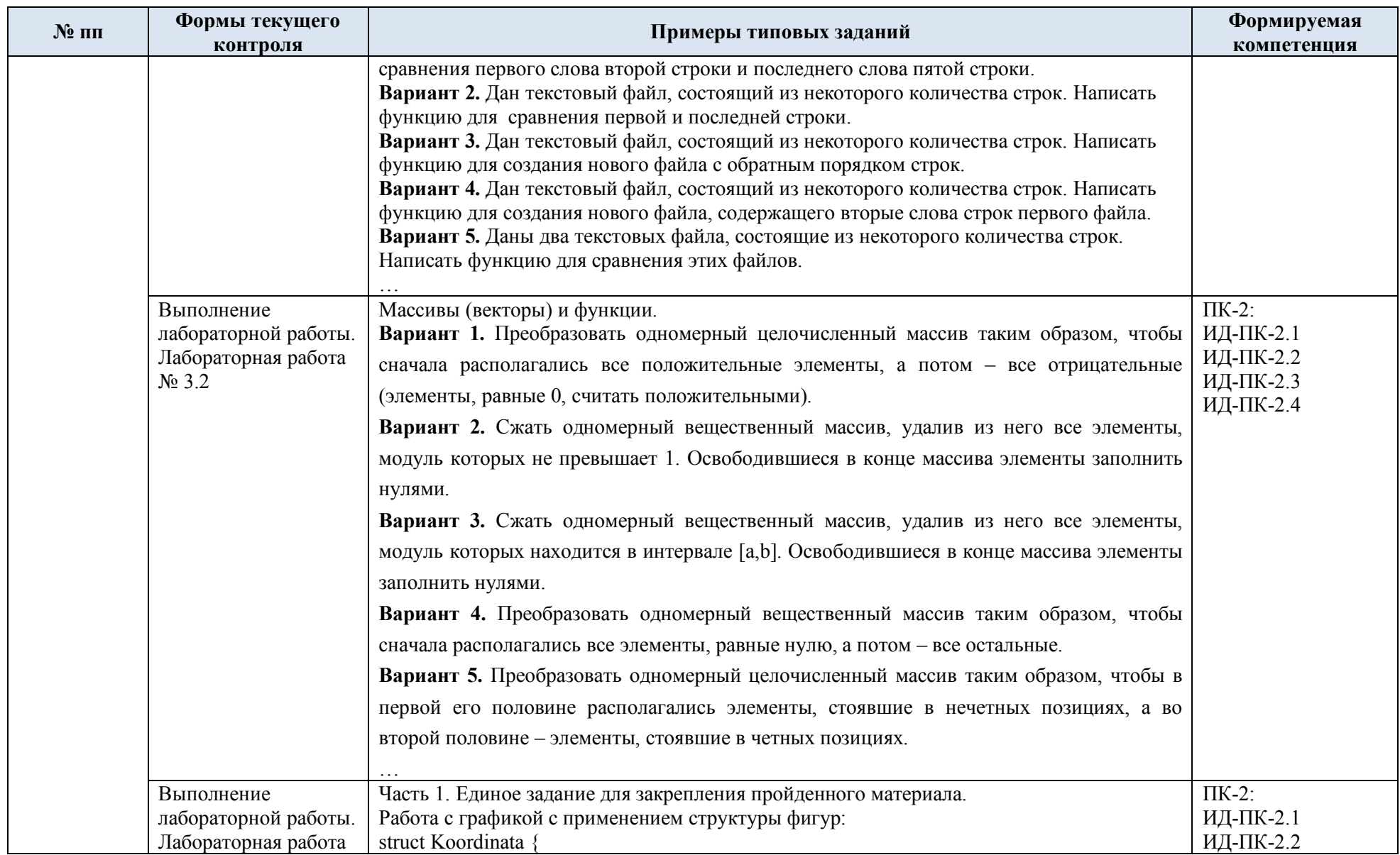

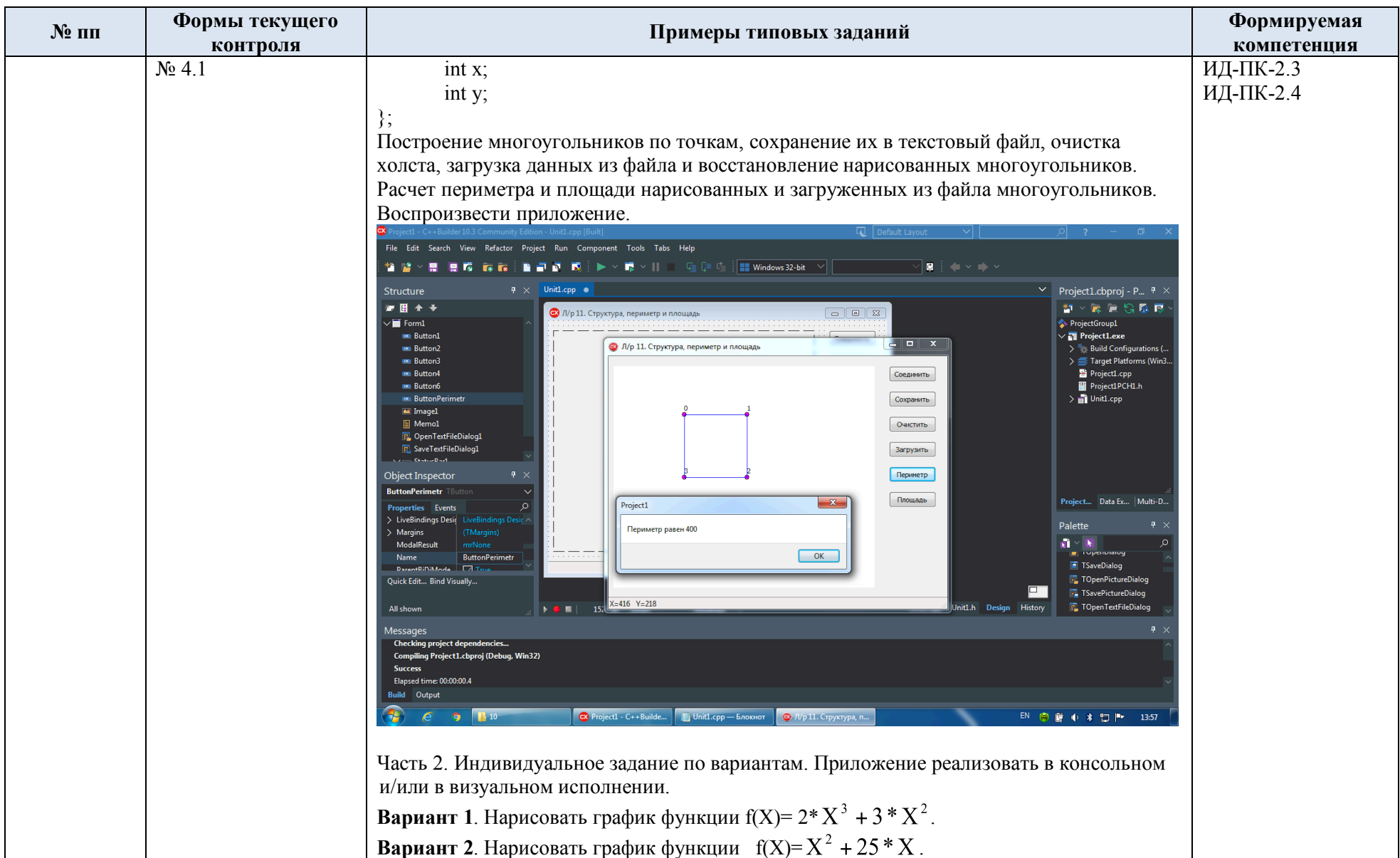

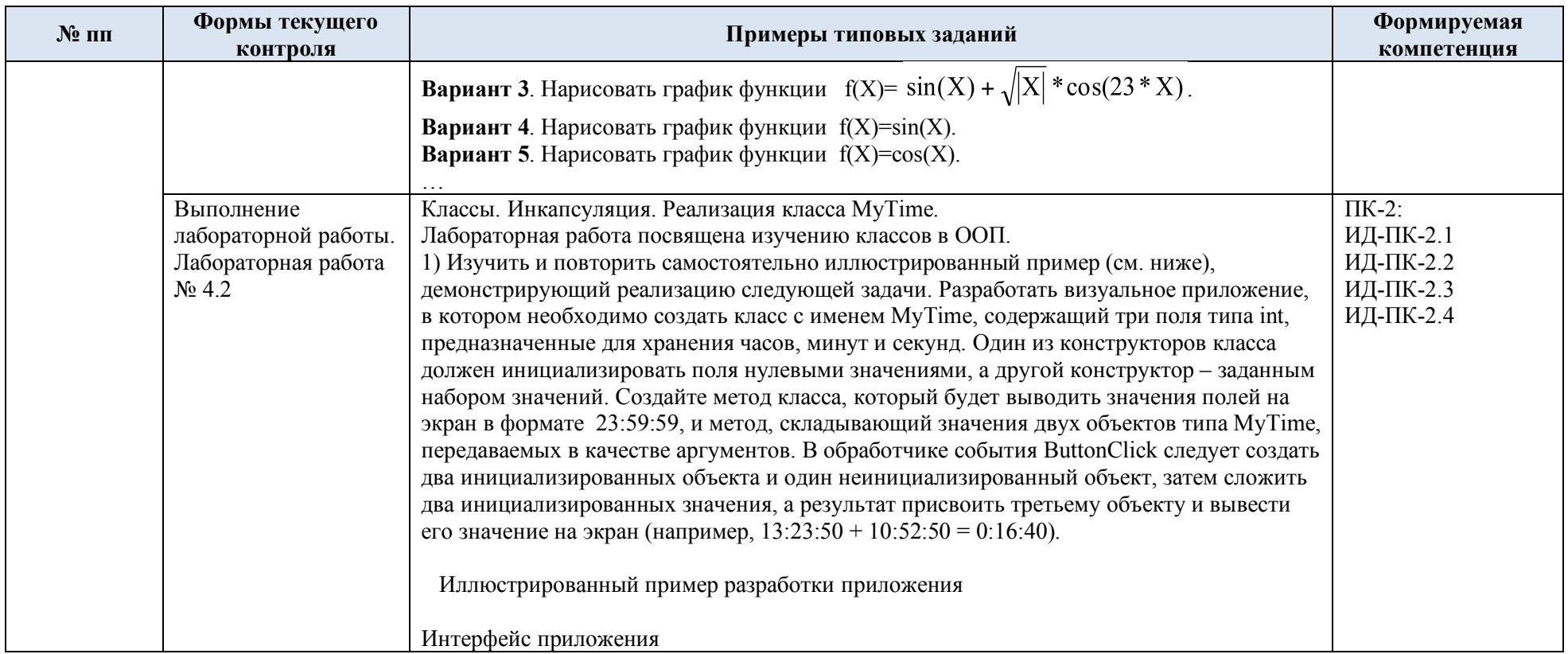

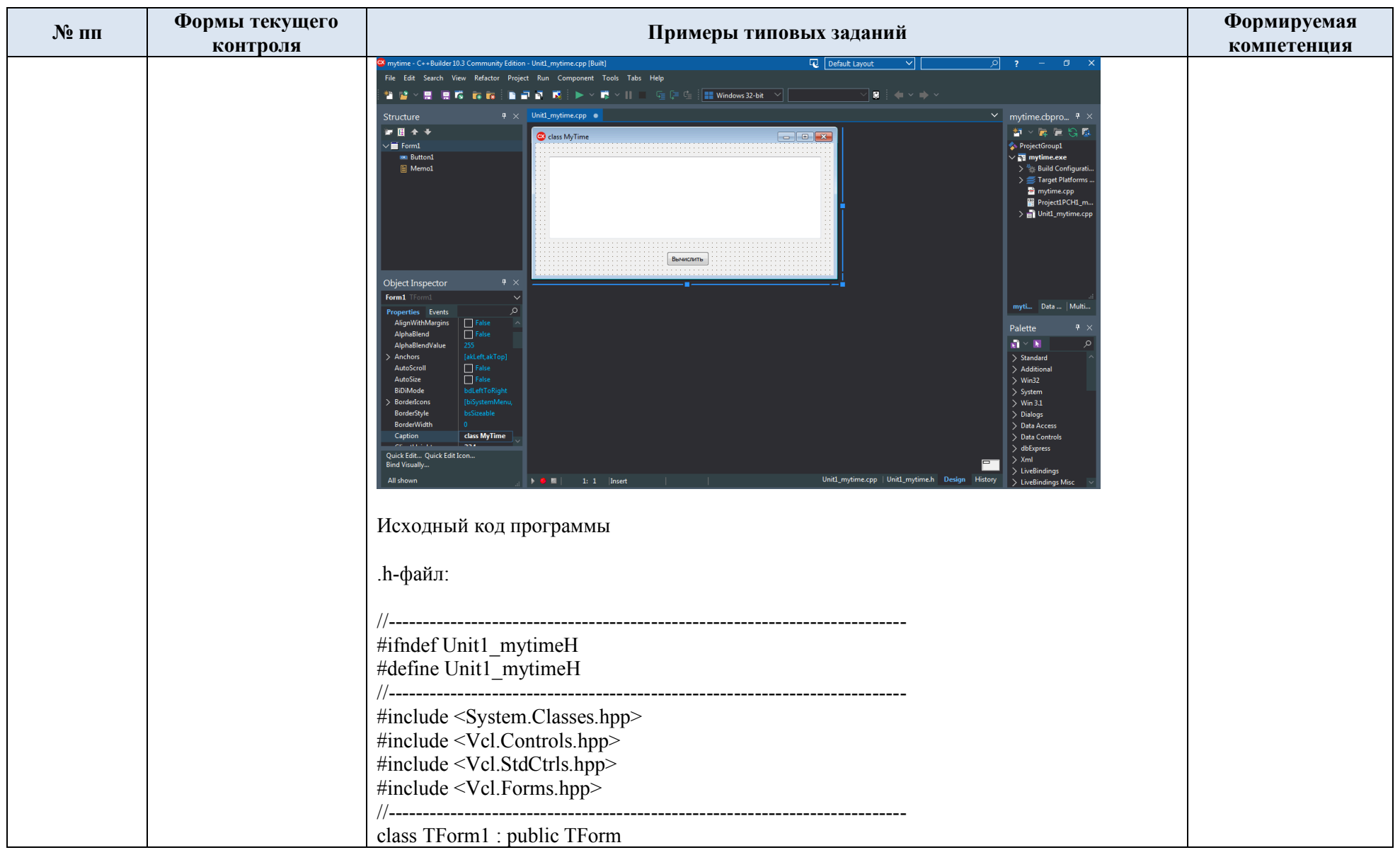

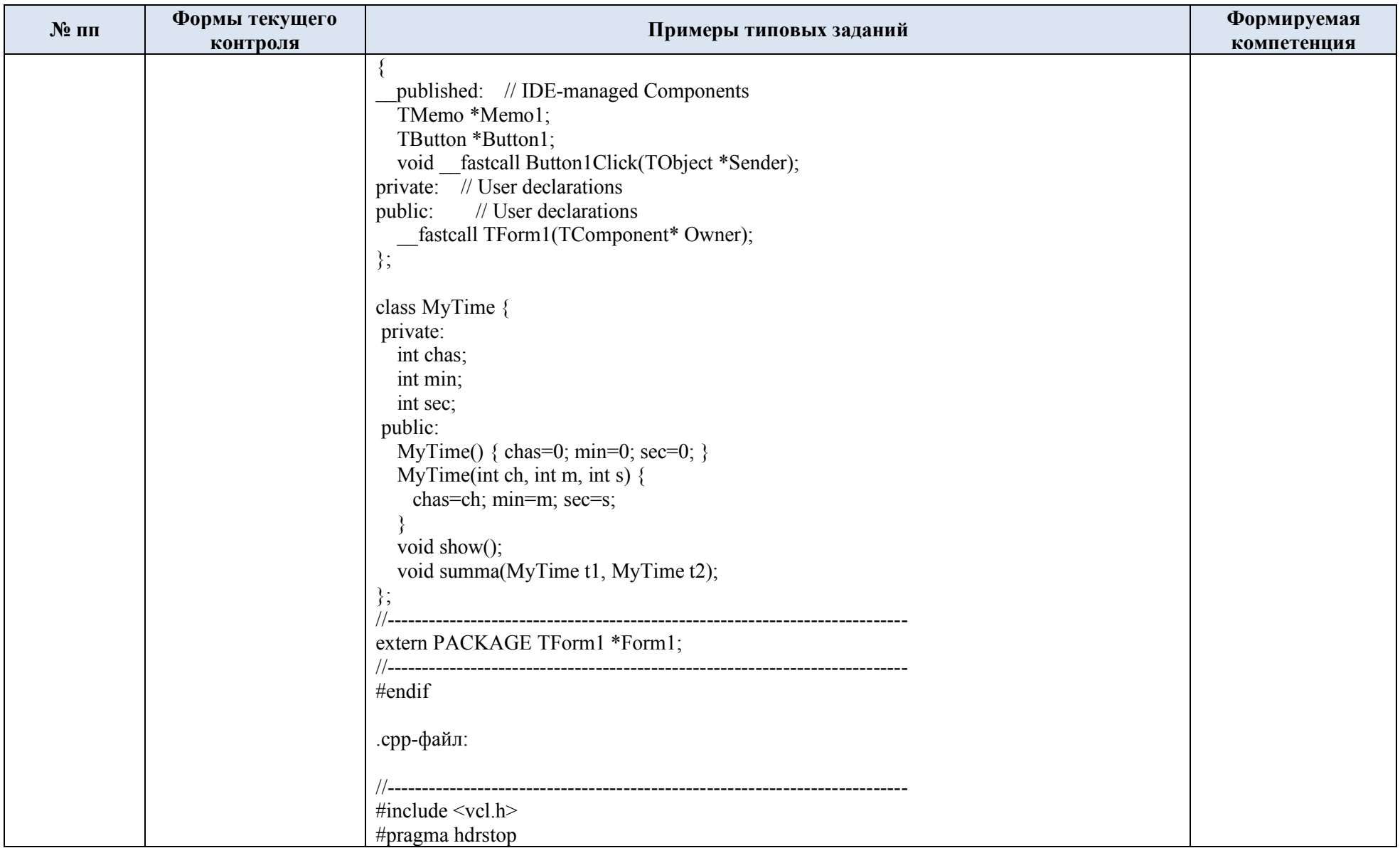

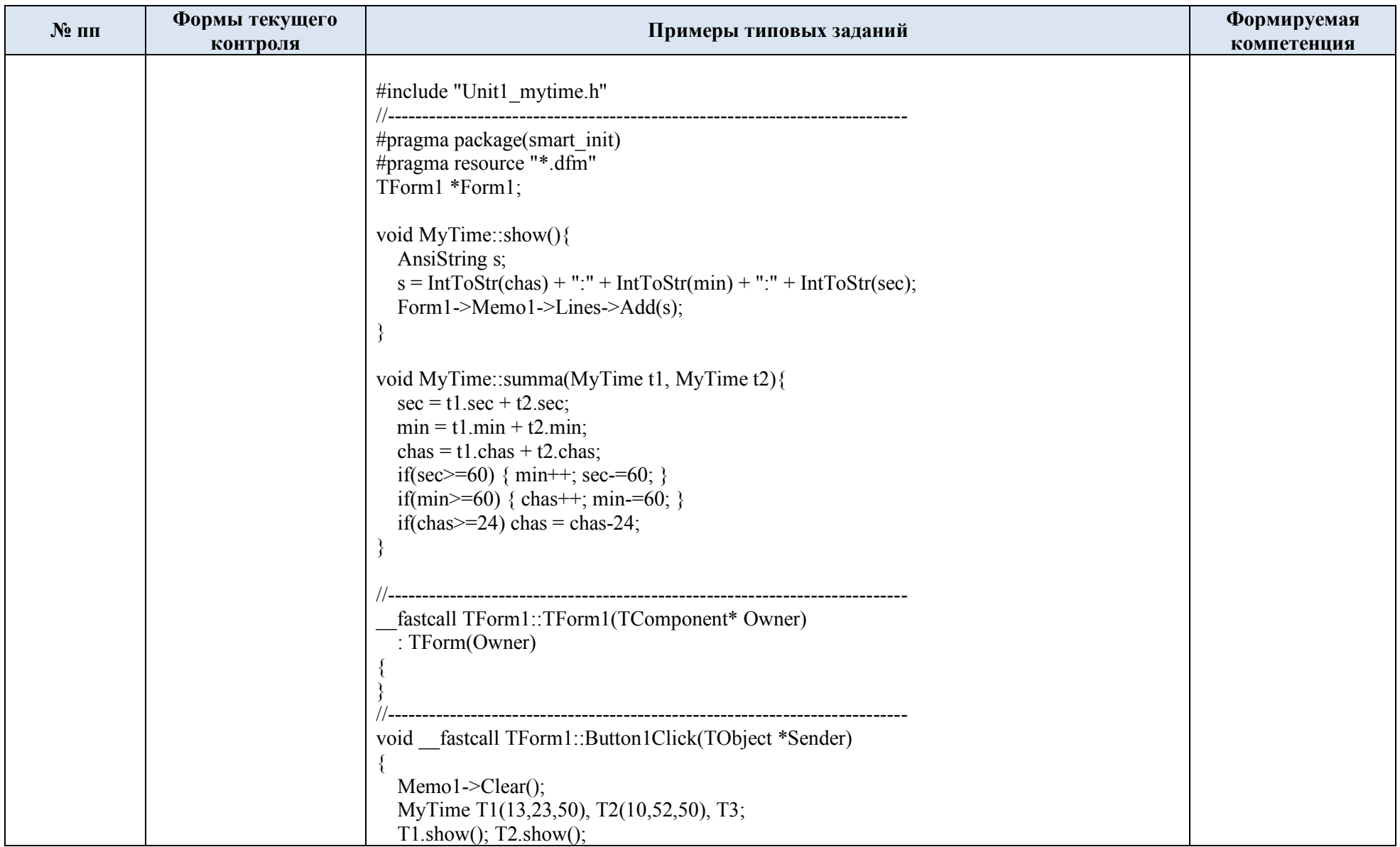

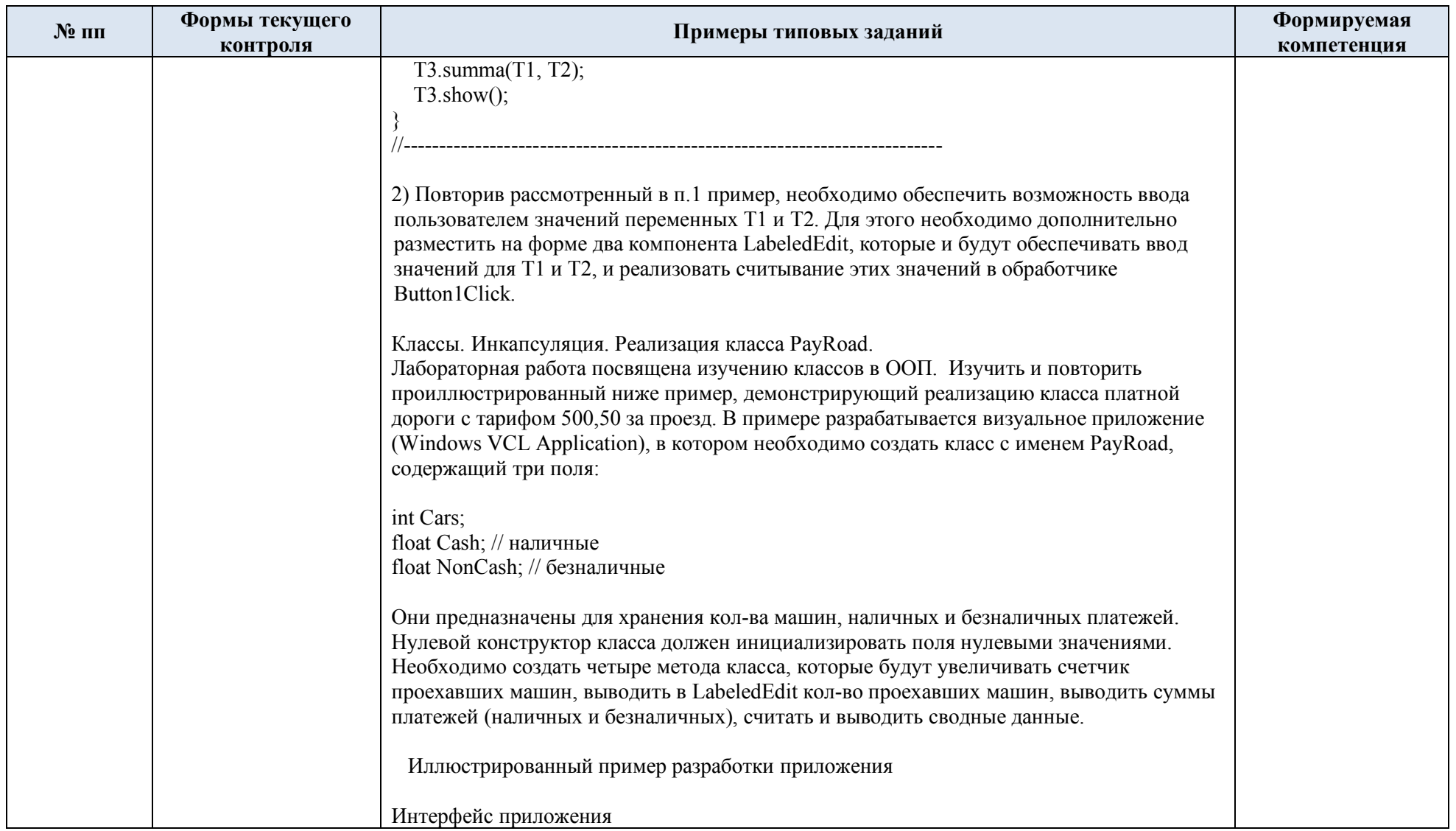
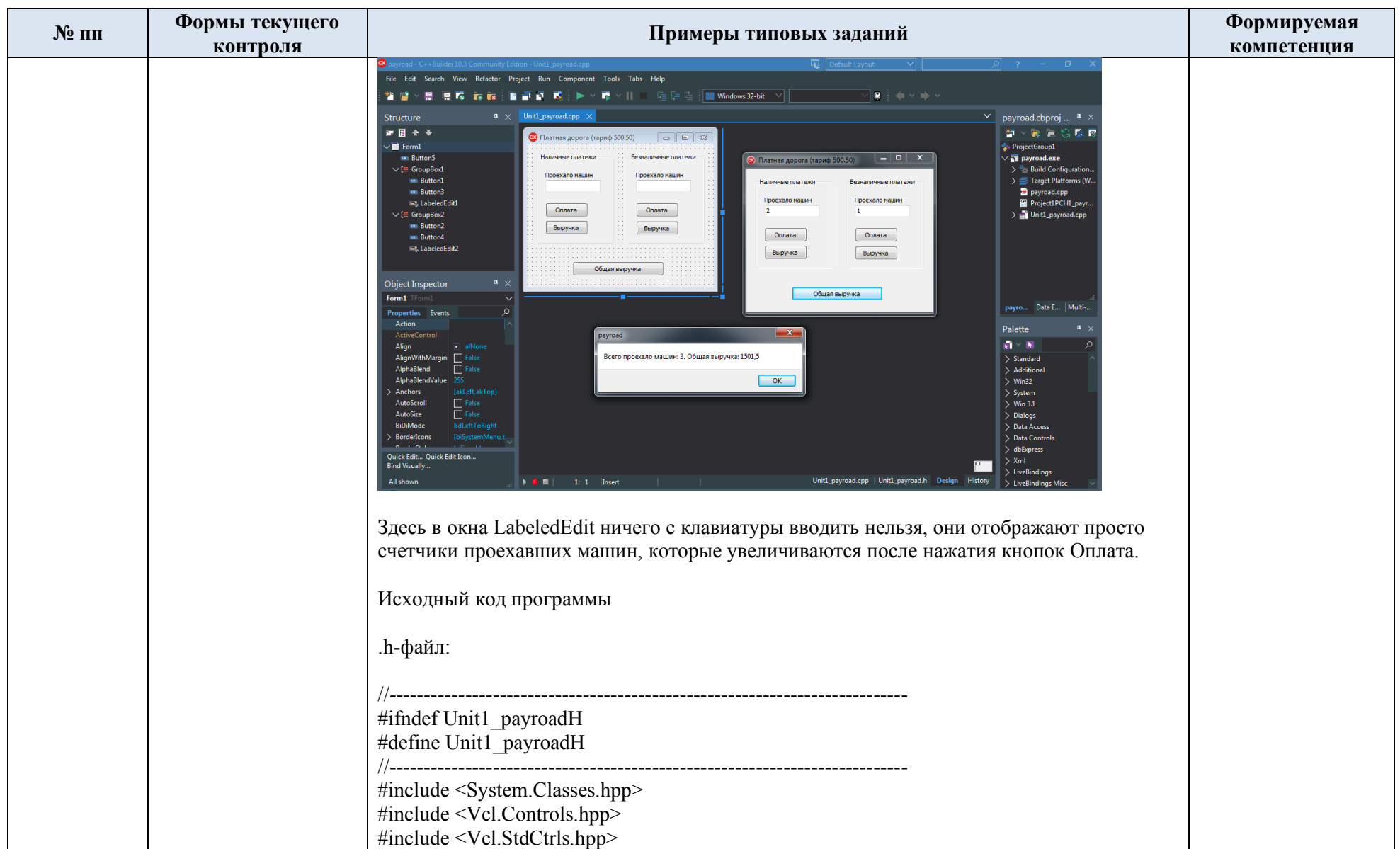

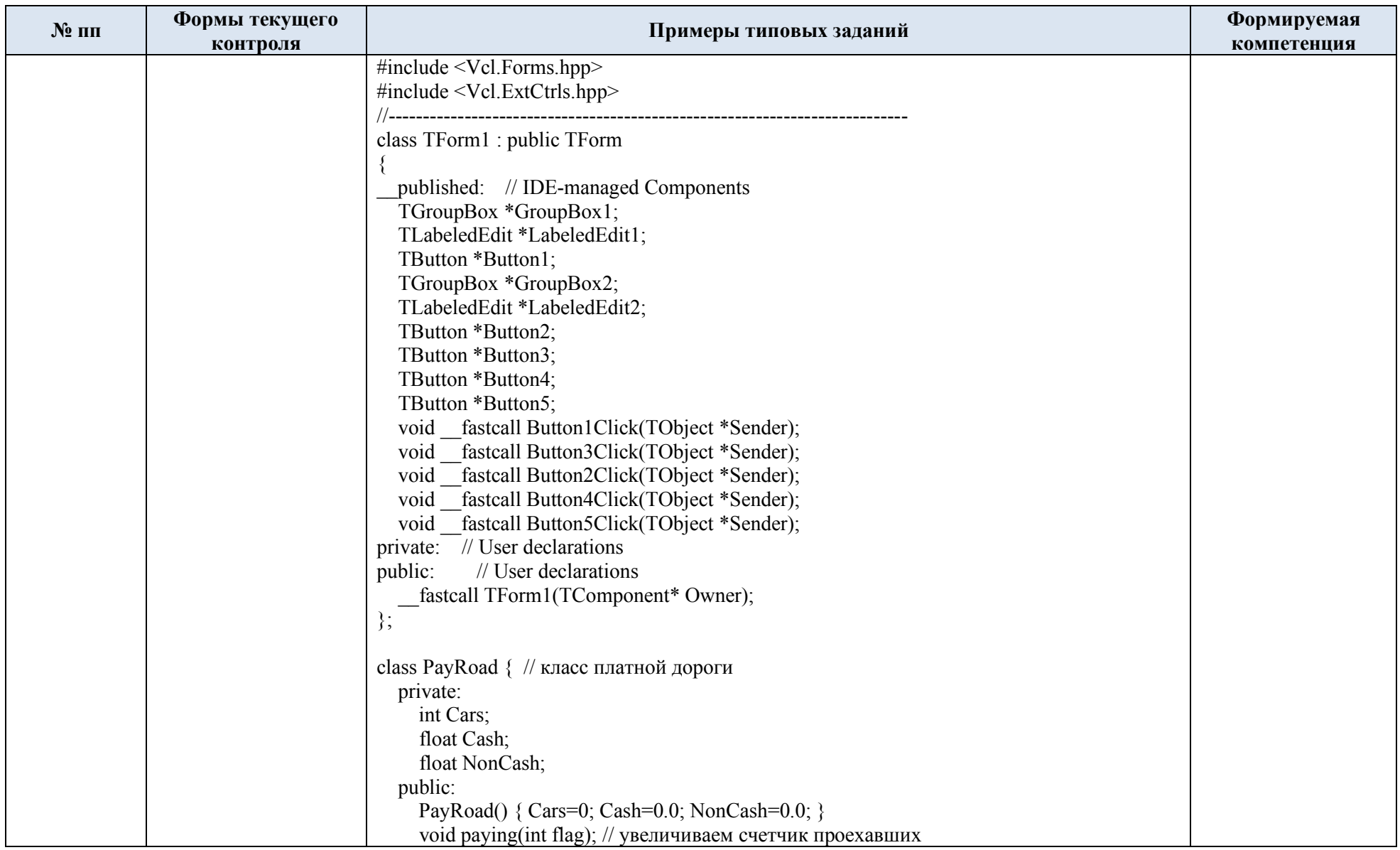

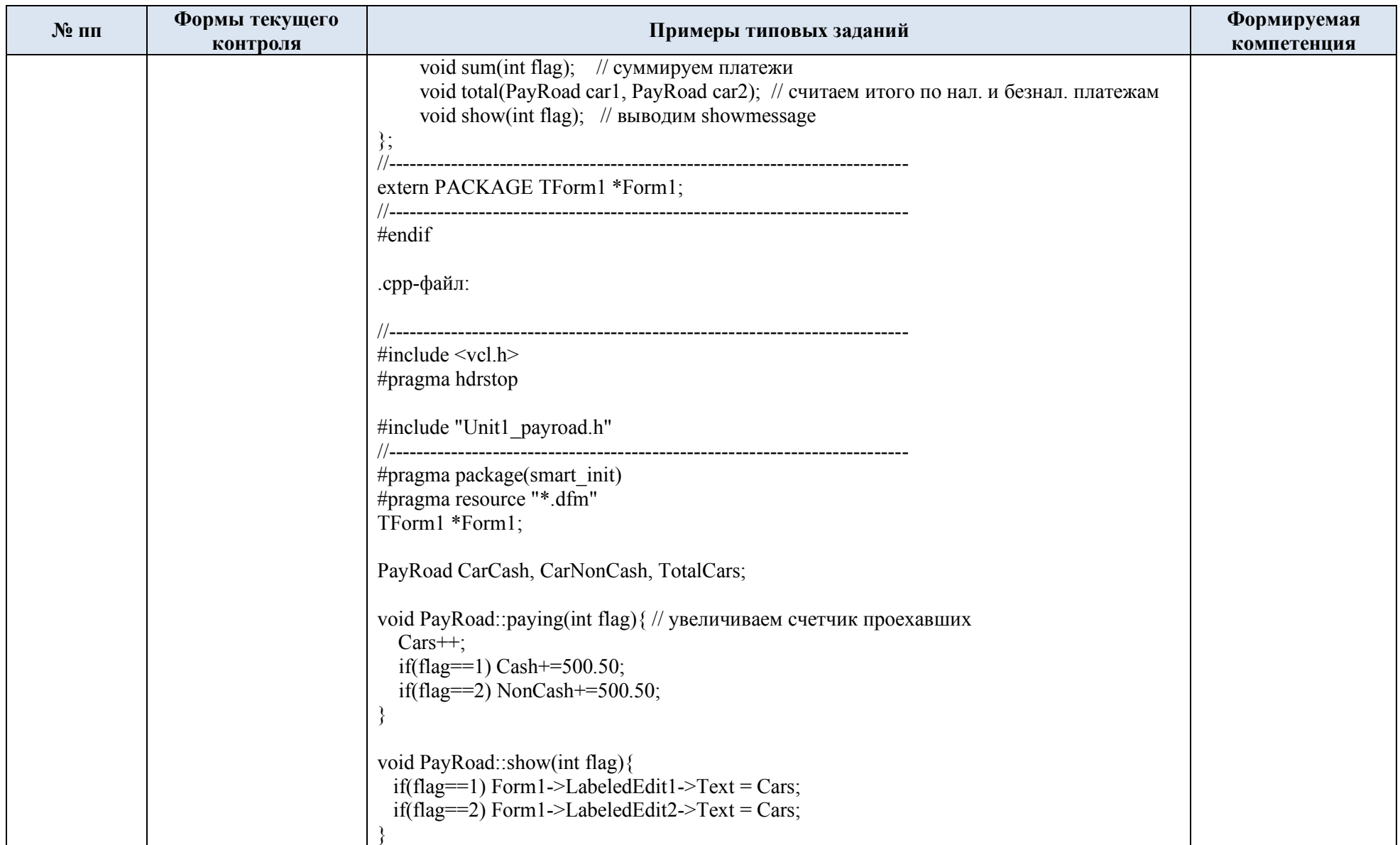

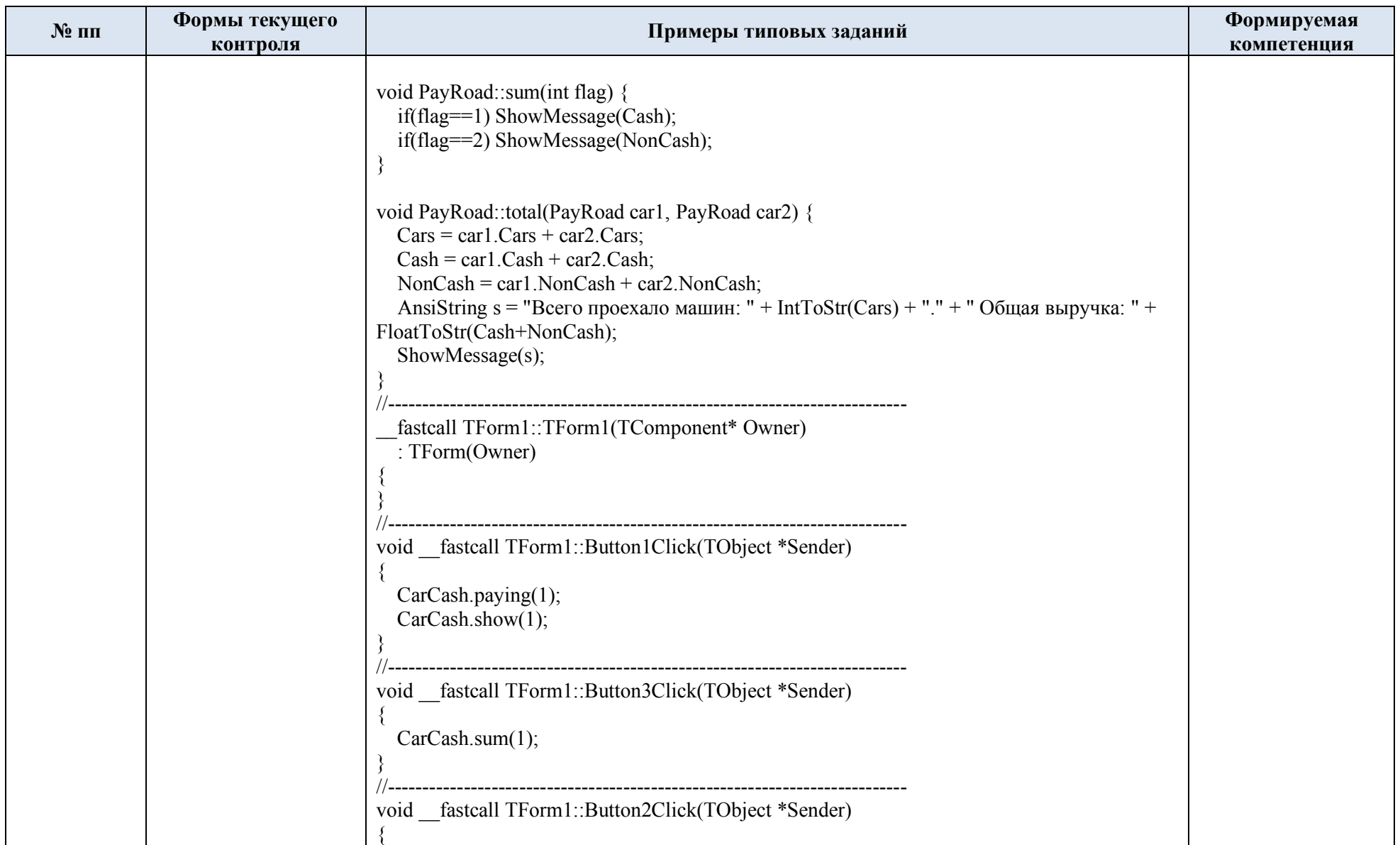

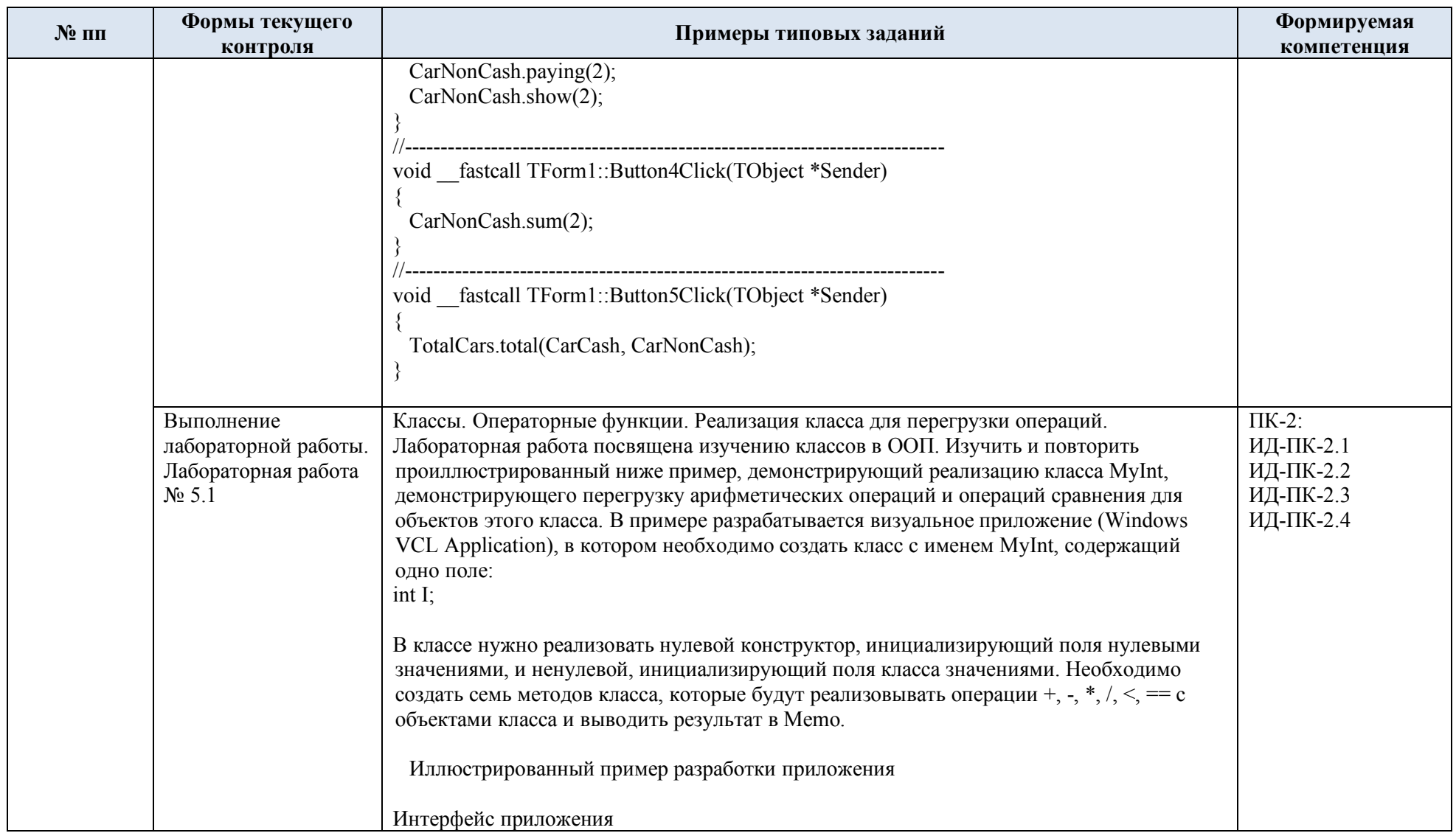

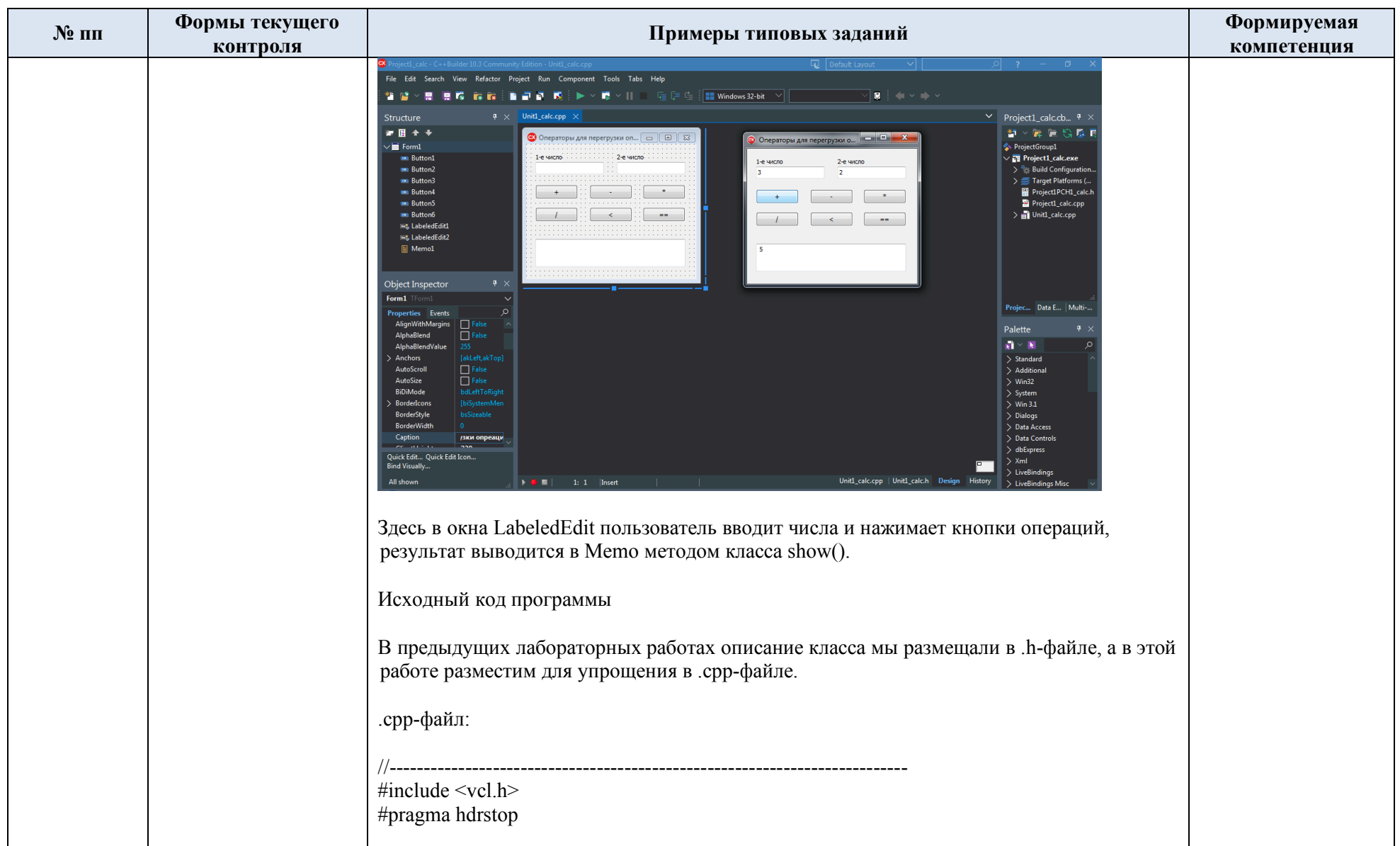

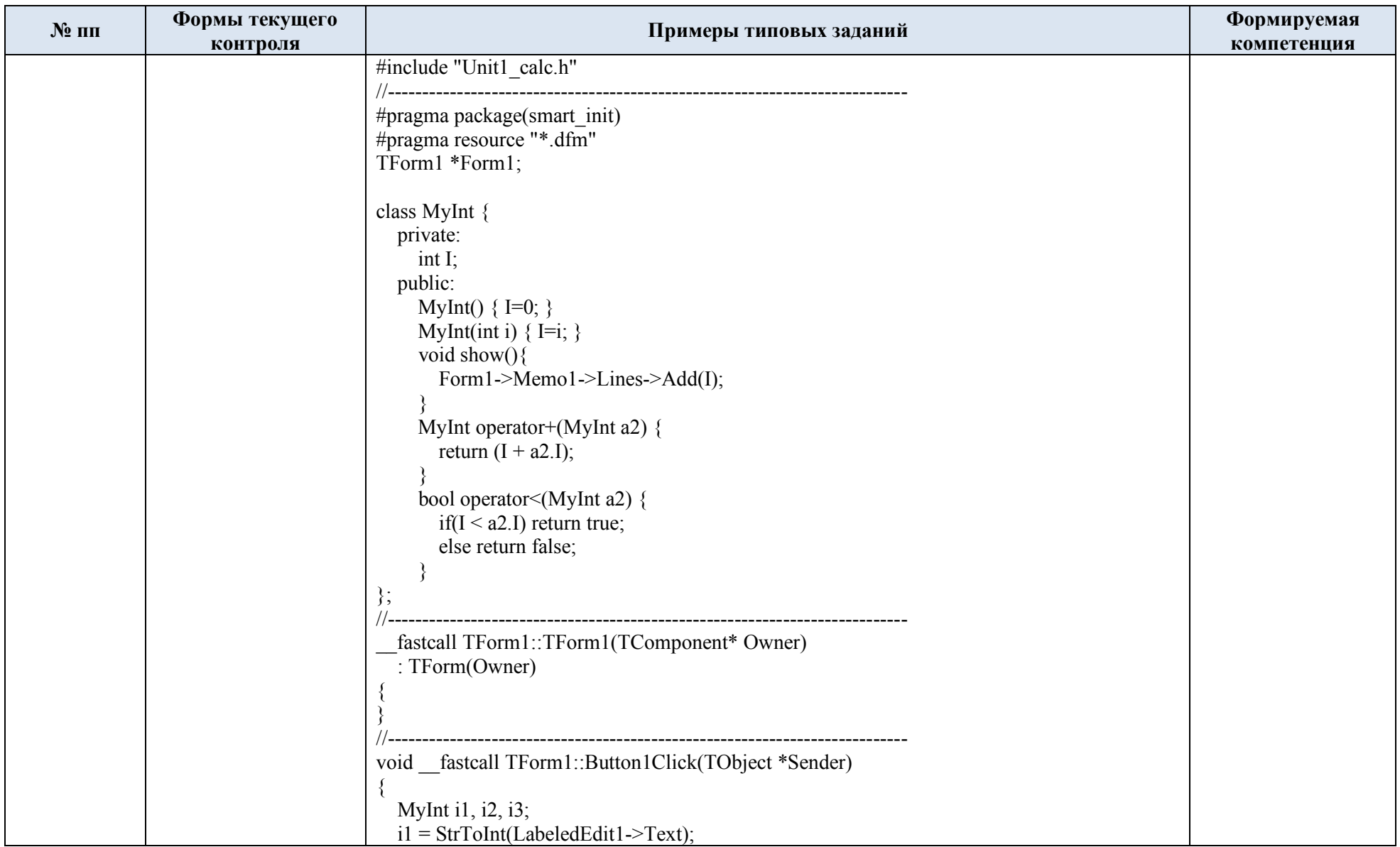

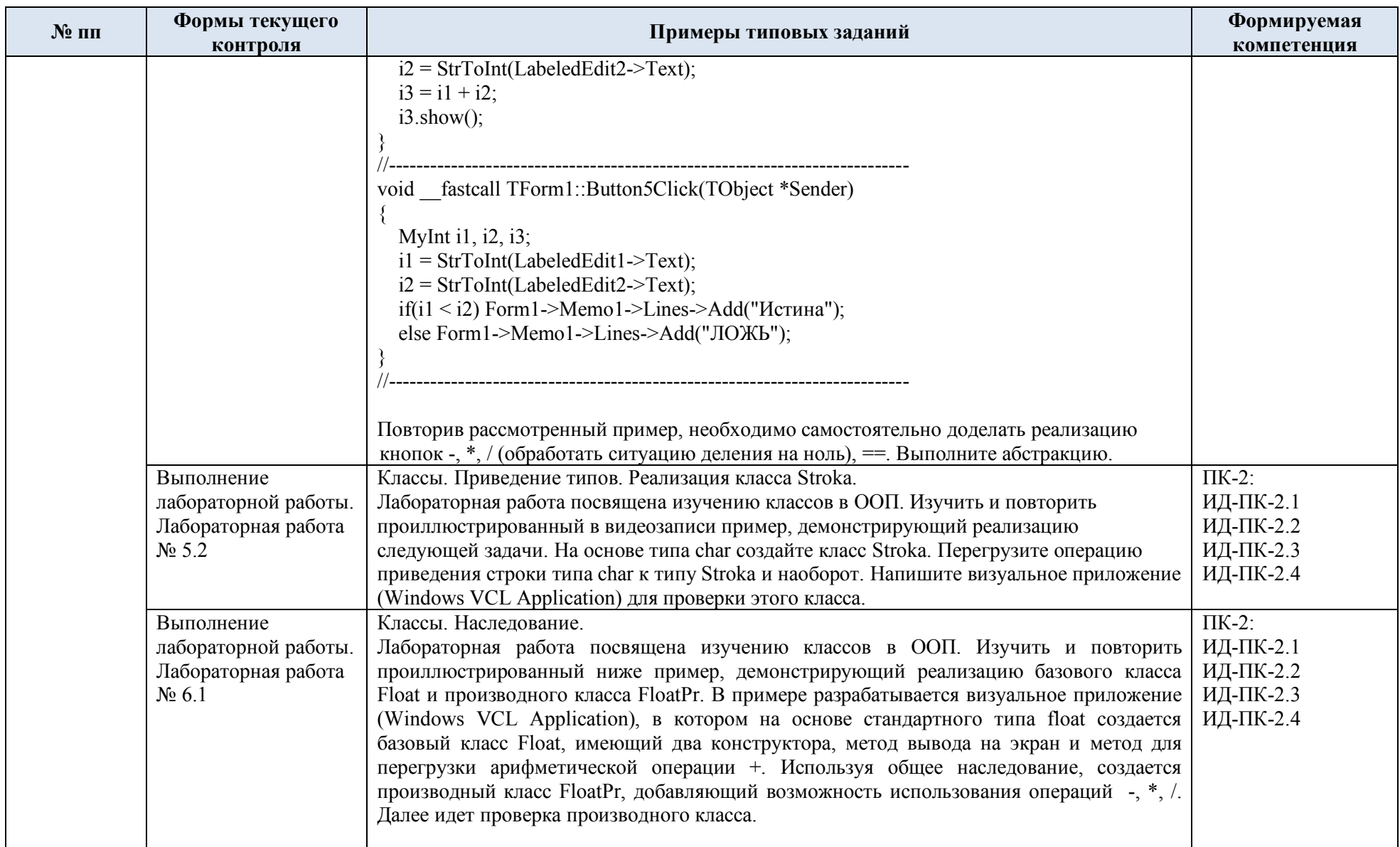

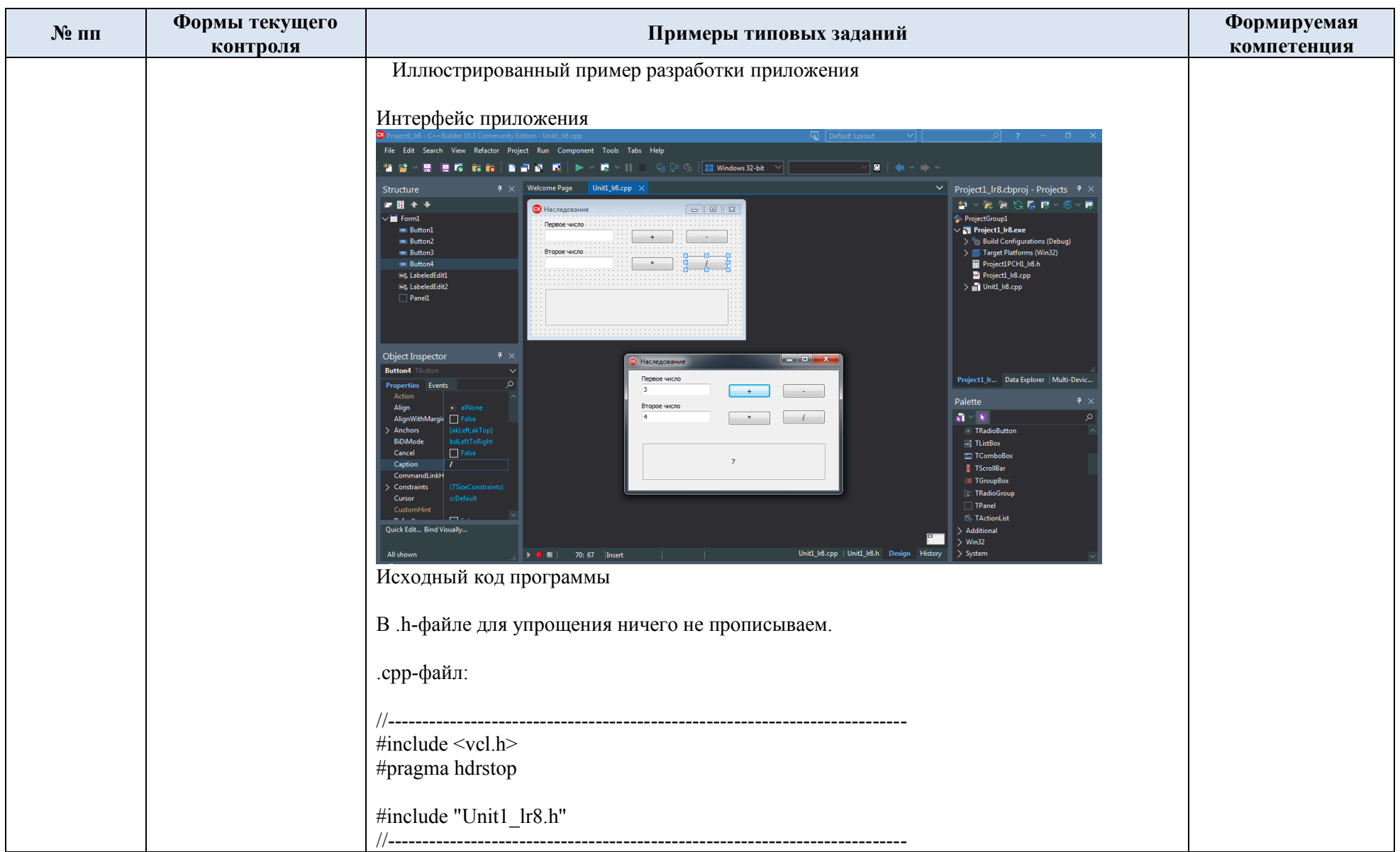

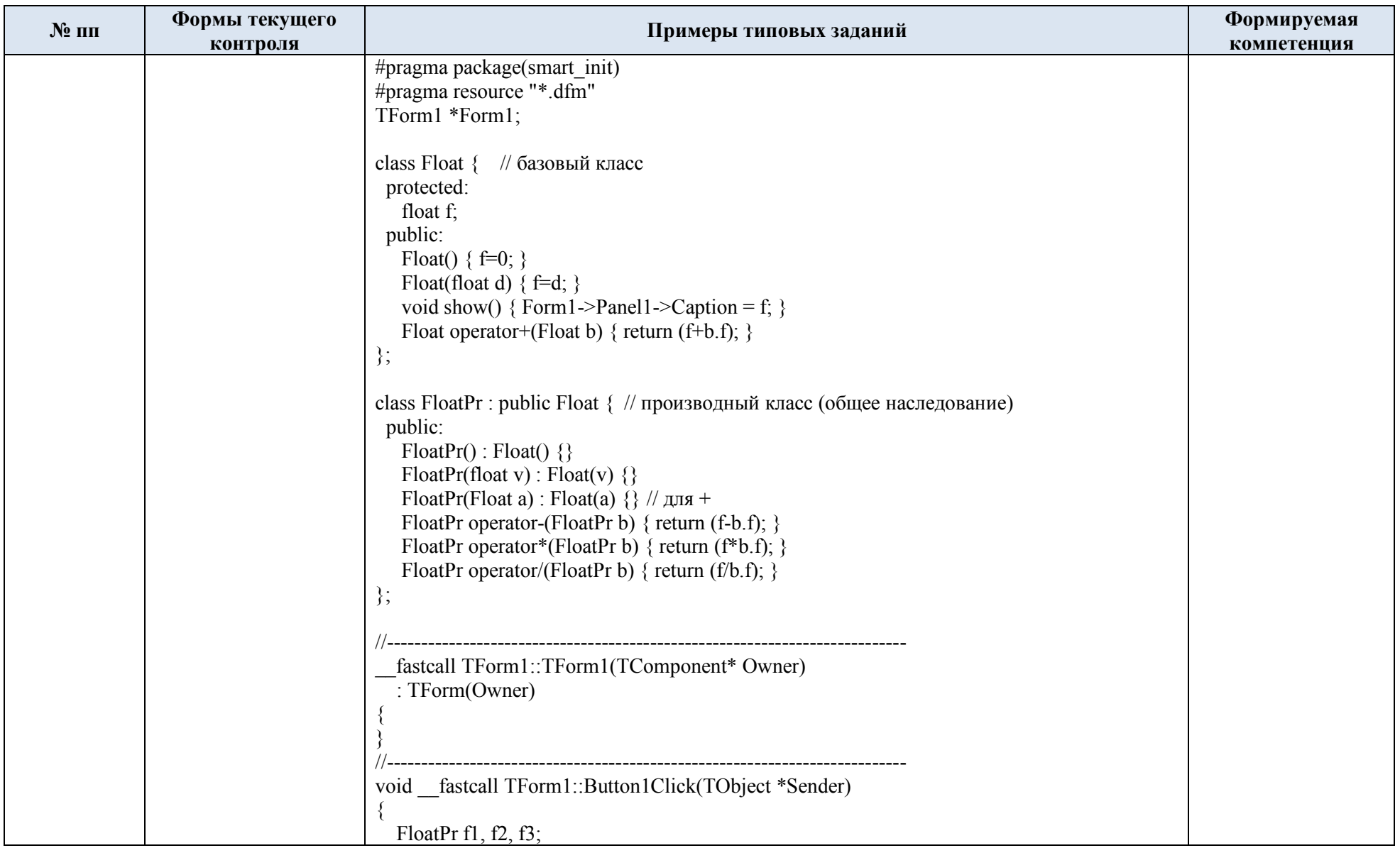

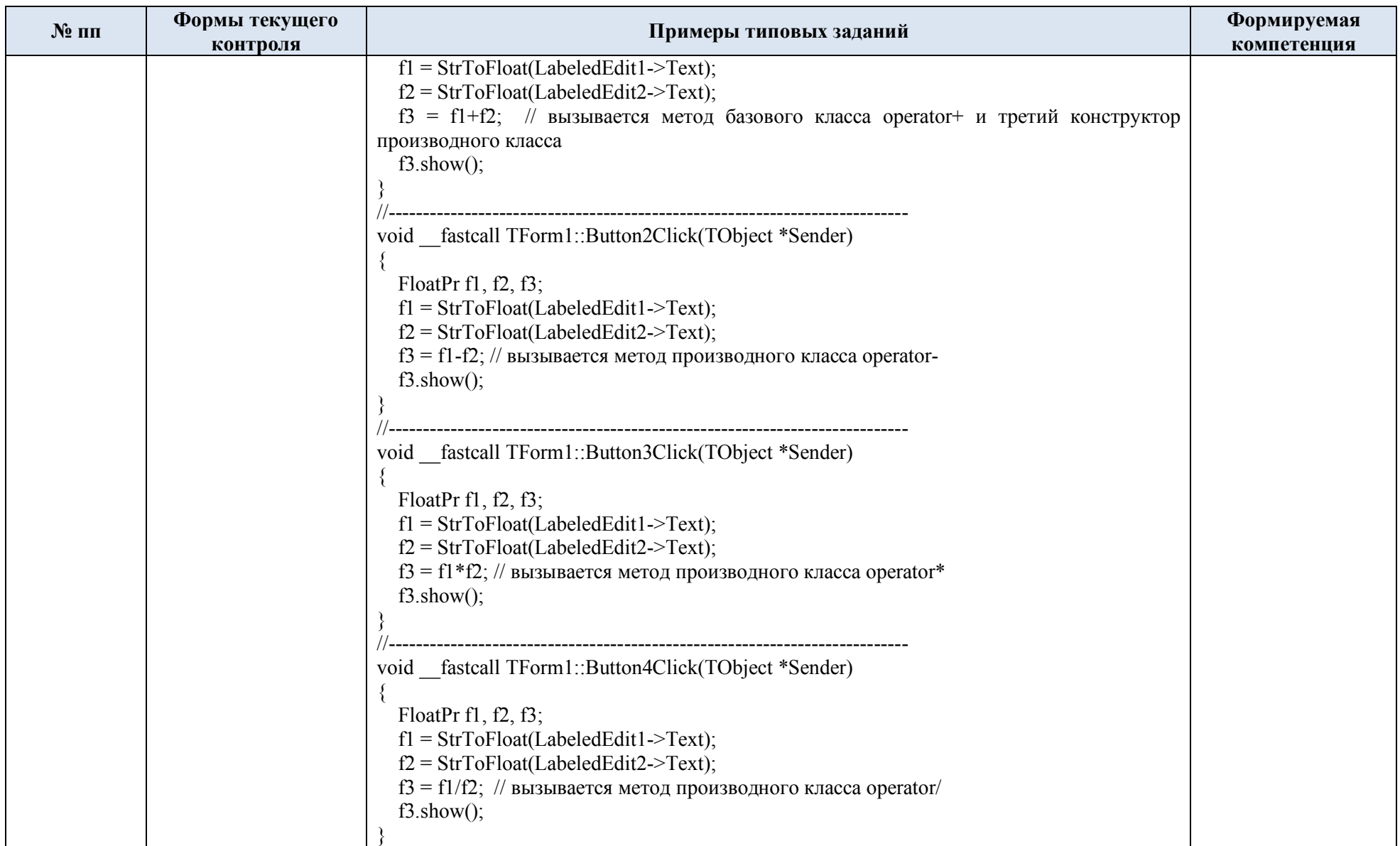

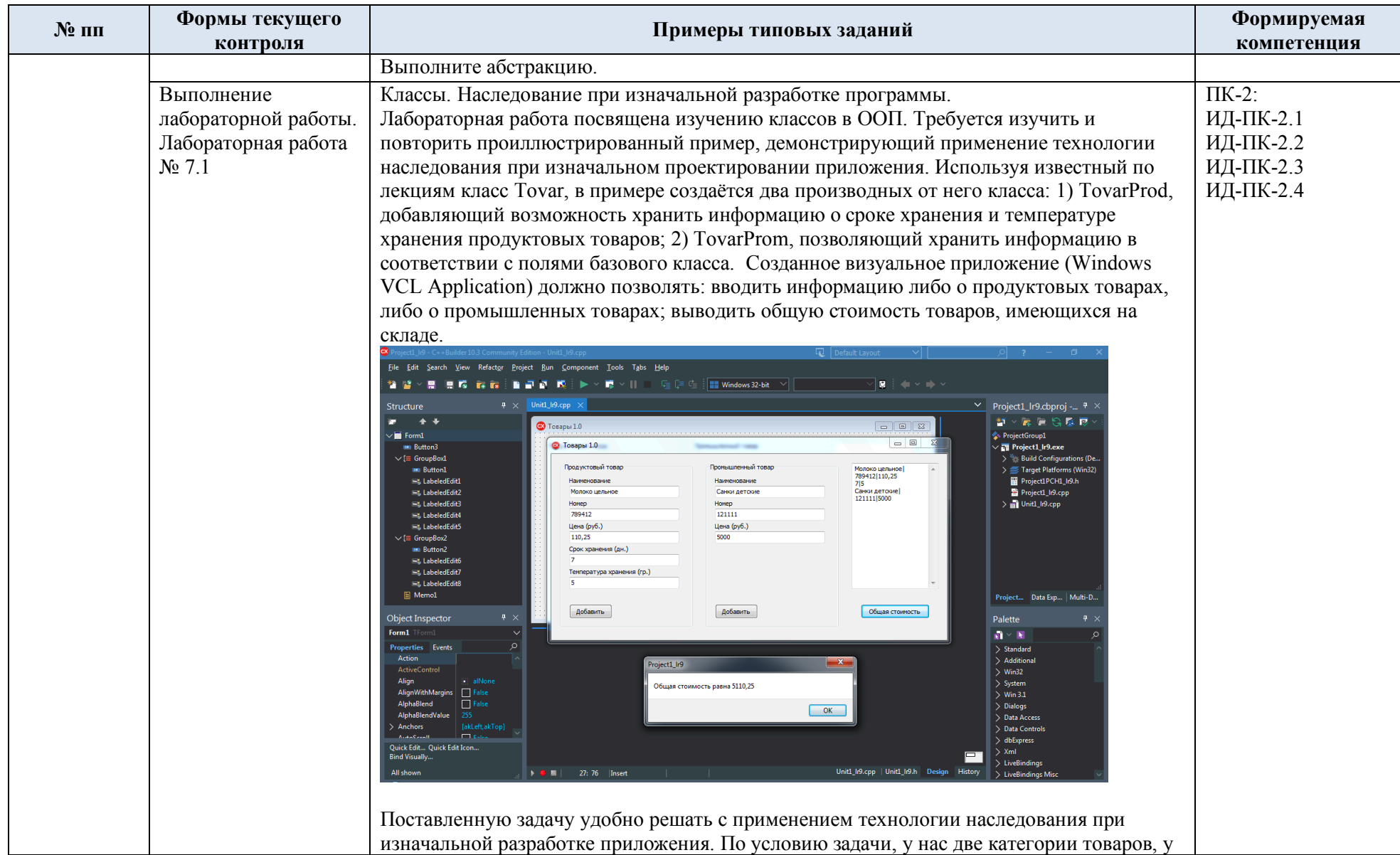

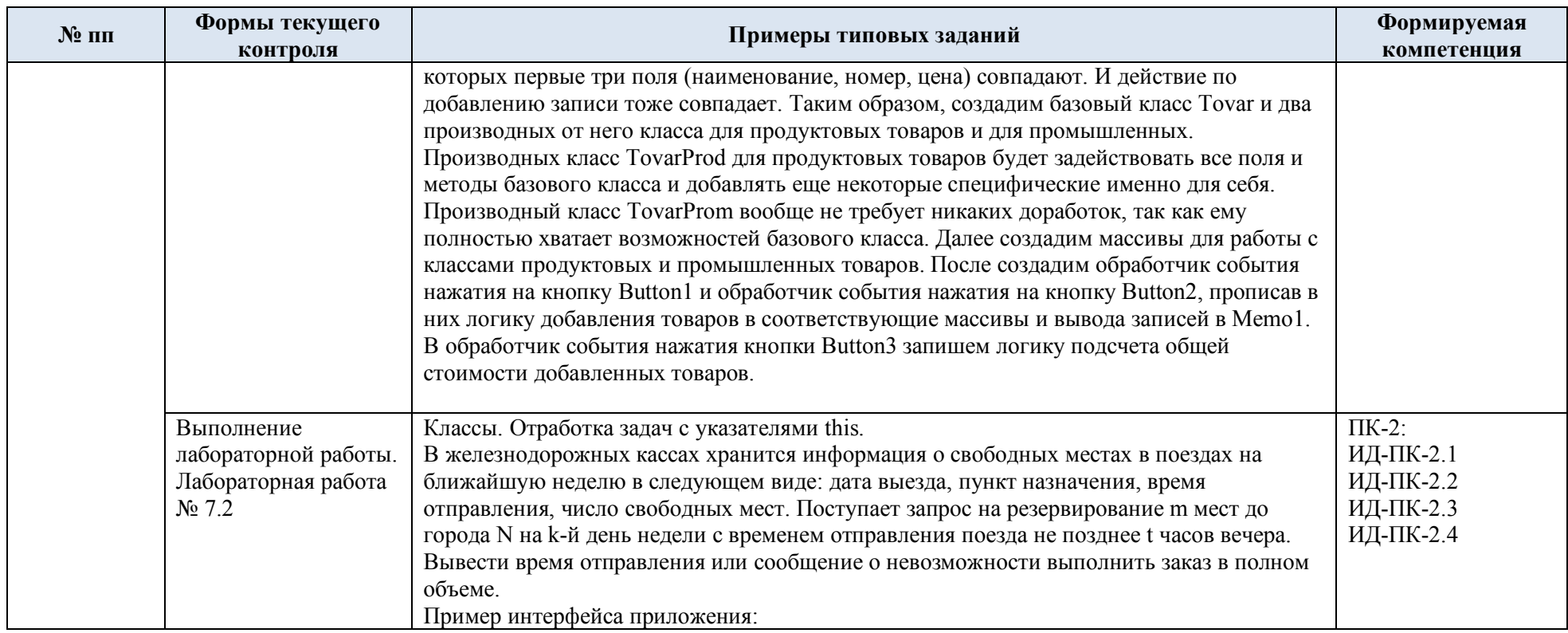

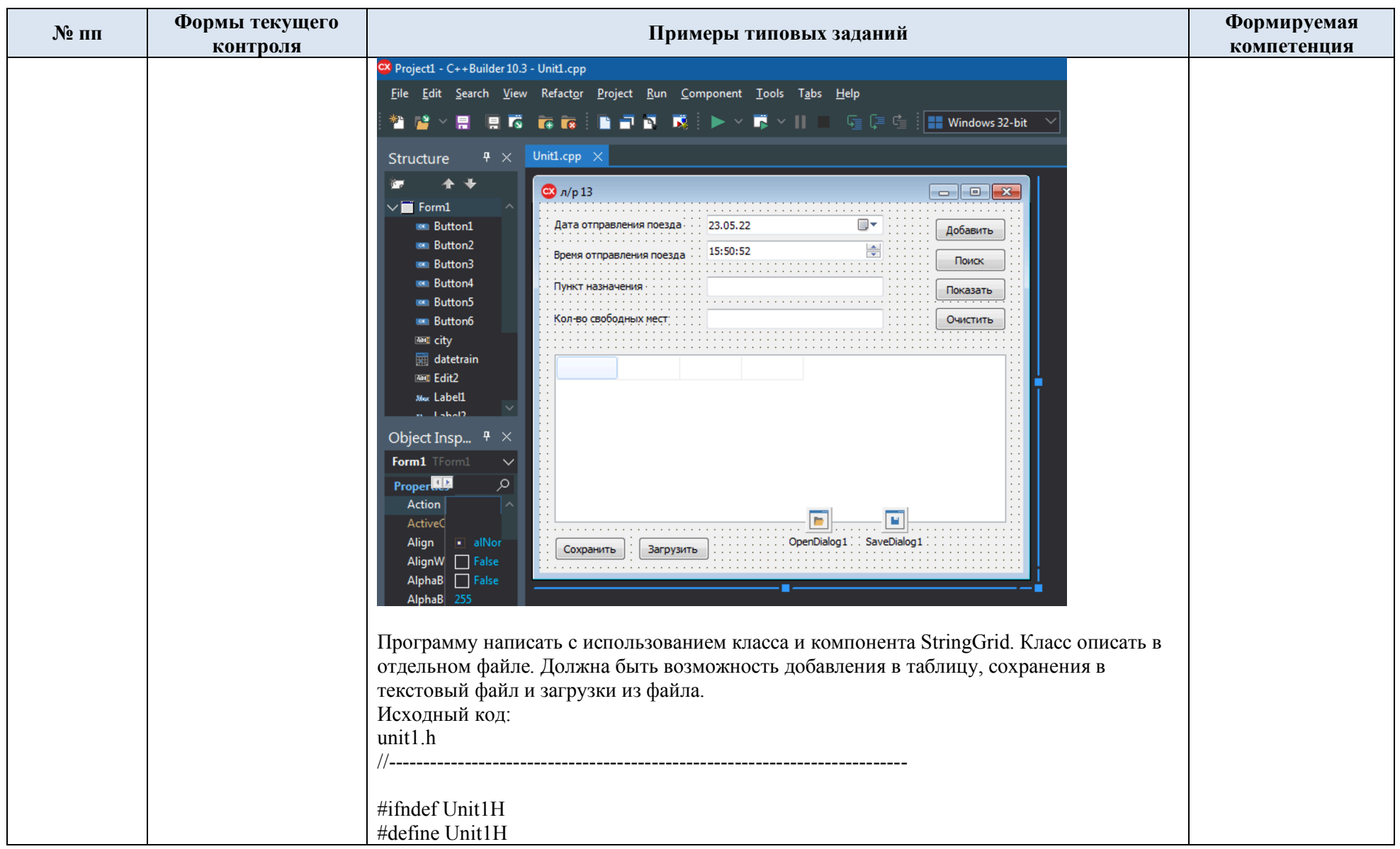

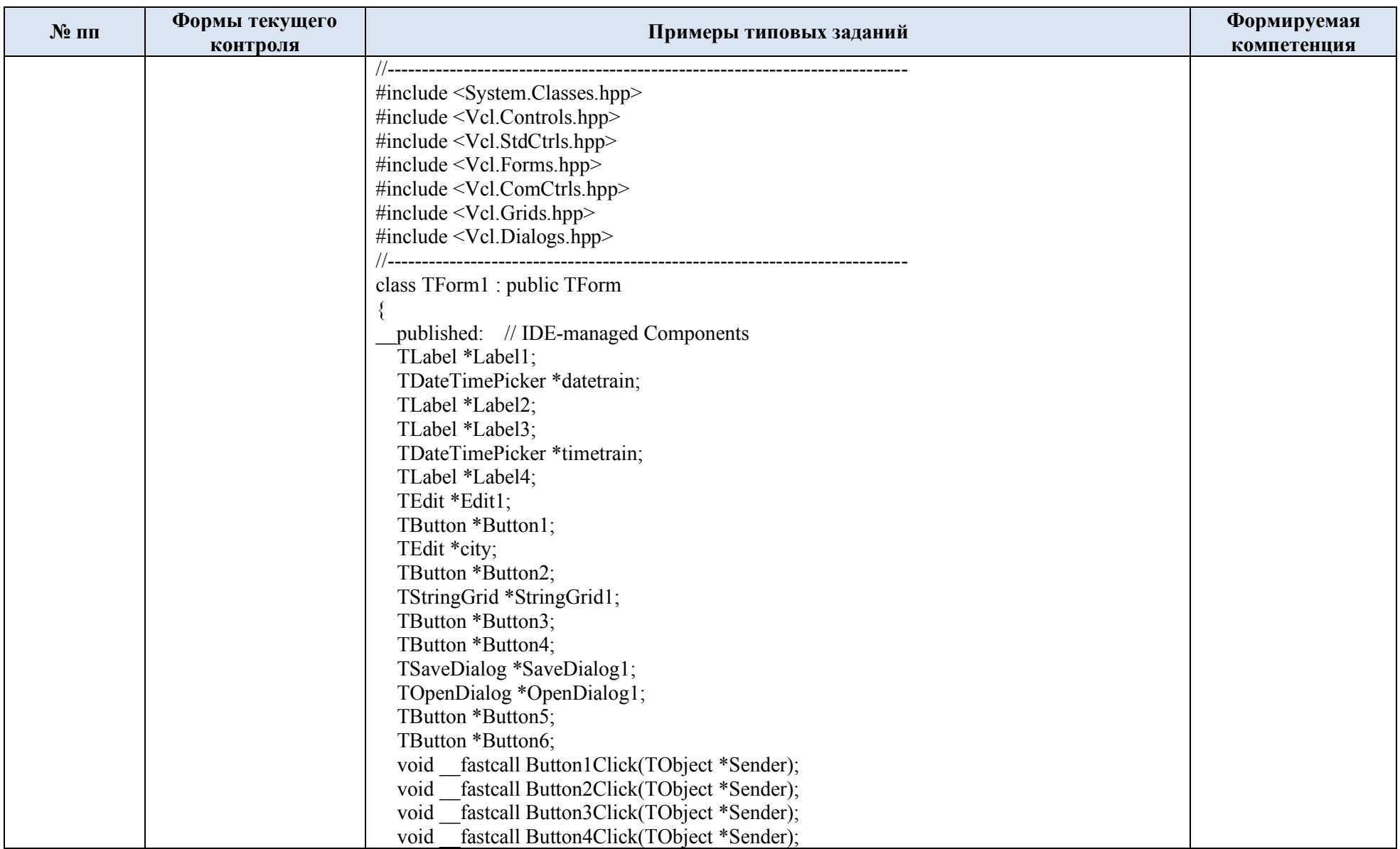

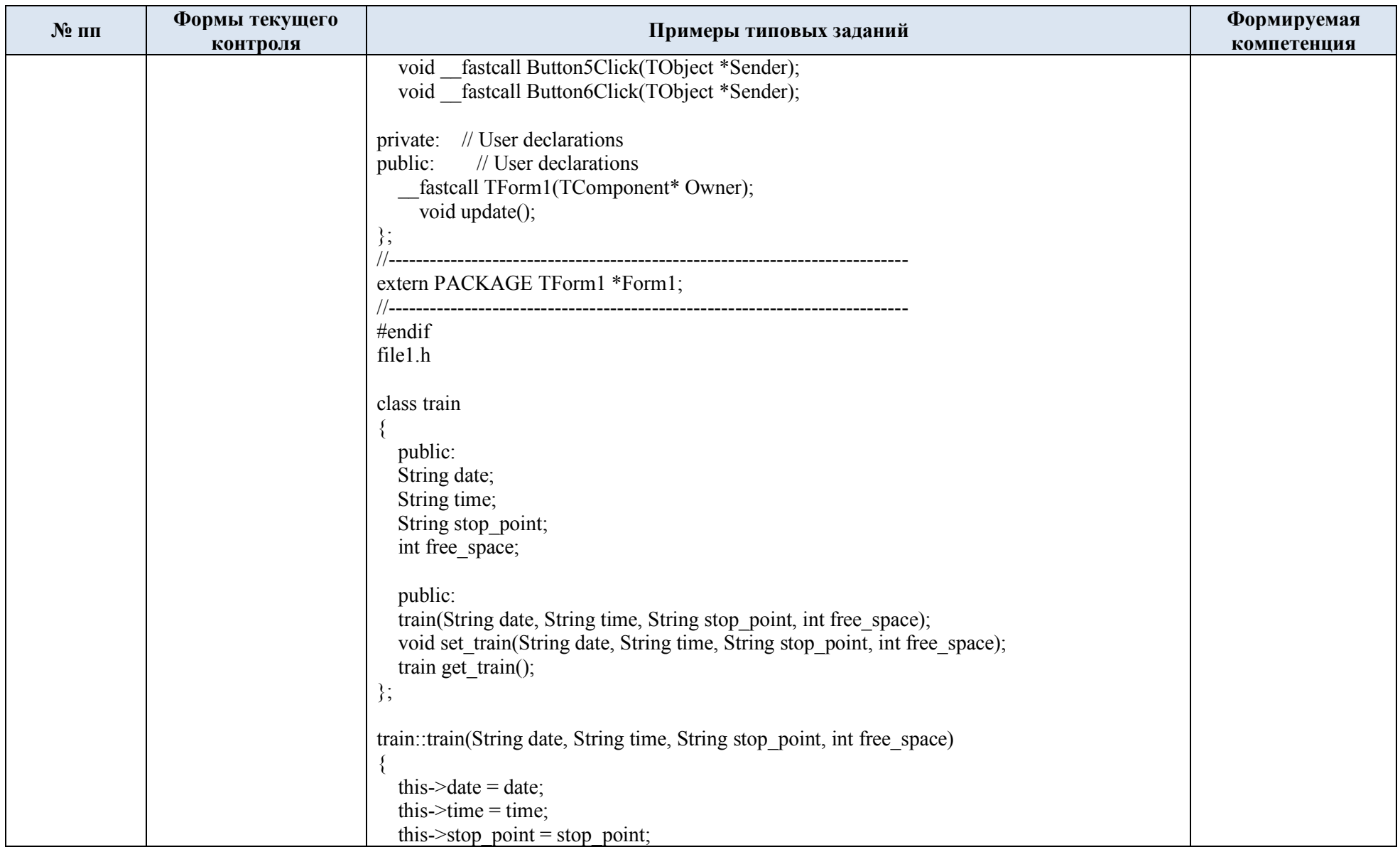

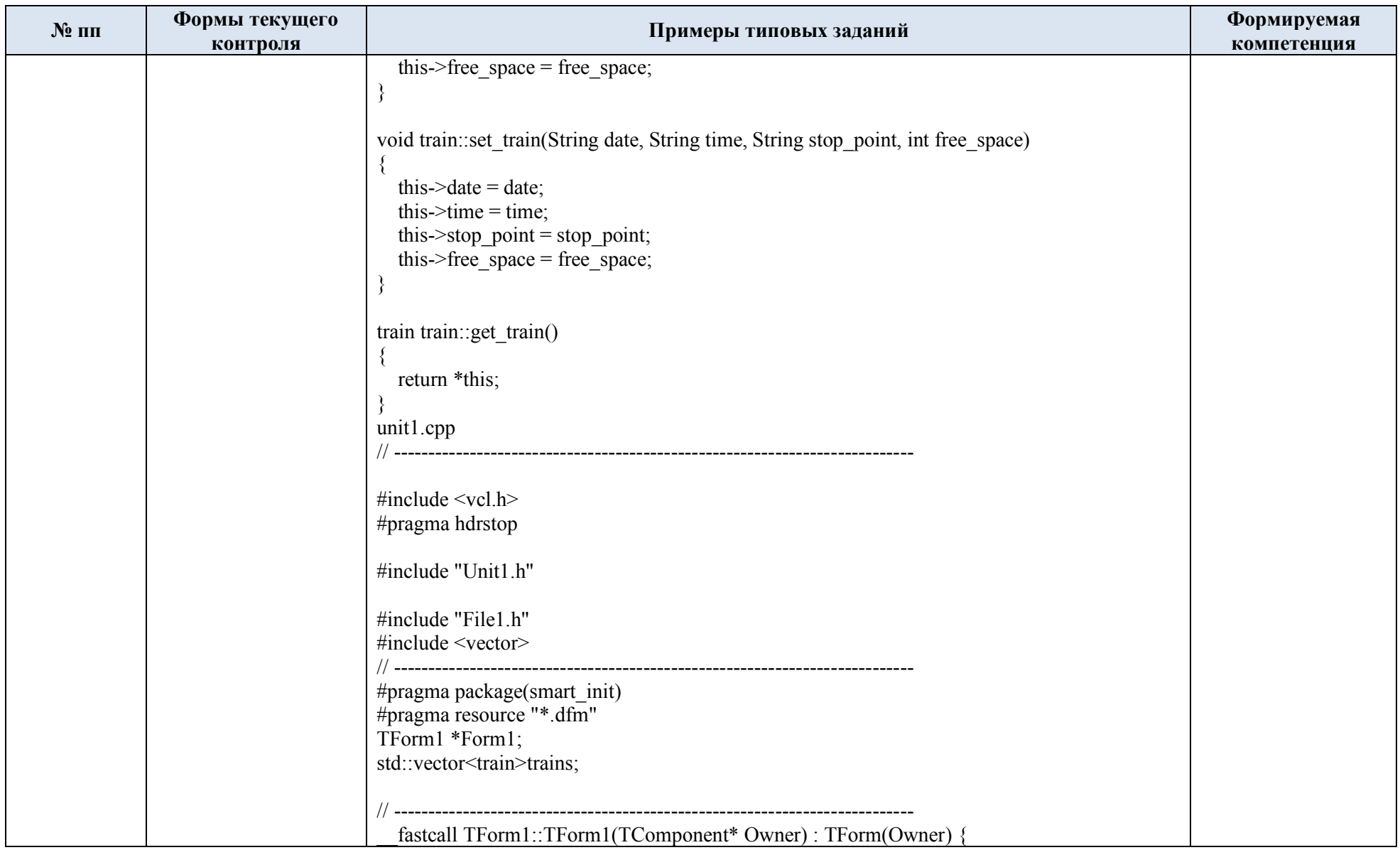

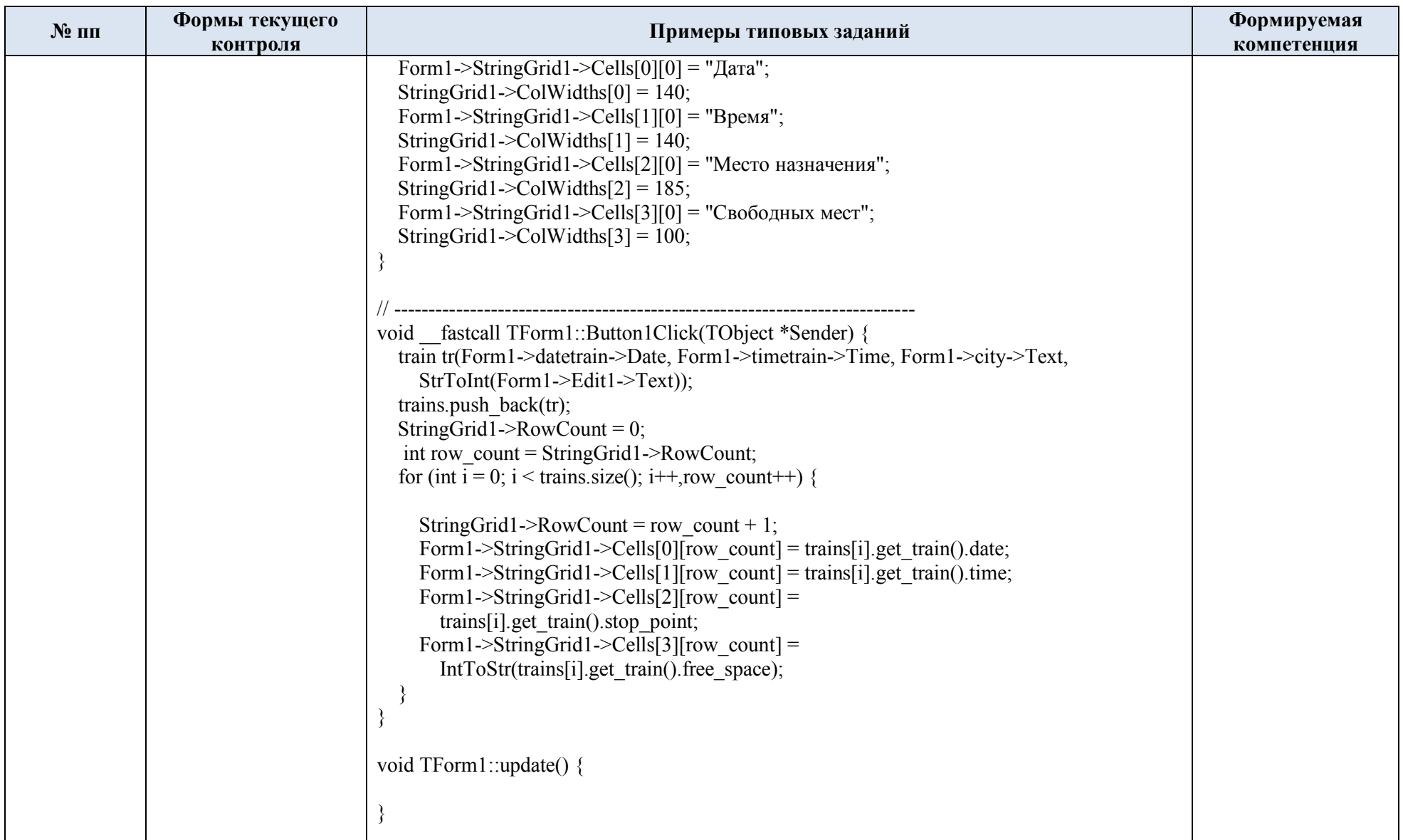

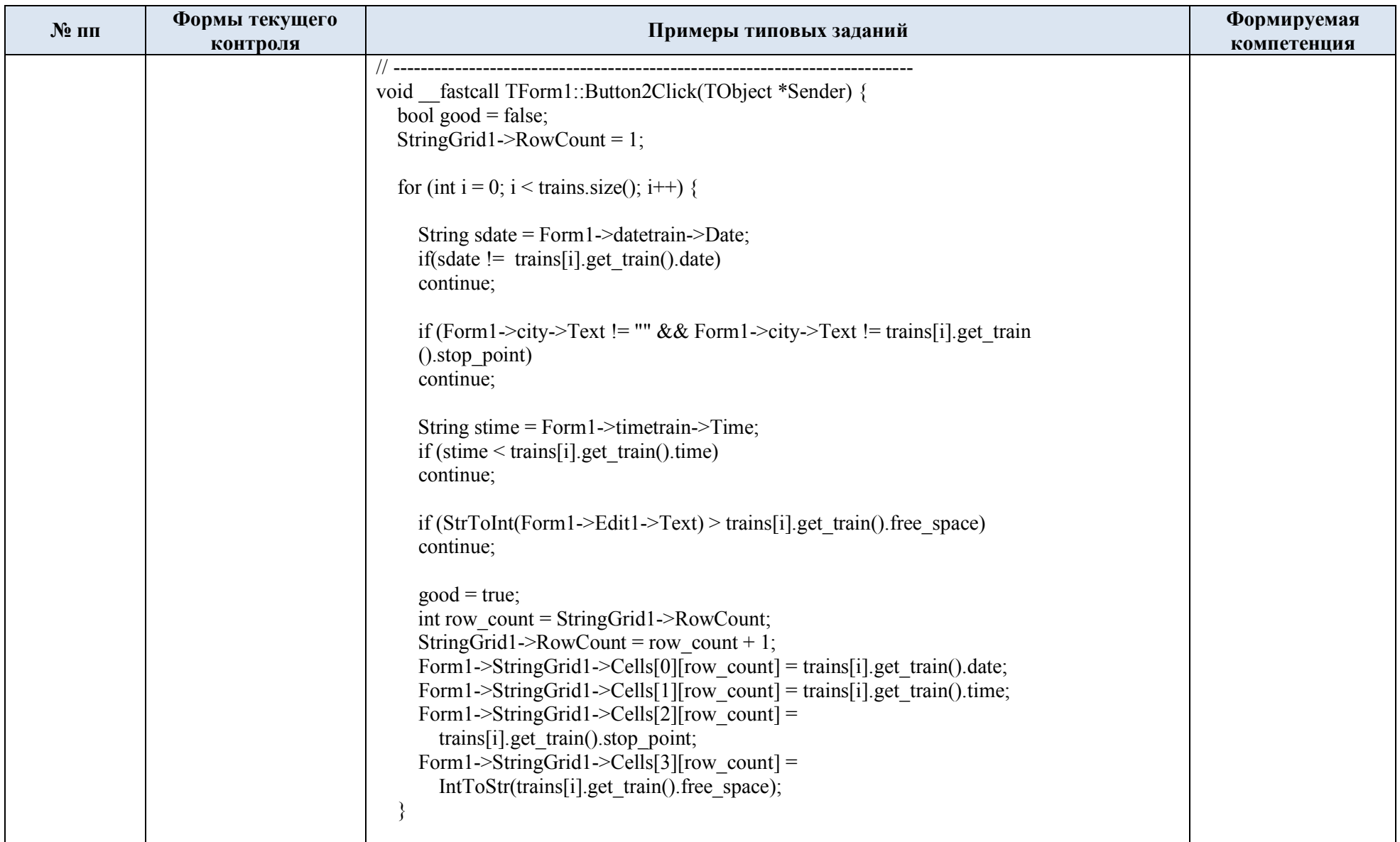

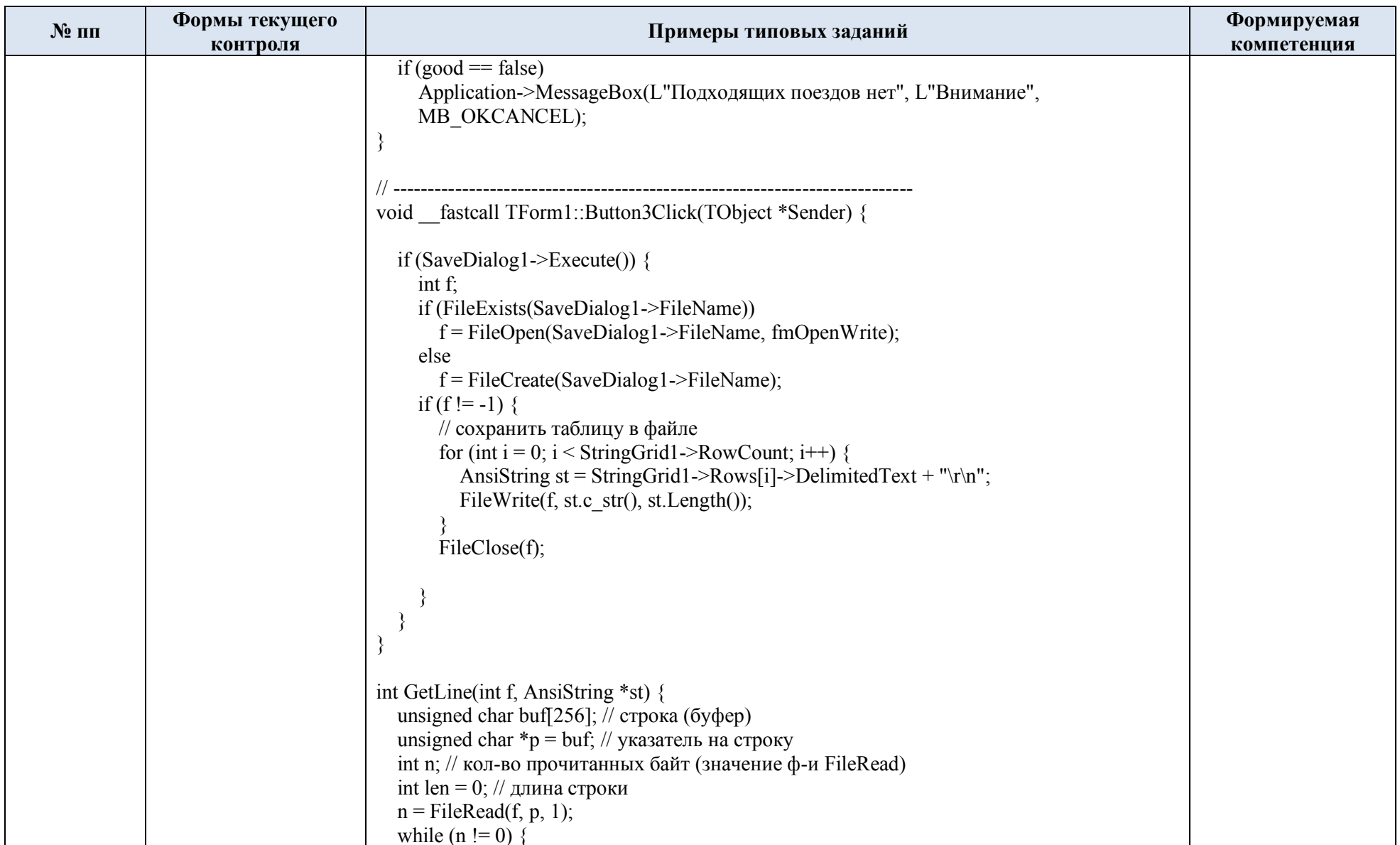

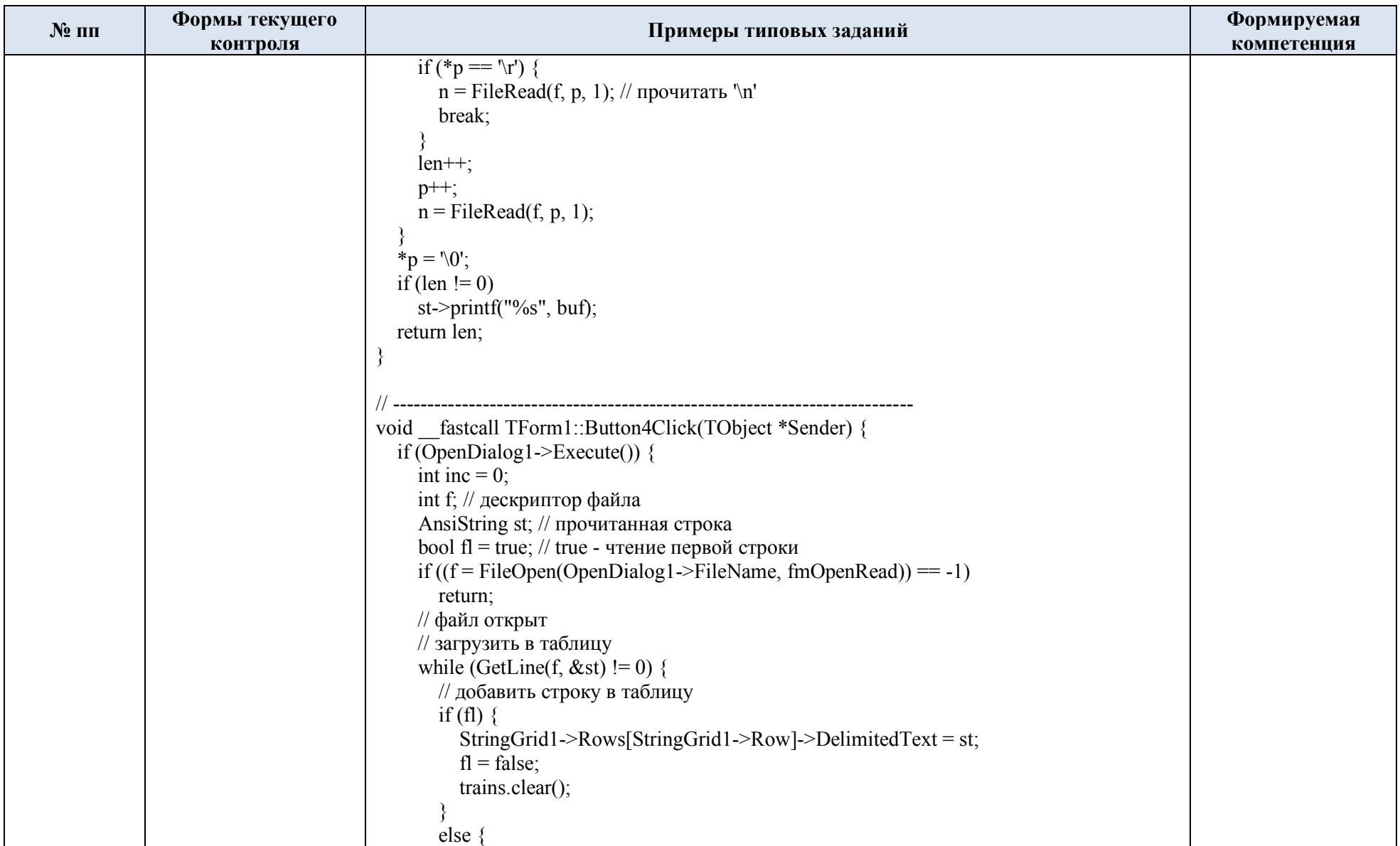

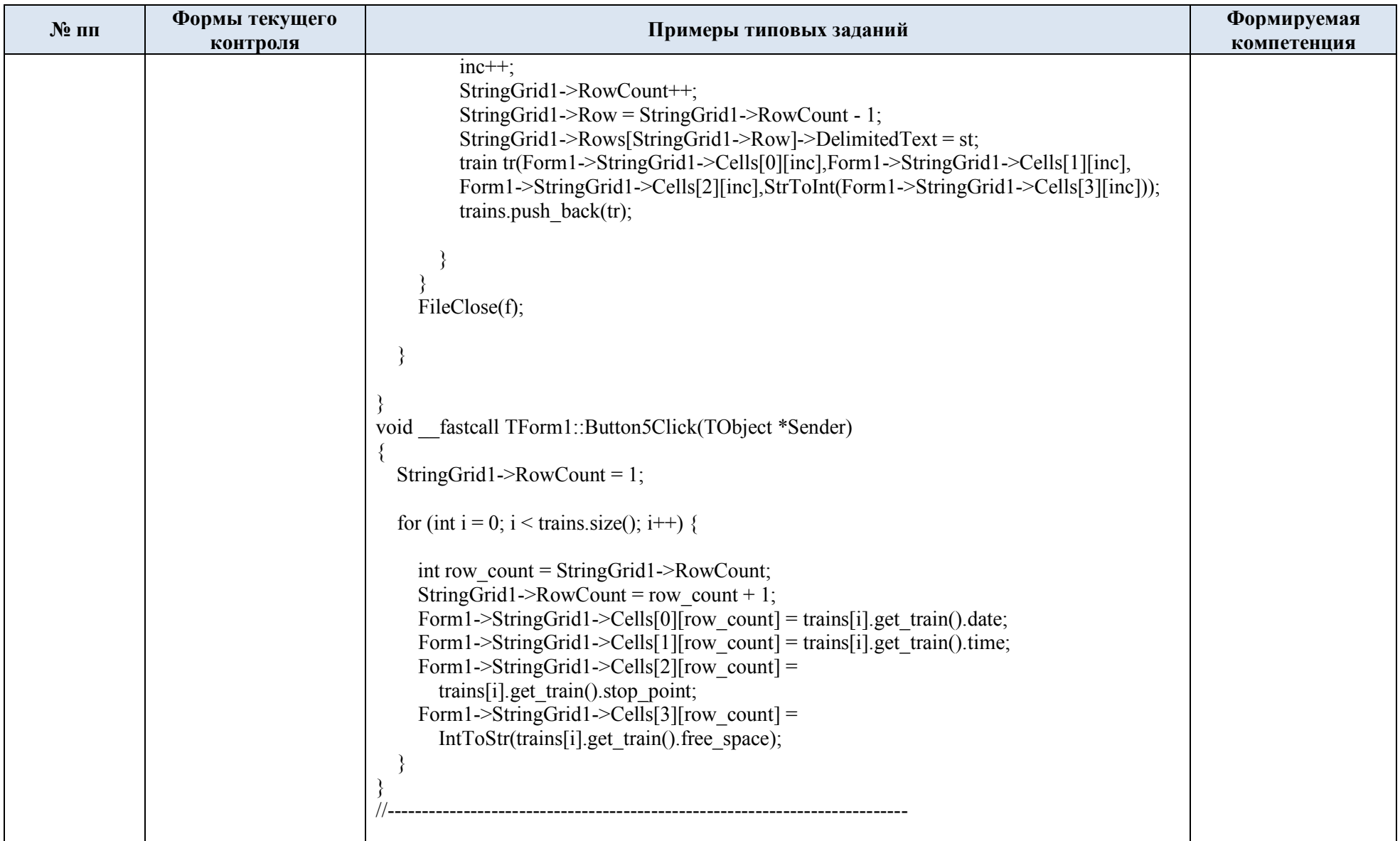

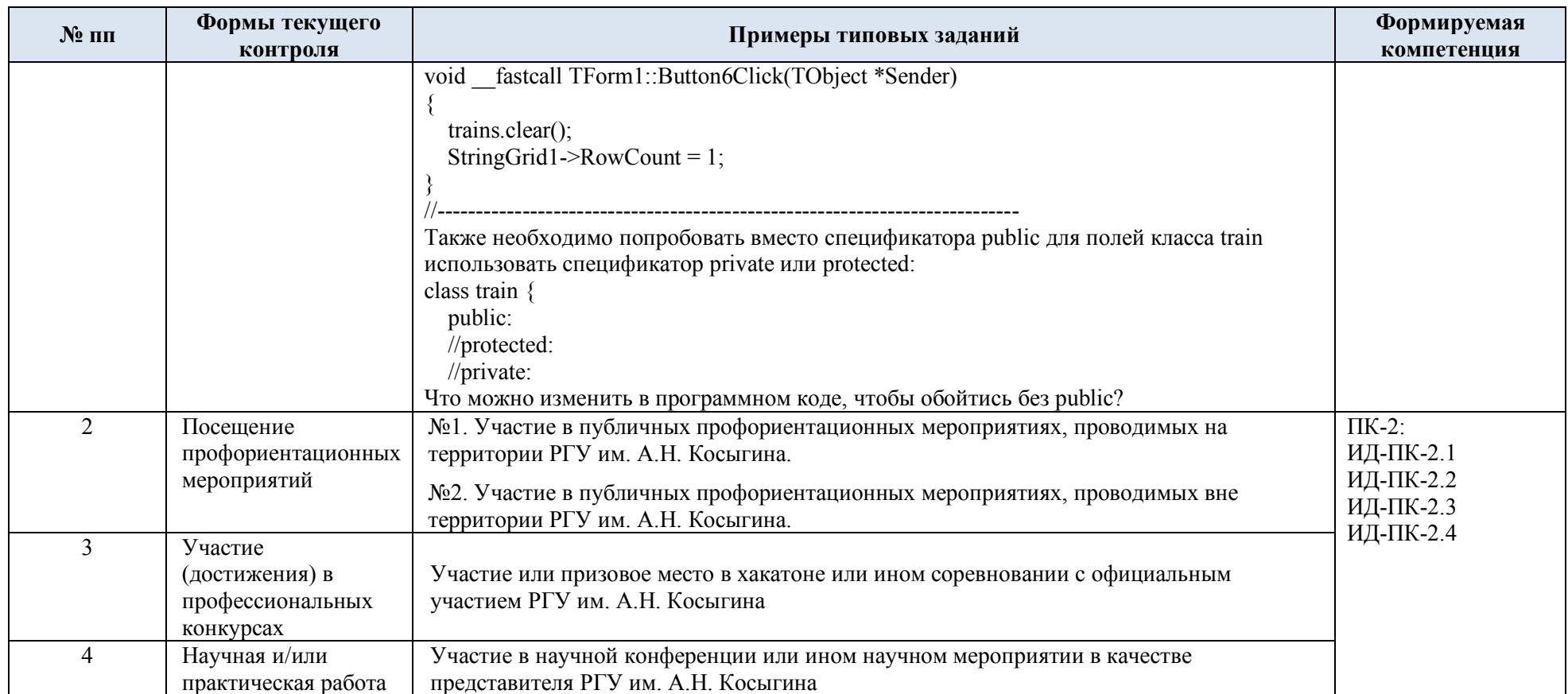

5.2. Критерии, шкалы оценивания текущего контроля успеваемости:

Критерии и шкалы оценивания формируются в соответствии с ограничениями Методикой использования балльно-рейтинговой системы при реализации основных профессиональных образовательных программ высшего образования Института информационных технологий и цифровой трансформации.

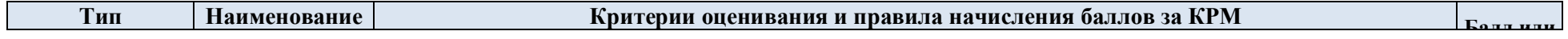

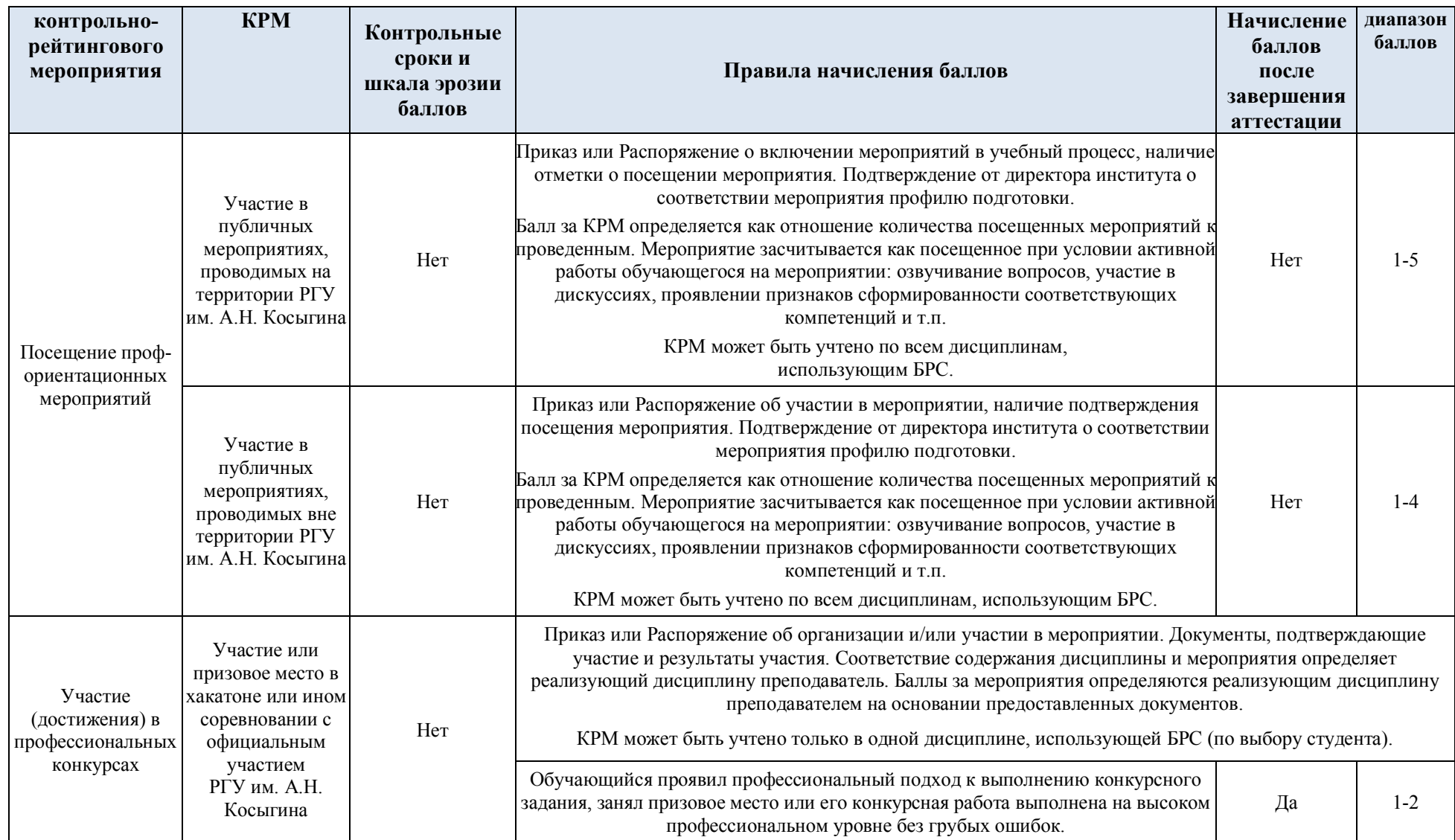

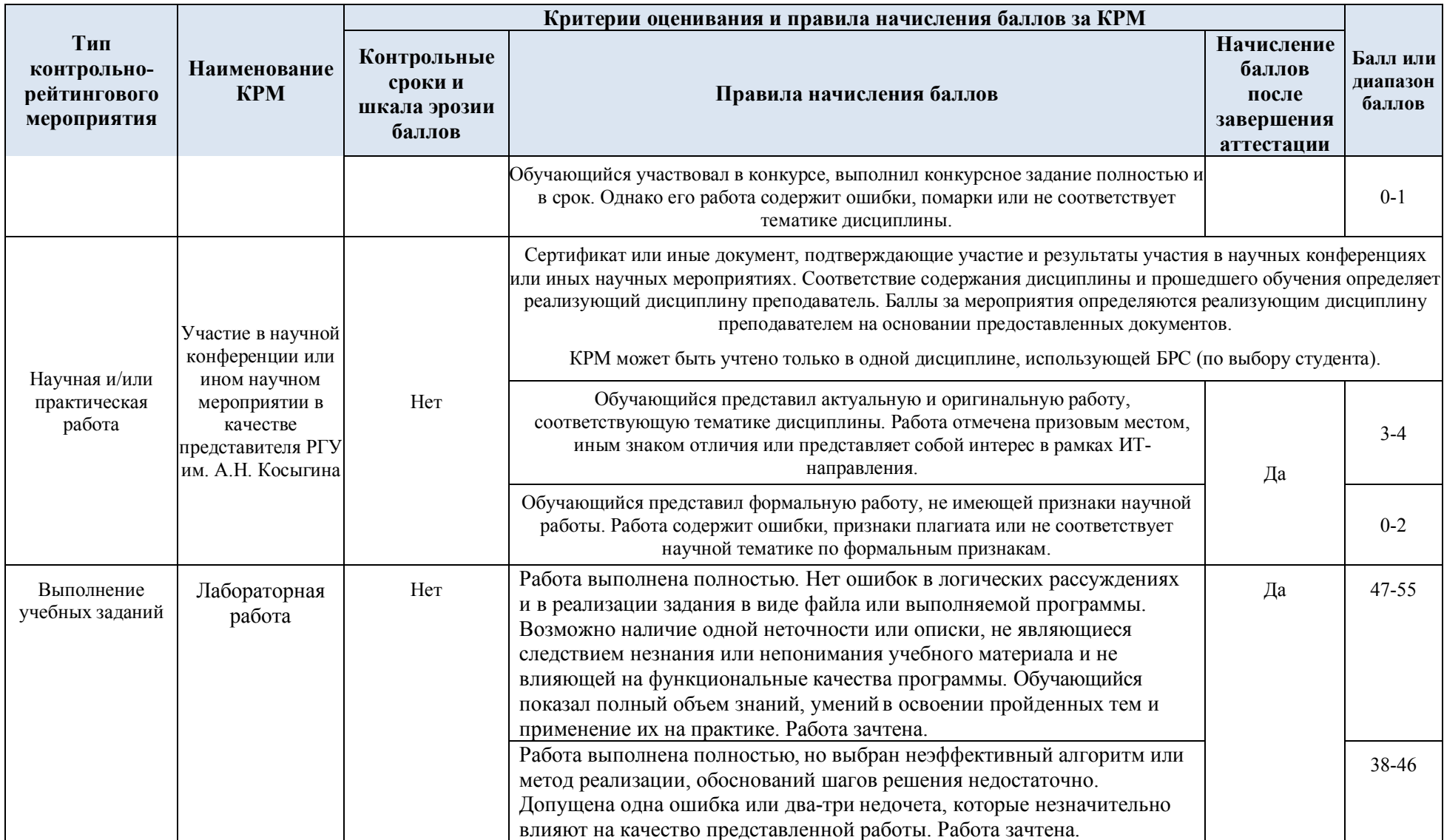

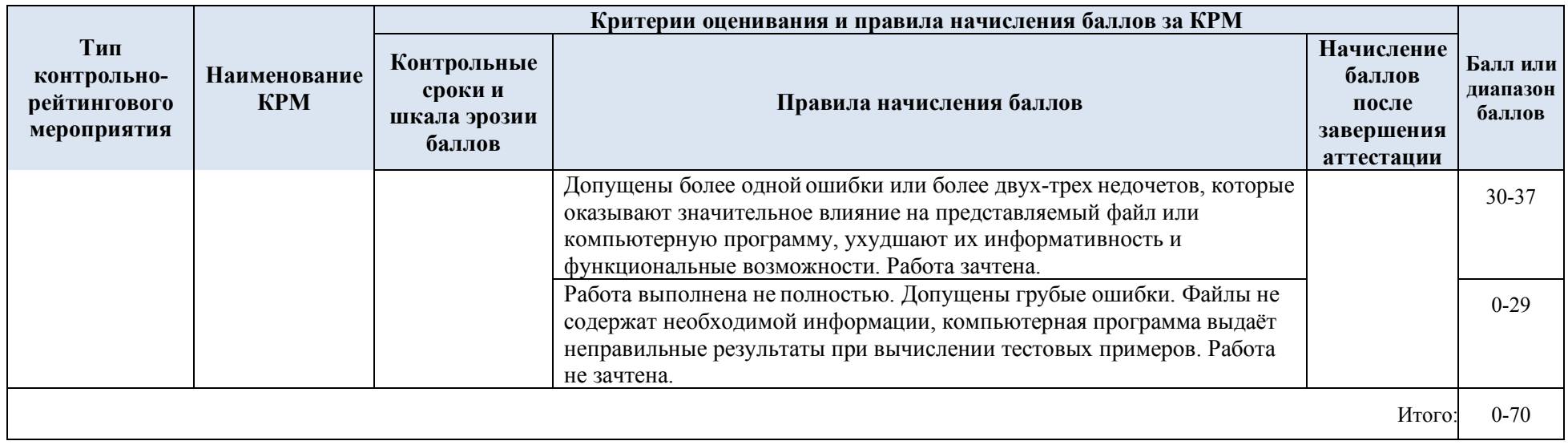

### 5.3. Промежуточная аттестация:

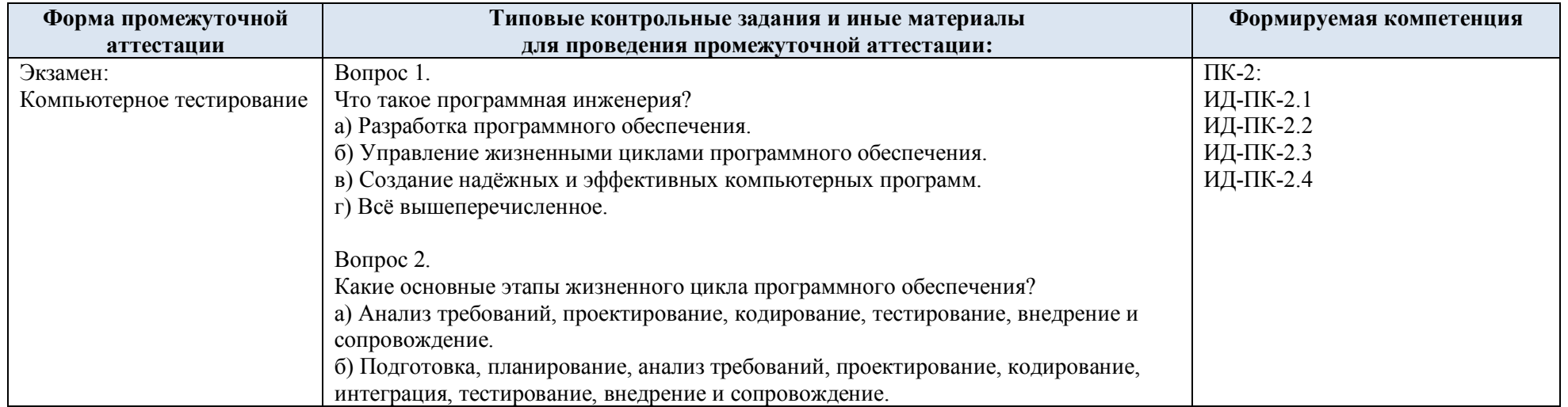

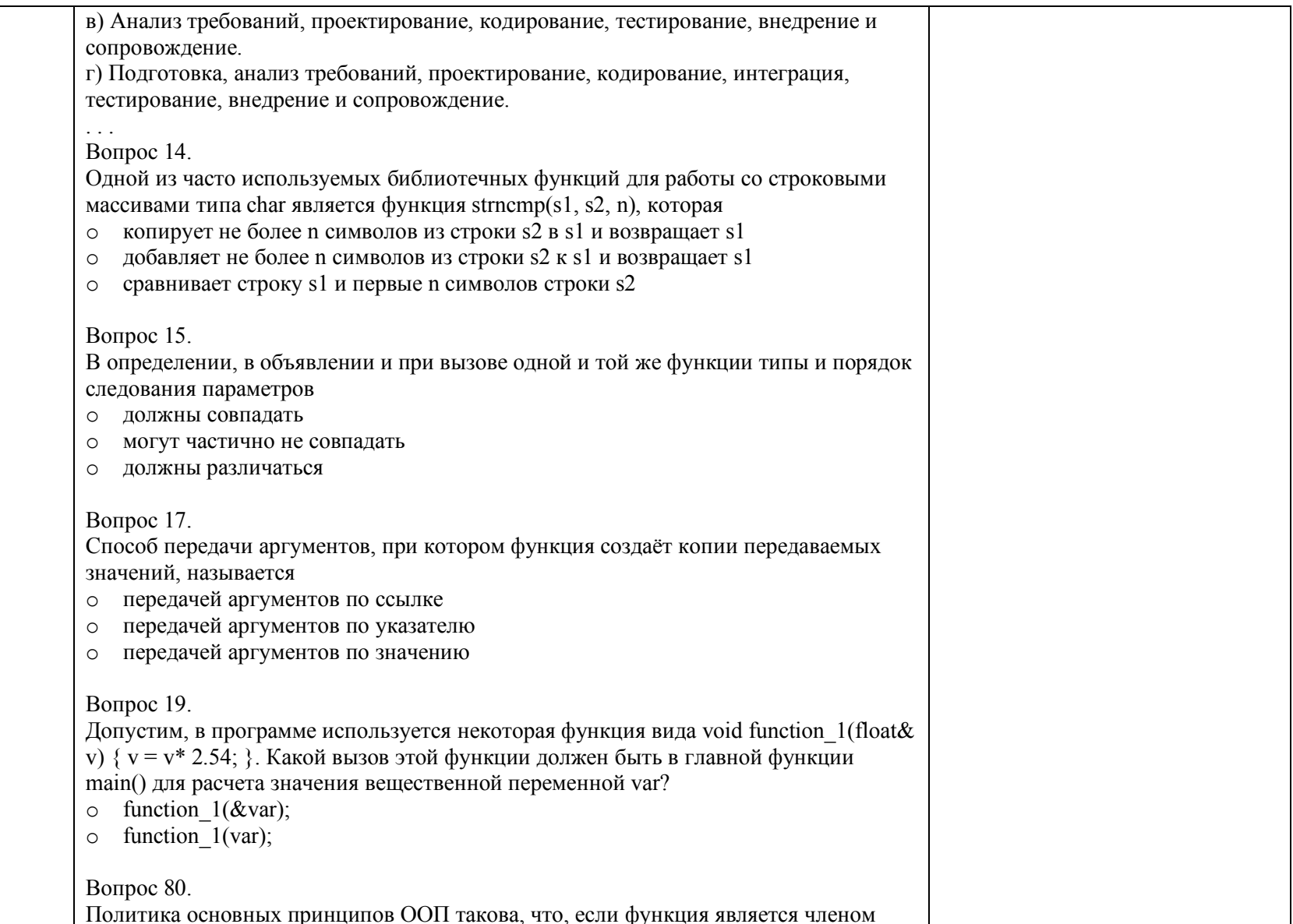

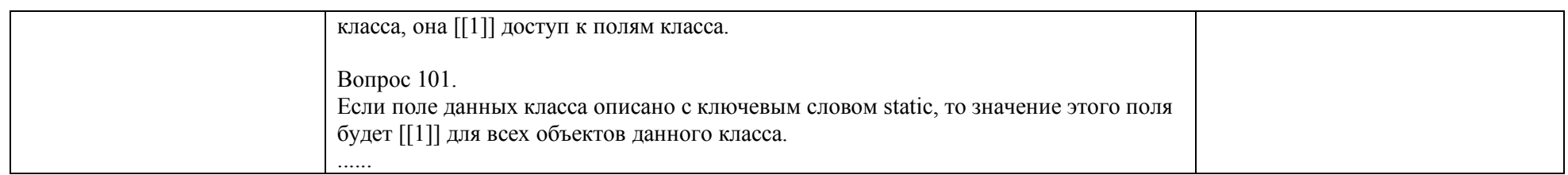

#### 5.4. Критерии, шкалы оценивания промежуточной аттестации учебной дисциплины:

Результат промежуточной аттестации определяется как соответствие суммы набранных рейтинговых баллов за контрольно-рейтинговые мероприятия текущей аттестации и контрольно-рейтинговых баллов, набранных за промежуточную аттестацию. Оценка по дисциплины выставляется в соответствии с Системой оценивания результатов текущего контроля и промежуточной аттестации, описанной в данном документе, а также в соответствии с Методикой использования балльно-рейтинговой системы при реализации основных профессиональных образовательных программ высшего образования Института информационных технологий и цифровой трансформации.

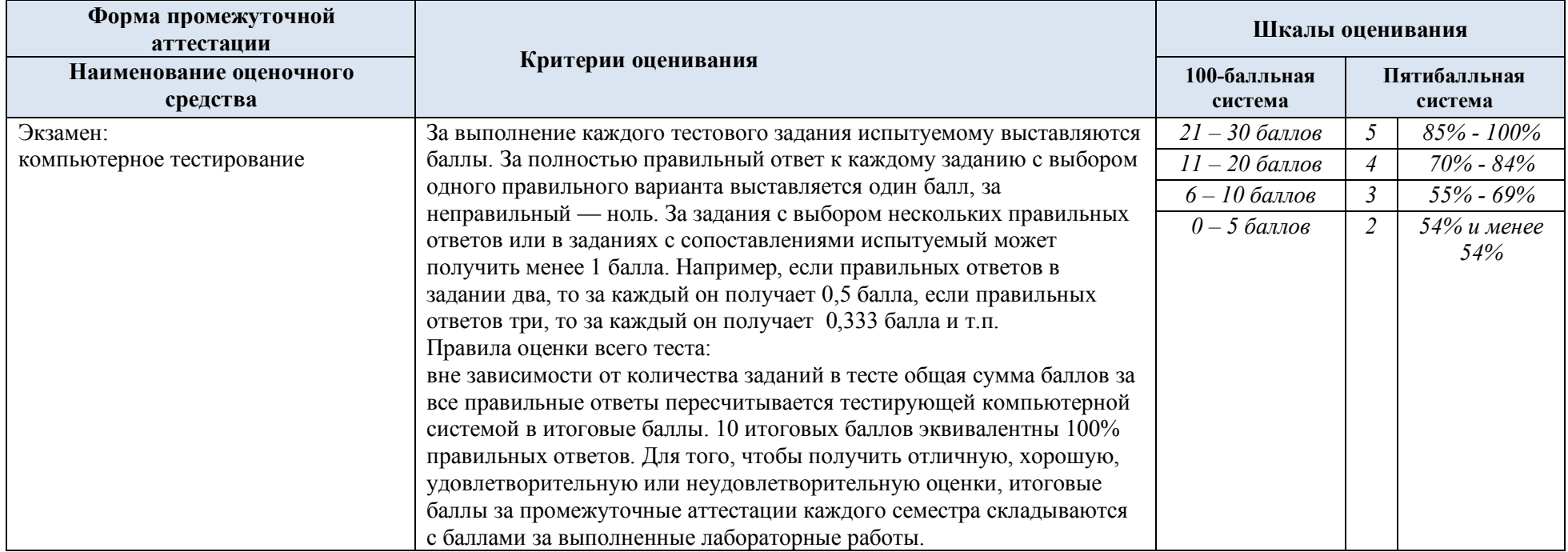

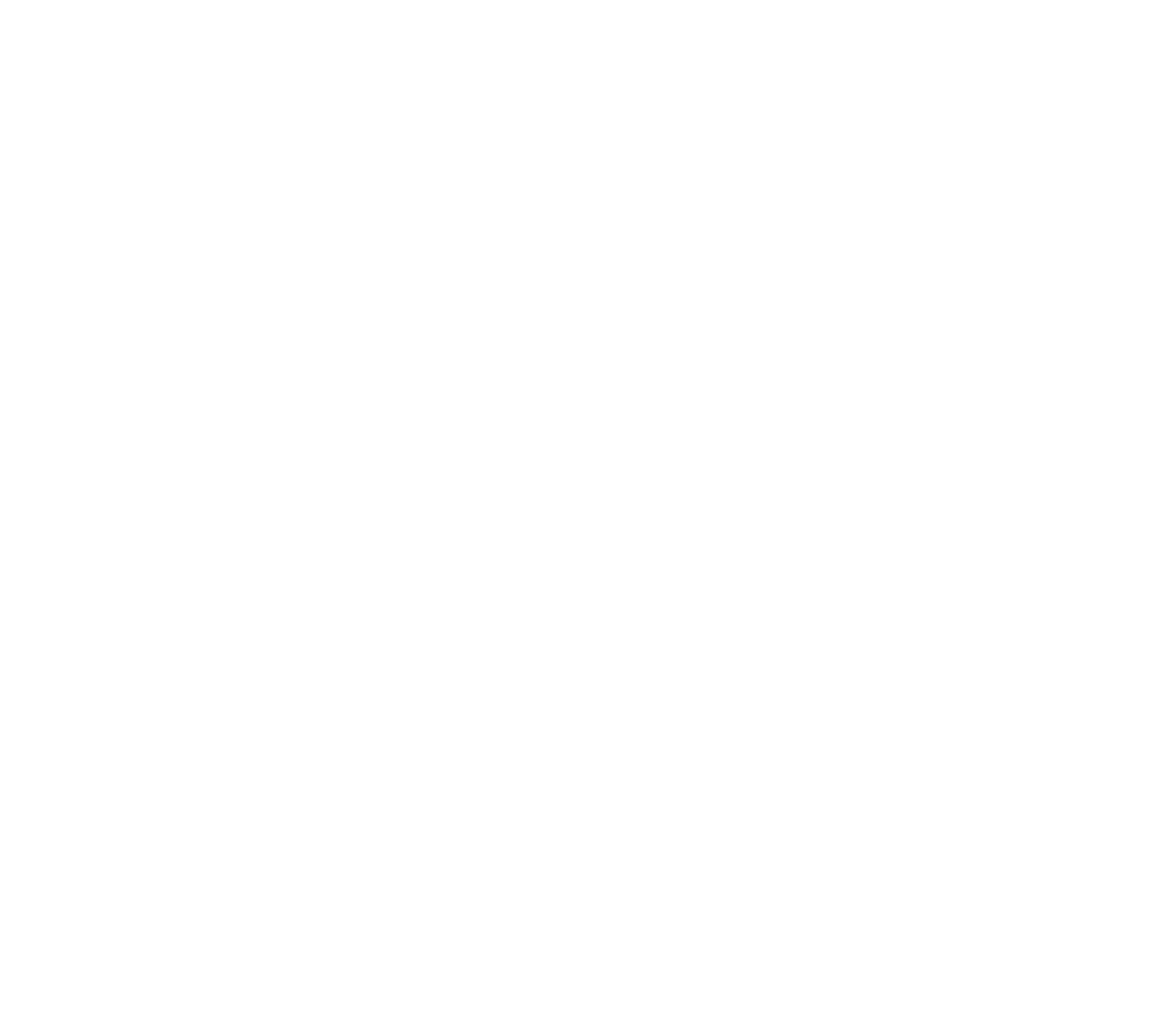

#### 5.5. Система оценивания результатов текущего контроля и промежуточной аттестации.

В соответствии с Методикой использования балльно-рейтинговой системы при реализации основных профессиональных образовательных программ высшего образования Института информационных технологий и цифровой трансформации, оценка по дисциплине выставляется обучающемуся с учётом результатов текущей и промежуточной аттестации.

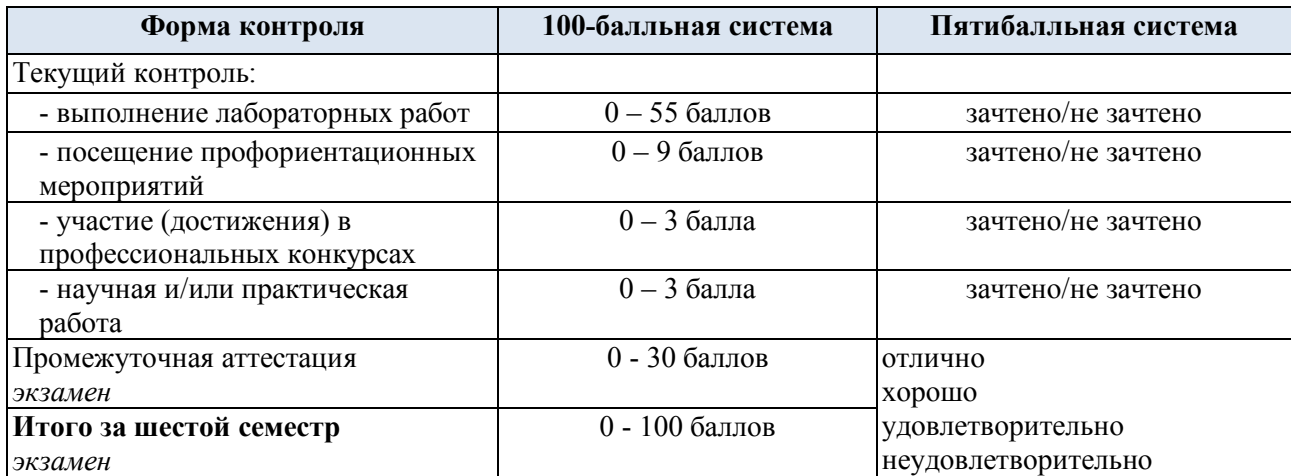

Полученный совокупный результат конвертируется в пятибалльную систему оценок в соответствии с таблицей:

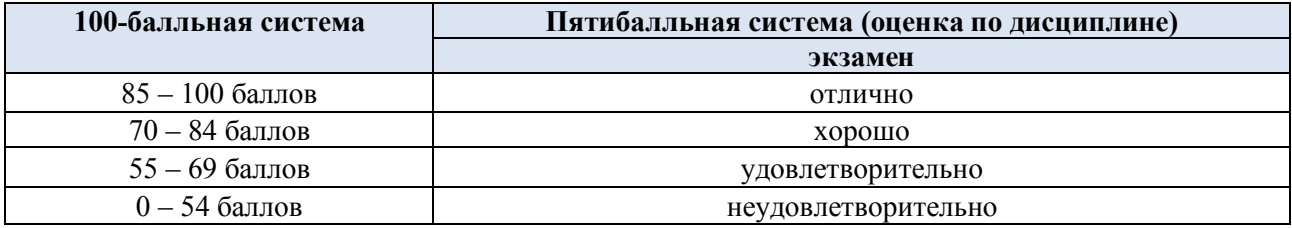

#### **6. ОБРАЗОВАТЕЛЬНЫЕ ТЕХНОЛОГИИ**

Реализация программы предусматривает использование в процессе обучения следующих образовательных технологий:

- проблемная лекция;
- проектная деятельность;
- групповые дискуссии;
- анализ ситуаций и имитационных моделей;
- преподавание дисциплины на основе результатов научных исследований;
- поиск и обработка информации с использованием сети Интернет;
- дистанционные образовательные технологии;

- использование на лекционных занятиях видеоматериалов и наглядных пособий;

- самостоятельная работа в системе компьютерного тестирования.

#### **7. ПРАКТИЧЕСКАЯ ПОДГОТОВКА**

Практическая подготовка в рамках учебной дисциплины реализуется при проведении практических занятий и лабораторных работ, поскольку они предусматривают передачу учебной информации обучающимся, которая необходима для последующего выполнения практической работы.

#### **8. ОРГАНИЗАЦИЯ ОБРАЗОВАТЕЛЬНОГО ПРОЦЕССА ДЛЯ ЛИЦ С ОГРАНИЧЕННЫМИ ВОЗМОЖНОСТЯМИ ЗДОРОВЬЯ**

При обучении лиц с ограниченными возможностями здоровья и инвалидов используются подходы, способствующие созданию безбарьерной образовательной среды: технологии дифференциации и индивидуального обучения, применение соответствующих методик по работе с инвалидами, использование средств дистанционного общения, проведение дополнительных индивидуальных консультаций по изучаемым теоретическим вопросам и практическим занятиям, оказание помощи при подготовке к промежуточной аттестации.

При необходимости рабочая программа дисциплины может быть адаптирована для обеспечения образовательного процесса лицам с ограниченными возможностями здоровья, в том числе для дистанционного обучения.

Учебные и контрольно-измерительные материалы представляются в формах, доступных для изучения студентами с особыми образовательными потребностями с учетом нозологических групп инвалидов:

Для подготовки к ответу на практическом занятии, студентам с ограниченными возможностями здоровья среднее время увеличивается по сравнению со средним временем подготовки обычного студента.

Для студентов с инвалидностью или с ограниченными возможностями здоровья форма проведения текущей и промежуточной аттестации устанавливается с учетом индивидуальных психофизических особенностей (устно, письменно на бумаге, письменно на компьютере, в форме тестирования и т.п.).

Промежуточная аттестация по дисциплине может проводиться в несколько этапов в форме рубежного контроля по завершению изучения отдельных тем дисциплины. При необходимости студенту предоставляется дополнительное время для подготовки ответа на зачете или экзамене.

Для осуществления процедур текущего контроля успеваемости и промежуточной аттестации обучающихся создаются, при необходимости, фонды оценочных средств, адаптированные для лиц с ограниченными возможностями здоровья и позволяющие оценить достижение ими запланированных в основной образовательной программе результатов обучения и уровень сформированности всех компетенций, заявленных в образовательной программе.

#### **9. МАТЕРИАЛЬНО-ТЕХНИЧЕСКОЕ ОБЕСПЕЧЕНИЕ ДИСЦИПЛИНЫ**

Характеристика материально-технического обеспечения дисциплины соответствует требованиями ФГОС ВО.

Материально-техническое обеспечение дисциплины при обучении с использованием традиционных технологий обучения.

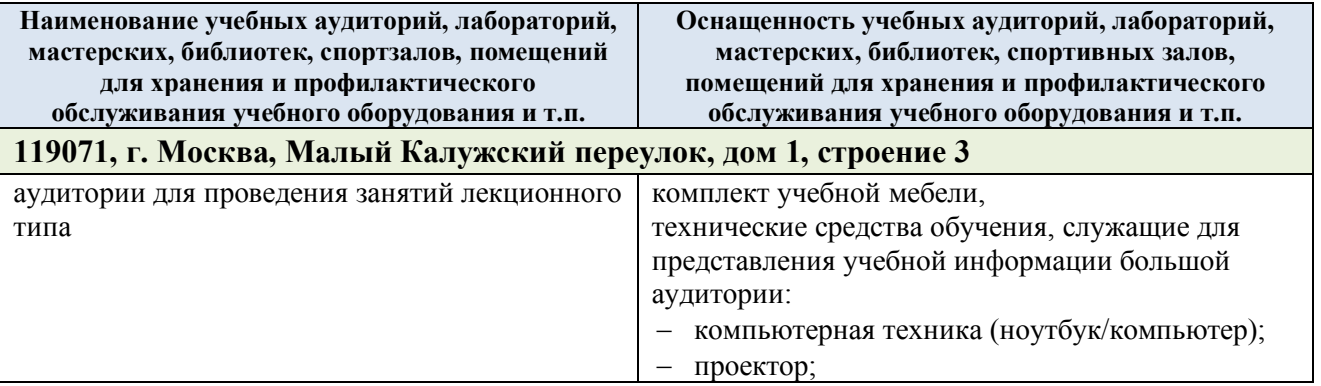

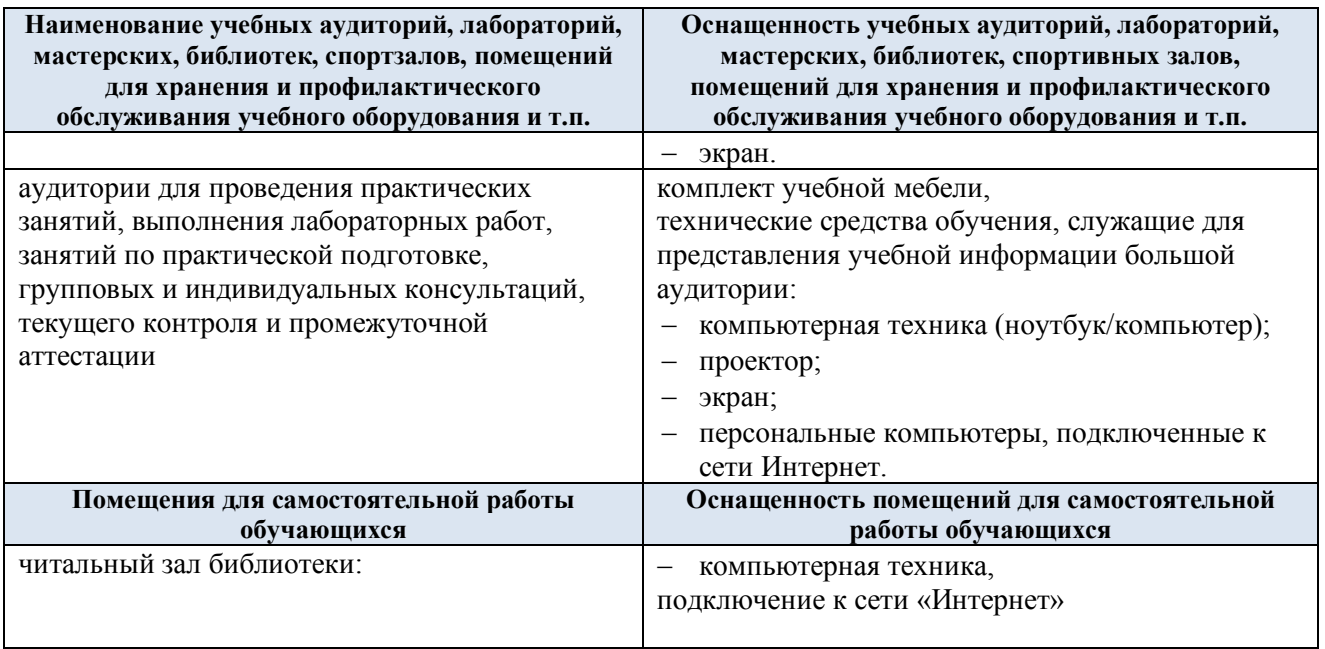

Материально-техническое обеспечение учебной дисциплины при обучении с использованием электронного обучения и дистанционных образовательных технологий.

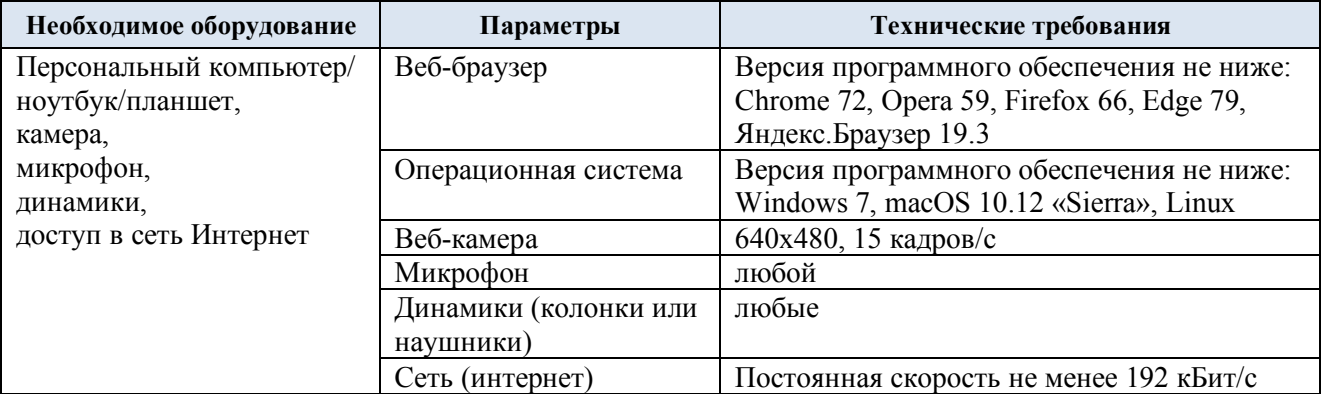

Технологическое обеспечение реализации программы осуществляется с использованием элементов электронной информационно-образовательной среды университета.

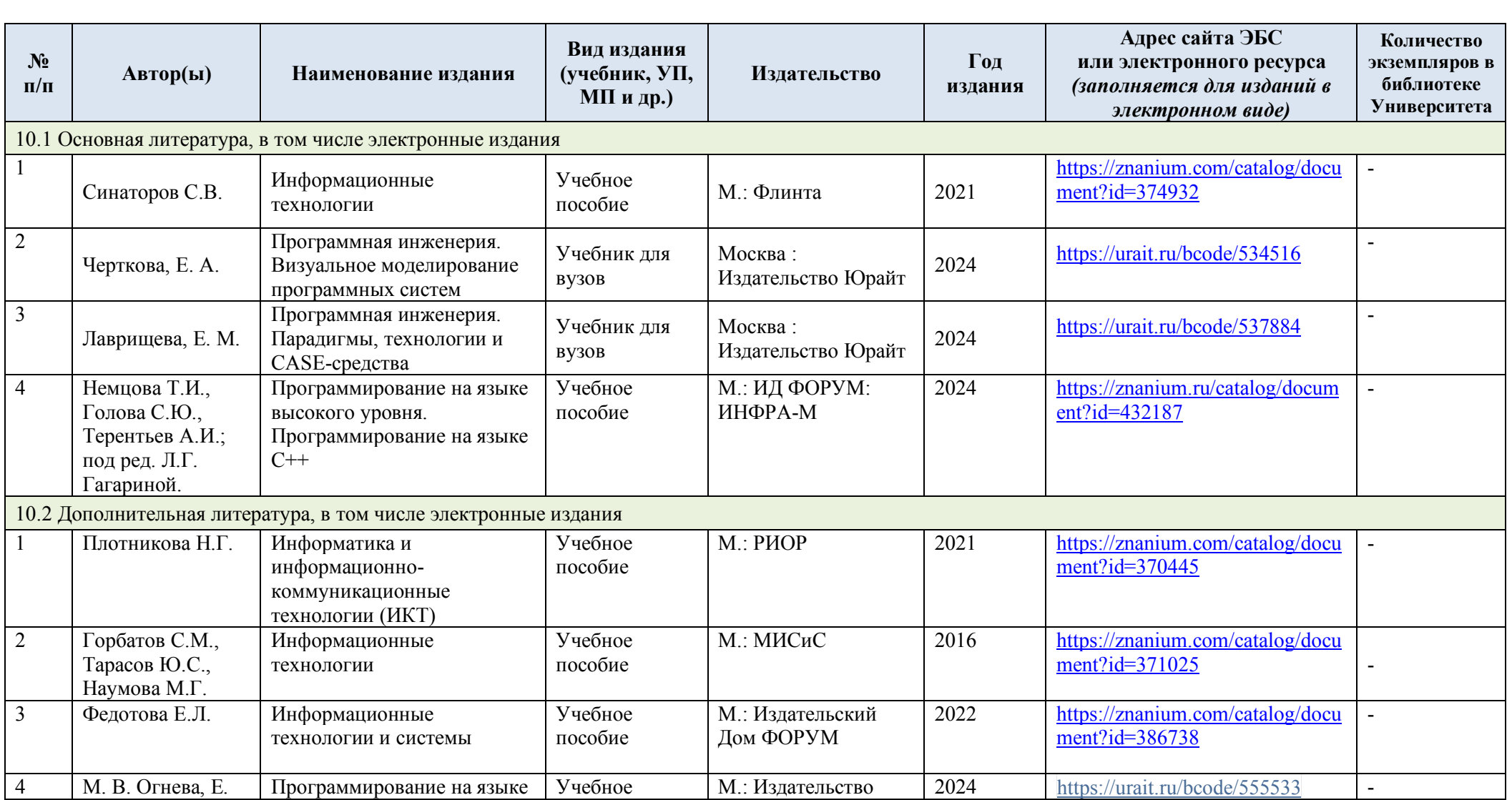

# **10. УЧЕБНО-МЕТОДИЧЕСКОЕ И ИНФОРМАЦИОННОЕ ОБЕСПЕЧЕНИЕ УЧЕБНОЙ ДИСЦИПЛИНЫ**

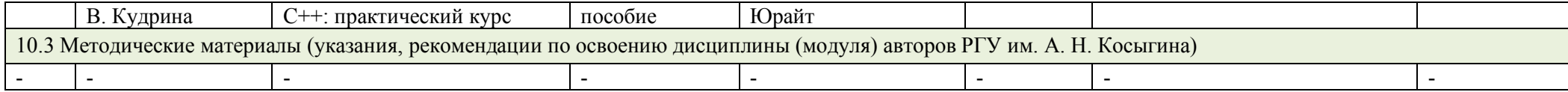

# **11. ИНФОРМАЦИОННОЕ ОБЕСПЕЧЕНИЕ УЧЕБНОГО ПРОЦЕССА**

11.1. Ресурсы электронной библиотеки, информационно-справочные системы и профессиональные базы данных:

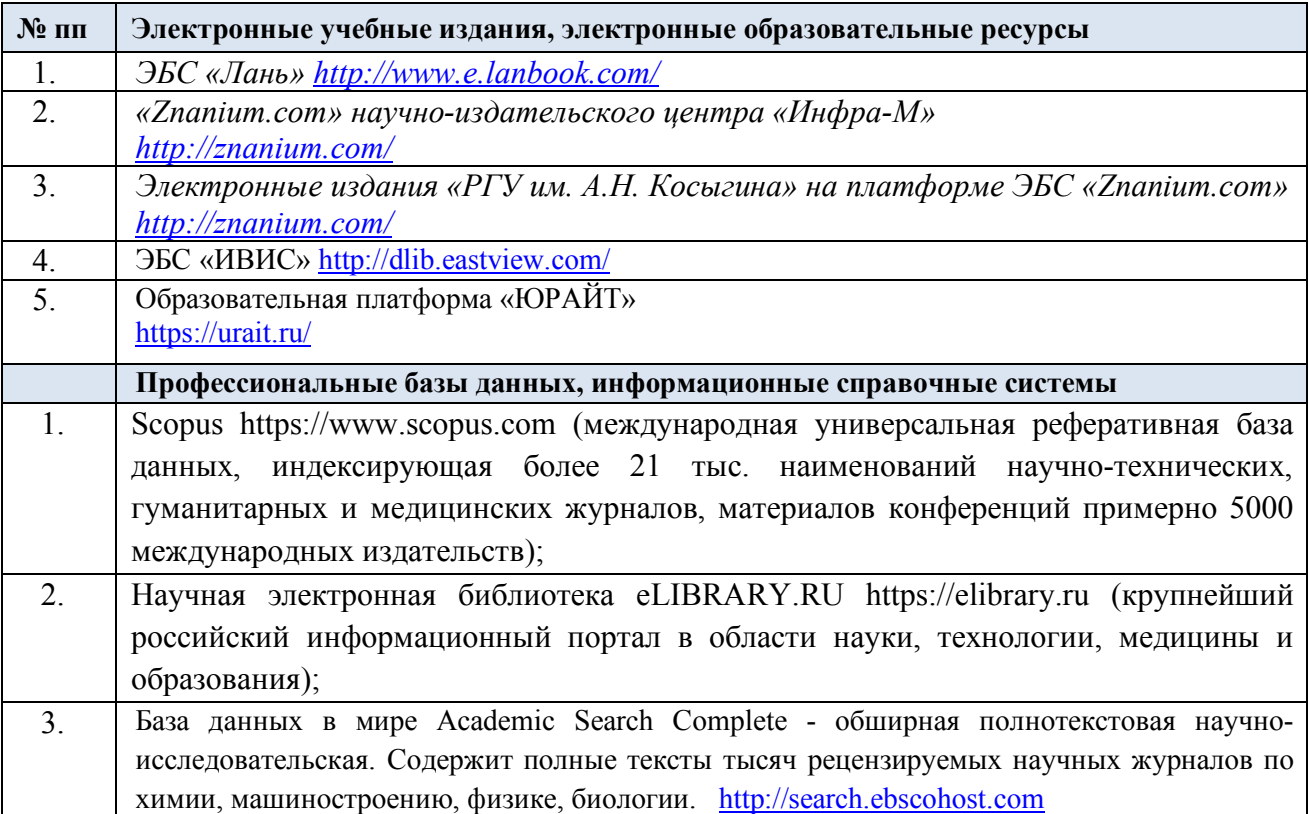

### 11.2. Перечень программного обеспечения

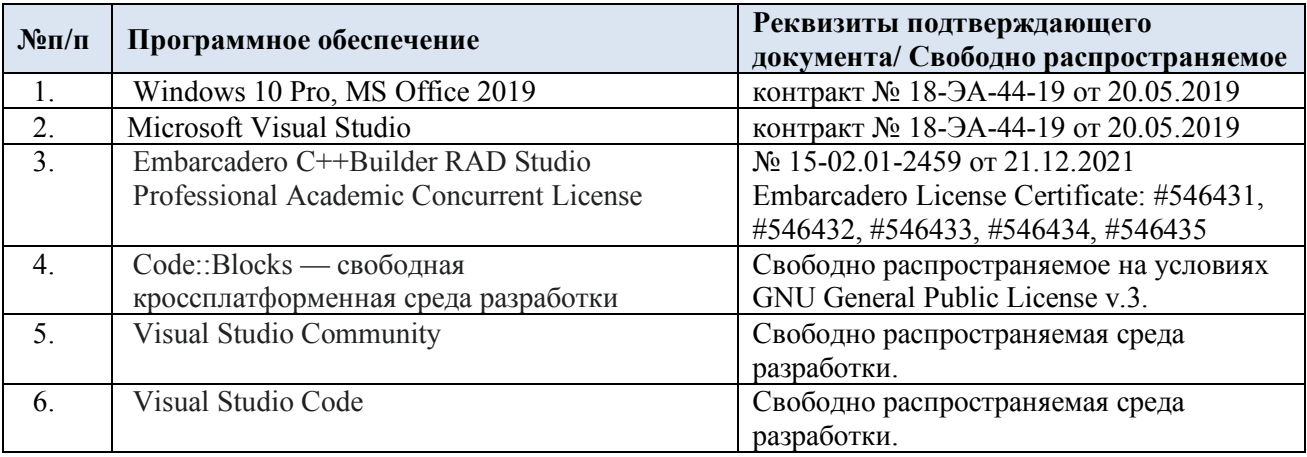

## **ЛИСТ УЧЕТА ОБНОВЛЕНИЙ РАБОЧЕЙ ПРОГРАММЫ УЧЕБНОЙ ДИСЦИПЛИНЫ**

В рабочую программу учебной дисциплины внесены изменения/обновления и утверждены на заседании кафедры:

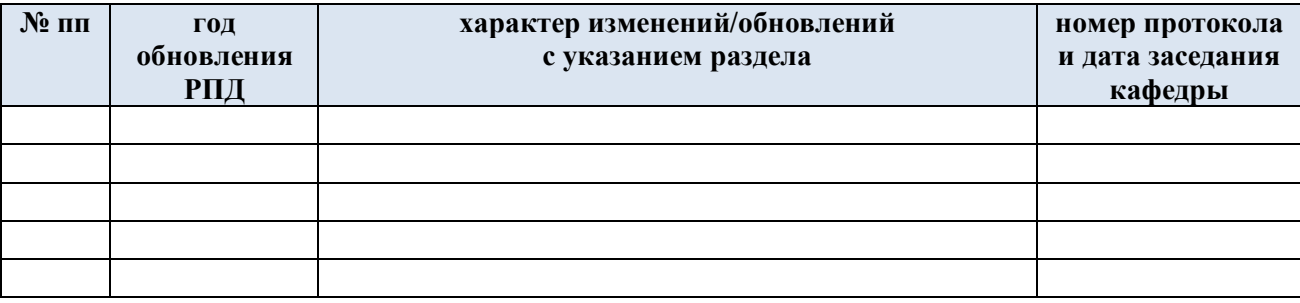